# <span id="page-0-0"></span>**LAPORAN KERJA PRAKTEK PT.TENSAI NSTEKNOLOGI INDONESIA PEKANBARU**

# **PERANCANGAN FRONT END APLIKASI FINANCE TENSAI DI PT.TENSAI NSTEKNOLOGI INDONESIA**

**WIDIASIH RAMBE 6304191208**

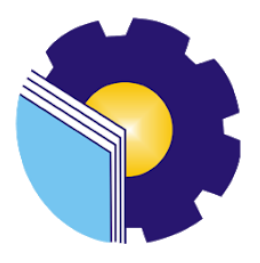

**PROGRAM STUDI REKAYASA PERANGKAT LUNAK JURUSAN TEKNIK INFORMATIKA POLITEKNIK NEGERI BENGKALIS BENGKALIS-RIAU**

**2023**

#### **LAPORAN KERJA PRAKTEK**

#### PT TENSAI NSTEKNOLOGI INDONESIA

# <span id="page-1-0"></span>PERANCANGAN FRONT END APLIKASI FINANCE TENSAI<br>DI PT.TENSAI NSTEKNOLOGI INDONESIA

Ditulis sebagai salah satu syarat untuk menyelesaikan Kerja Praktek

WIDIASIH RAMBE 6304191208

Pekanbaru, 15 Juli 2023

Pembimbing Lapangan Pt Tensai NSTeknologi Indonesia

Wiku Karno Prasetyagama, ST

Dosen Pembimbing Program Studi Rekayasa Perangkat Lunak

M.Asep Subandri, M.Kom NIP.199212092022031006

Disetujui Ka. Prodi Rekayasa Perangkat Lunak

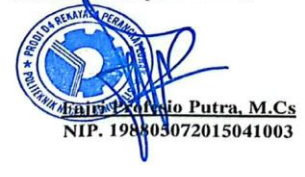

#### **KATA PENGANTAR**

<span id="page-2-0"></span>Bismilaahirrahmaanirrahiim…….,

AssalamualaikumWr,Wb

Segala puji dan syukur saya panjatkan kehadirat Allah SWT atas segala karunia, rahmat dan kekuatan, juga segala petunjuk dan kemudahan sehingga saya dapat menyelesaikan penulisan laporan ini. Shalawat serta salam selalu kita hadiahkan kepada junjungan kita Nabi Muhammad SAW, beserta keluarganya, para sahabatnya dan para pengikutnya.

Laporan ini berjudul "Perancangan Front End Aplikasi Finance Tensai Di PT.Tensai Nsteknologi Indonesia".Yang disusun untuk memenuhi salah satu syarat dalam menyelesaikan kerja praktek di Perusahaan PT.tensai Nsteknologi Indonesia, Pekanbaru. Dalam kesempatan kali ini saya ingin mengucapkan banyak terima kasih kepada orang-orang yang berjasa dalam membantu saya menyelesaikan tugas kerja praktek sekaligus laporan kerja praktek, diantaranya:

- 1. Terimakasih kepada Allah SWT. Yang selalu memberikan kesehatan dan kekuatan sehingga saya dapat menyelesaikan Kerja Praktek saya dengan tepat waktu.
- 2. Terimakasih kepada kedua orang tua, abang, kakak, dan adik saya atas doa dan restunya yang selalu menyertai setiap langkah dan tujuan.
- 3. Bapak Johny Custer, S.T.,M.T. Selaku Direktur Politeknik Negeri Bengkalis.
- 4. Bapak Kasmawi M.Kom, Selaku ketua Jurusan Teknik Informatika Politeknik Negeri Bengkalis.
- 5. Bapak Fajri Profesio Putra, M.Cs, Selaku Kepala Program Studi Rekayasa Perangkat Lunak Politeknik Negeri Bengkalis.
- 6. Ibuk Lidya Wati, M.Kom, Selaku Koordinator Kerja Praktek Program Studi Rekayasa Perangkat Lunak Politeknik Negeri Bengkalis.
- 7. Bapak Muhammad Asep Subandri, M.Kom, Selaku Dosen Pembimbing Kerja Praktek Politeknik Negeri Bengkalis.
- 8. Terimakasih kepada Pak Dr.Arbi Haza Nasution, B.IT.,M.IT, Selaku CEO di PT.TENSAI.NSTeknologi Indonesia.
- 9. Wiku Karno Prasetyagama sebagai Pembimbing Kerja Praktek di PT.TENSAI NSTeknologi Indonesia di Pekanbaru.
- 10. Seluruh karyawan PT.Tensai NSTeknologi Indonesia yang telah banyak memberikan ilmu kepada penulis.

Dalam pelaksanaan kerja praktek dan pembuatan laporan kerja praktek masih terdapat banyak keterbatasan dan kekurangan sehingga jauh dari kata sempurna. Kritik dan saran serta permohonan maaf dari pihak-pihak yang terkait sangat diharapkan dapat membangun kesempurnaan.

Bengkalis, 15 Juli 2023

Widiasih Rambe NIM.6304191208

## **DAFTAR ISI**

<span id="page-4-0"></span>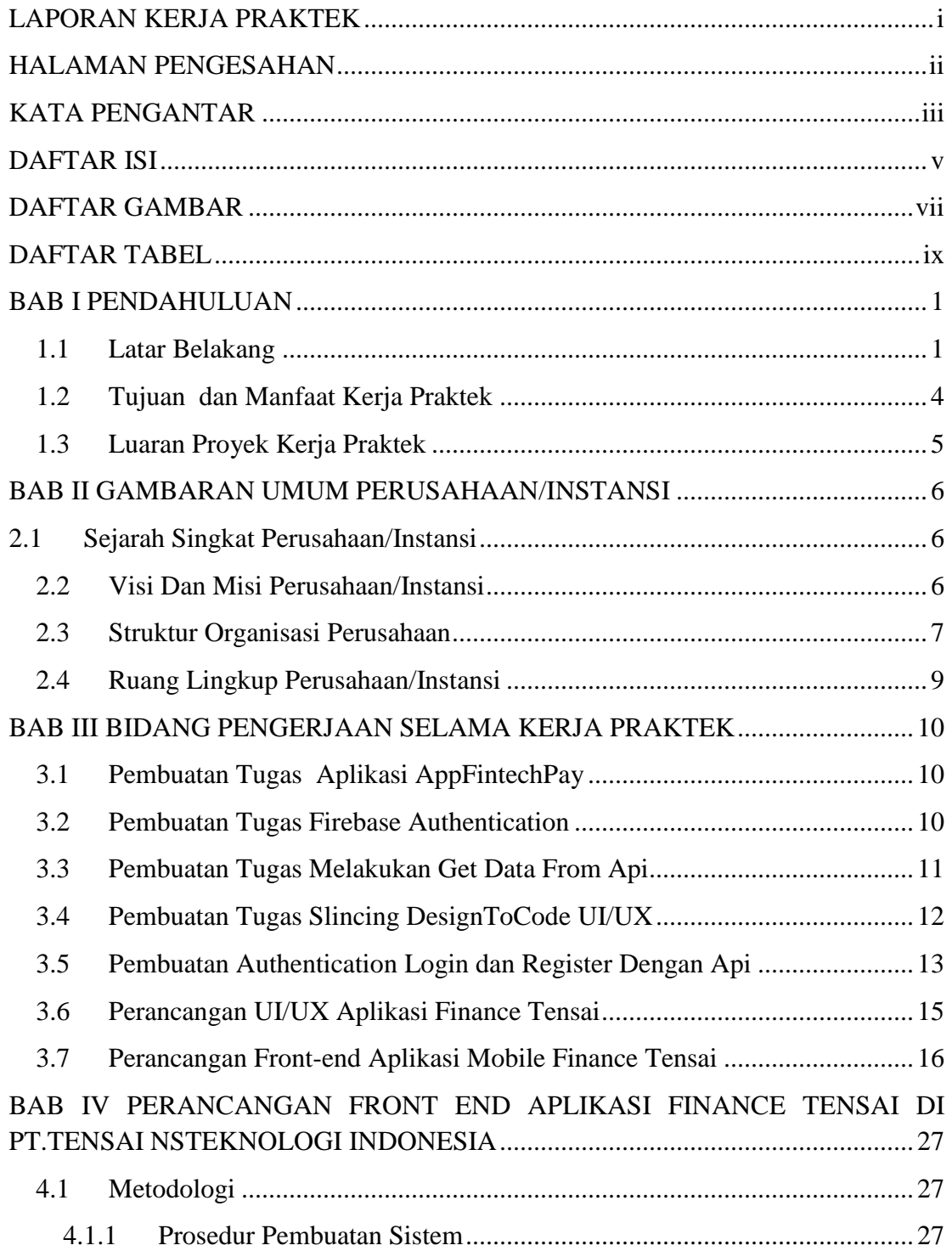

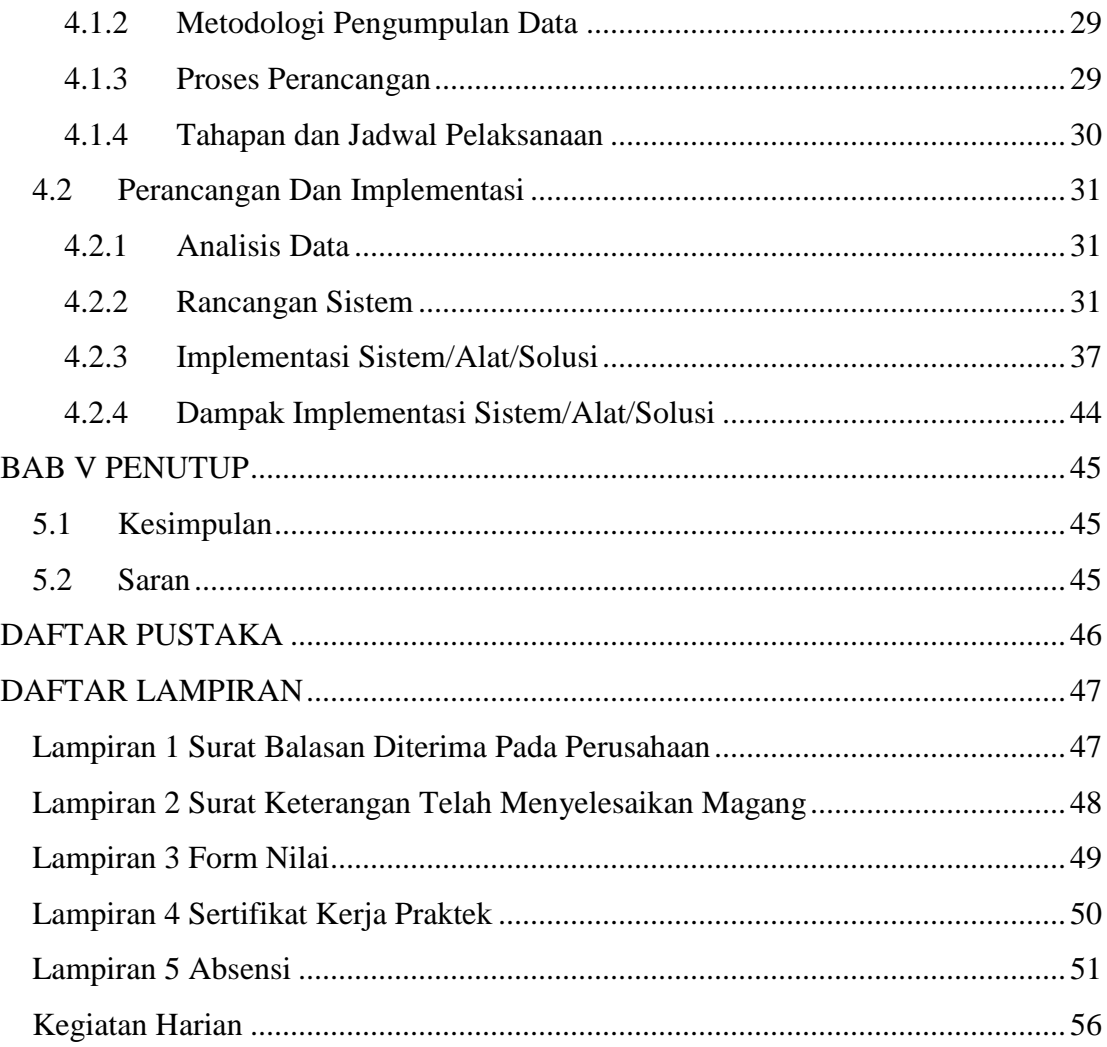

## **DAFTAR GAMBAR**

<span id="page-6-0"></span>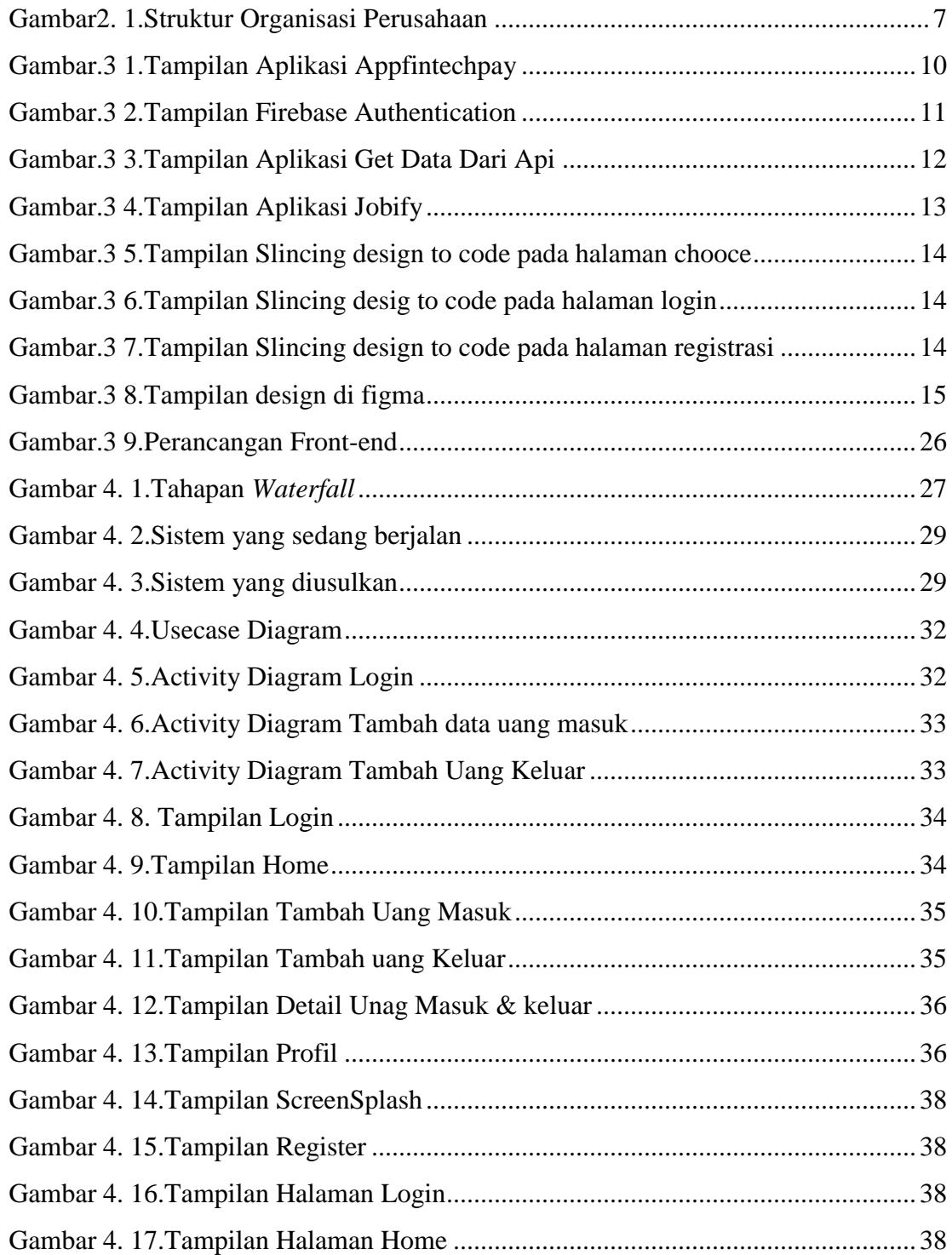

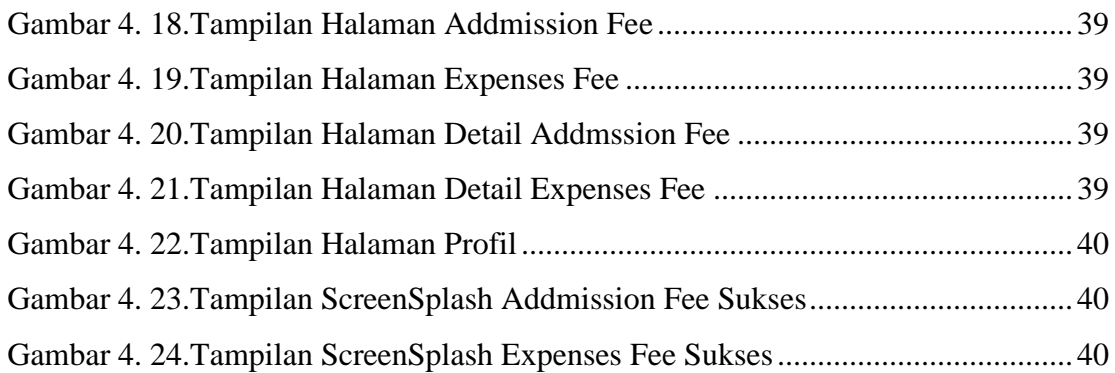

## **DAFTAR TABEL**

<span id="page-8-0"></span>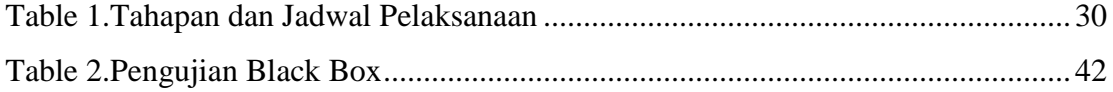

### **BAB 1 PENDAHULUAN**

#### <span id="page-9-2"></span><span id="page-9-1"></span><span id="page-9-0"></span>**1.1 Latar Belakang**

Kerja praktek (KP) merupakan implementasi ilmu, baik berupa *hard skill, soft skill,* dan *interpersonal skill*, yang diperoleh selama di kampus terhadap dunia kerja, dengan harapan dapat menghasilkan lulusan-lulusan yang terampil dan profesional yang siap untuk terjun dalam dunia kerja baik itu sebagai tenaga pendidikan maupun sebagai pegawai perusahaan. Berlangsungnya masa kerja praktek (KP) diberbagai jenis instansi negeri maupun swasta akan berguna bagi mahasiswa untuk menambah wawasan, pengalaman, serta keterampilan dibidang ilmu yang sesuai dengan jurusan dan pendidikan mahasiswa. Menurut Qoadir (1995) tujuan dilakukannya praktek kerja untuk melatih mahasiswa dalam berfikir secara logis serta mampu menangkap topik permasalahan yang sedang terjadi dan mampu mencari jalan keluar dari membahas masalah tersebut secara sederhana saat berada di dalam pekerjaan secara langsung.

Aturan mengenai kegiatan kerja praktek telah tercantum didalam putusan mentri pada UU No.2 tahun 1989 yaitu tentang bimbingan, pengajaran dan juga pelatih bagi peserta didik. Cara mencapai tujuan tersebut maka mahasiswa maupun mahasiswi memerlukan pengetahuan mengenai pengaplikasian ilmu yang diperoleh selama berada dijenjang akademi. Penambahan pengetahuan pada masa kerja praktek diharapkan dapat menambah ilmu serta dapat memahami langsung ilmu yang diperoleh selama pendidikan dengan mengaplikasikannya didalam dunia kerja.

PT. Tensai Nsteknologi Indonesia yang beralamat di Jalan Surya Baru No. 17, Tanah Merah, Kec. Siak Hulu, Kabupaten Kampar Riau. PT. Tensai Nsteknologi Indonesia adalah *startup* yang bergerak dibidang *IT* fokus pada penerapan teknologi rumah cerdas atau *"TensaiHouse"* yang mengaplikasikan *Internet of Things* (*IOT*), *Artificial Intelligence* (AI), dan berbagai sensor dalam satu paket yang dapat diakses dalam satu paket yang dapat diakses menggunakan aplikasi Android. Alasan memilih PT. Tensai Nsteknologi Indonesia sebagai tempat pelaksanaan kerja praktek (KP) adalah karena berhubungan dengan jurusan program studi Rekayasa Perangkat Lunak, waktu pelaksanaan kerja praktek terhitung mulai hari Senin, tanggal 13 maret 2022 hingga Sabtu, 15 juli 2023. Selama masa kerja praktek (KP) penulis banyak mendapatkan ilmu, pengalaman, serta menambah pengetahuan lebih mendalam tentang bahasa pemrograman Flutter di PT. Tensai Nsteknologi Indonesia.

*Fluter* adalah *platform* yang digunakan para *develope*r untuk membuat aplikasi *multiplatform* hanya dengan satu *basis coding (codebase).* Artinya, aplikasi yang dihasilkan dapat dipakai di berbagai platfrom, baik *mobile android, iOS, web*, maupun *desktop*, untuk lebih memahami tentang bahasa pemrograman flutter maka kegiatan harian yang dilakukan adalah dengan mengimplementasikan *framework flutter* seperti pada tugas harian yang diberikan oleh pembimbing lapangan adalah pembuatan *slincing design to code* pada aplikasi appFintechpay menggunakan bahasa pemrograman *flutter*, pembuatan *Firebase Authentication Sign In With Google Account* dengan menggunakan bahasa pemrograman *flutter*, Membuat aplikasi Toko *Online* dengan menggunakan bahasa pemrograman flutter dan *get data from API* atau membaca data dari api, Pembuatan *slincing design to code UI/UX* pada aplikasi jobify dengan menggunakan bahasa pemrograman *flutter*, Pembuatan *authentication login dan register dengan Api* yang telah disediakan oleh pembimbing lapangan menggunakan *framework flutter*, Pembuatan *UI* pada aplikasi *finance* tensai menggunakan figma, Pembuatan *Front-end* aplikasi *Finance* Tensai yang mana *slincing* desainnya sesuai denga kebutuhan pengguna yang dibuat dengan menggunakan figma menggunakan *framework flutter.* Dimana pengarahan tersebut diberikan oleh pembimbing dari perusahaan selama kerja praktek. Selain itu, penulis mendapatkan tanggung jawab dalam merancang aplikasi finance tensai berbasis *mobile* dengan menemukan masalah yang didapatkan yaitu sering terjadinya permasalahan dan kekeliruan dalam pendataan keuangan di PT. Tensai Nsteknologi indonesia, diamana pada saat itu pengelolaan dalam pendataan keuangan di perusahaan tersebut tidak terdata secara lengkap atau tidak akurat sehingga sering

terjadi kekeliruan dalam pengeluaran dan pemasukan keuangan di perusahaan tersebut.

Selama kegiatan magang atau kerja praktek di PT. Tensai Nsteknologi Indonesia, project yang diberikan adalah Perancangan *Front End* Aplikasi Finance Tensai di PT. Tensai Nsteknologi Indonesia. *Front end* adalah segala sesuatu yang menghubungkan antara user dengan sistem *back end*, biasanya merupakan sebuah *user interface* dimana user akan berinteraksi dengan sistem. Dalam proses perancangan pengimplementasian hasil dari *UI/UX Design* bahasa pemrograman yang digunakan adalah *Framework Flutter* dan database menggunakan *MYSQL,*  hasil dari perancangan tersebut akan menghasilkan tampilan *login, register, home*, tambah uang masuk, tambah uang keluar, detail pengeluaran, pemasukan, dan profile. Aplikasi finance tensai akan dibangun berbasis *mobile,* aplikasi finance tensai itu sendiri bertujuan untuk mendata keuangan pada perusahaan PT. Tensai Nsteknologi Indonesia, hal yang melatarbelakangi aplikasi ini untuk dibangun adalah dapat mengurangi permasalahan dan kekeliruan pendataan keuangan di PT. Tensai Nsteknologi Indonesia. Kondisi tersebut menjadi potensi untuk mempermudah proses data pemasukan dan pengeluaran keuangan di perusahaan tersebut.

#### **1.2 Tujuan dan Manfaat Kerja Praktek**

<span id="page-12-0"></span>Tujuan dari pelaksanaan Kerja Praktek ini adalah:

- 1. Melatih mahasiswa untuk memahami dan membiasakan diri untuk dapat berada dengan lingkungan kerja sehingga lebih siap ketika terjun ke dunia nyata dikemudian hari.
- 2. Memperoleh pengalaman praktisi sesuai dengan pengetahuan dan keterampilan program studi.
- 3. Meningkatkan efisiensi proses pendidikan dan pelatihan tenaga kerja yang berkualitas profesional.
- 4. Memperoleh kesempatan untuk menerapkan ilmu pengetahuan yang telah diperoleh dalam perkuliahan untuk diterapkan dalam lapangan kerja.
- 5. Menciptakan dan melahirkan sikap bertanggung jawab, disiplin, jujur, serta etika yang baik serta dapat bersosialisasi dengan lingkungan sekitar.

Adapun manfaat dari pelaksanaan Kerja Praktek (KP) ini adalah :

- 1. Mahasiswa dapat menerapkan ilmu pengetahuan dalam dunia kerja secara nyata.
- 2. Mahasiswa dapat memahami lebih dalam tentang dunia kerja dengan segala permasalahan yang dihadapi.
- 3. Menambah wawasan pada mahasiswa Kerja Praktek tentang bagaimana proses dalam sebuah perusahaan dan mengetahui pekerjaan apa saja yang dilakukan dalam sebuah perusahaan.
- 4. Meningkatkan kerja sama antara pihak perusahaan dengan lembaga pendidikan khususnya Program Studi D4 Rekayasa Perangakat Lunak.
- 5. Mahasiswa dapat memperbaiki sikap terutama cara berkomunikasi, penampilan, etika, maupun sopan santun sebagaimana yang terdapat dalam suasana kerja yang sebenarnya.

### <span id="page-13-0"></span>**1.3 Luaran Proyek Kerja Praktek**

Output yang dihasilkan dari proyek yang dikerjakan selama kerja praktek di PT. Tensai Nsteknologi Indonesia adalah merancang *Front End* aplikasi Finance Tensai. Aplikasi finance tensai ini digunakan untuk mempermudah pengelolaan data keuangan di PT. Tensai Nsteknologi Indonesia dengan menaggunakan *framework flutter*.

### **BAB II**

#### **GAMBARAN UMUM PERUSAHAAN/INSTANSI**

#### <span id="page-14-2"></span><span id="page-14-1"></span><span id="page-14-0"></span>**2.1 Sejarah Singkat Perusahaan/Instansi**

PT. Tensai Nsteknologi Indonesia berdiri pada tahun 2011. PT. Tensai Nsteknologi Indonesia adalah startup yang bergerak dibidang *IT* fokus pada penerapan teknologi rumah cerdas atau *"TensaiHouse"* yang mengaplikasikan *Internet of Things* (IOT), *Artificial Intelligence* (AI), dan berbagai sensor dalam satu paket yang dapat diakses dalam satu paket yang dapat diakses menggunakan aplikasi Android. PT. Tensai Nsteknologi Indonesia beralamat di Jl. Surya Baru No. 17 Kab. Kampar, Riau, 28284 Indonesia.

#### <span id="page-14-3"></span>**2.2 Visi Dan Misi Perusahaan/Instansi**

#### **2.2.1 Visi**

Tensai NSTeknologi Indonesia ini memfokuskan pada penerapan teknologi.

#### **2.2.2 Misi**

Misi PT. Tensai Nsteknologi indonesia meliputi empat poin yaitu :

- 1. Dapat mengamplikasikan IOT*(Internet of Things), Artificial Intelligence* (AI) dan berbagai sensor dalam satu paket yang dapat diakses menggunakan aplikasi Android.
- 2. Dapat menghidupkan atau matikan peralatan elektronik jarak jauh dengan menggunakan aplikasi smartphone.
- 3. Dapat menjadwalkan hidup dan mati peralatan elektronik seperti bola lampu, kulkas, AC, danlain-lain dari jarak jauh secara otomatis.
- 4. Dapat melaporkan riwayat aktivitas dan kalkulasi pembayaran listrik apabila penggunaan hampir atau telah melebihi ambang budjet bulanan, sehingga membantu menghemat pengeluaran listrik.

#### <span id="page-15-0"></span>**2.3 Struktur Organisasi Perusahaan**

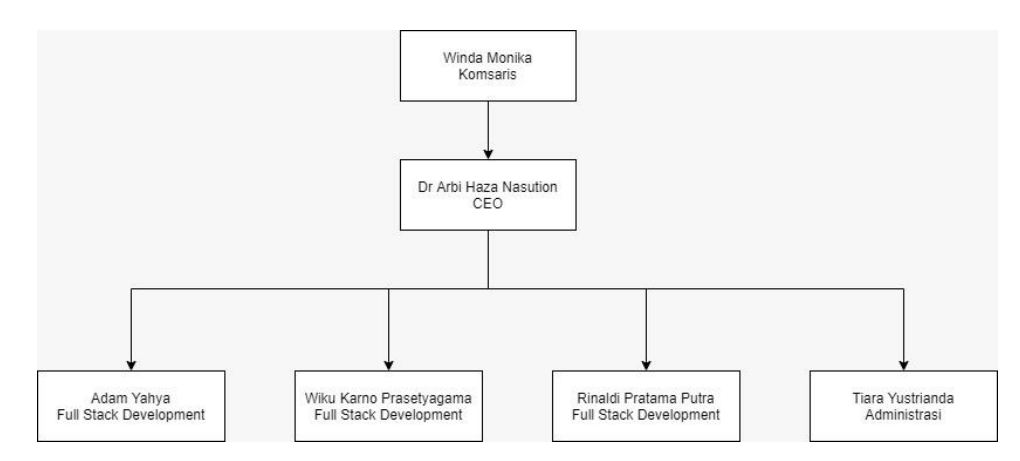

Gambar2. 1.Struktur Organisasi Perusahaan

#### <span id="page-15-1"></span>*2.3.1 Komisaris*

Memimpin seluruh aktivitas kegiatan perusahaan, khusunya kegiatan yang sesuai dengan ketetapan anggaran dasar perusahaan atau ketentuan kebijaksanaan lain yang telah disepakati bersama dengan Dewan Komisaris dan Direksi. Memiliki wewenang penuh dan tanggung jawab tertinggi dalam pengambilan keputusan, berupa kebijakan dalam pengembangan usaha atas nama Dewan Direksi berkewajiban menyampaikan laporan pertanggung jawaban tahunan perusahaan dihadapan rapat Dewan Komisaris yang dihadiri oleh para pemegang saham (RUPS).

#### *2.3.2 CEO ( Chief Executive Officer)*

*CEO* adalah jabatan yang berlangsung dipilih oleh pemegang saham. Meski dalam beberapa kasus, pemilik perusahaan seringkali juga merekap sebagai *CEO*. Secara umum, tanggung jawab utama *CEO* adalah membuat keputusan besar bagi perusahaan. Tugas lain dari *CEO* adalah mengelola keseluruhan operasi dan sumber daya perusahaan. Selain itu, fungsi *CEO* adalah bertindak sebagai titik komunikasi utama antara dewan direksi dan operasi perusahaan. Karenanya, posisi *CEO* adalah dijabat oleh orang yang benar-benar mampu dalam mengelola perusahaan. Peran *CEO* perusahaan yang satu dengan perusahaan lain biasanya berbeda. Perbedaan

tersbut dilihat dari besar kecilnya perusahaan, budaya, dan struktur perusahaan. Adapuntugas dan tanggung jawab yang dimilki oleh seorang *CEO* yaitu:

- 1. Berkomunikasi atas nama perusahaan, dengan pemegangan saham, pihak pemerintah, dan publik.
- 2. Memimpin pengembangan startegi jangaka pendek dan jangka panjang.
- 3. Menciptakan dan mengimlementsikan visi dan misi perushaan atau organisasi.
- 4. Mengevaluasi pekerja para pemimpin eksekutif lainnya di dalam perusahaan, termasuk direktur.
- 5. Menjaga performa perusahaan terhadap situasi pasar yang yang kompetitif, peluang ekspansi, perkembangan industri, dan lain-lain.
- 6. Memastikan bahwa perusahaan mempertahankan tanggung jawab sosial yang tinggi dimana pun ia melakukan bisnis.
- 7. Menilai resiko terhadap perencanaan perusahaan dan memastikannya dipantau dengan baik.
- 8. Menetapkan tujuan startegis bisnis untuk jangka panjang.

#### *2.3.3 Full Stack Developer*

*Full-stack develover* adalah menguasai keduannya yaitu front-end develover dan back-end developer. Full stack developer seseorang yang dimana bertanggung jawab dalam memperbaiki front-end dan back-end dari sebuah aplikasi.

#### **2.3.4 Administrasi**

Merencanakan, mengembangkan, dan mengontrol fungsi keuangan dan akuntansi di perusahaan dalam memberikan informasi keuangan.

#### <span id="page-17-0"></span>**2.4 Ruang Lingkup Perusahaan/Instansi**

PT. Tensai Nsteknologi Indonesia adalah startup yang bergerak dibidang IT fokus pada penerapan teknologi rumah cerdas atau "TensaiHouse" yang mengimplementasikan IOT *(Internet of Things), Artificial Intelligence* (AI) dan berbagai sensor dalam satu paket yang dapat diakses menggunakan aplikasi android. Di tahun 2011, PT. Tensai Nsteknologi Indonesia memiliki kantor tetap yang beralamat di Jl. Surya Baru No. 17 Kab. Kampar, Riau, 28284 Indonesia.

PT. Tensai Nsteknologi Indonesia memiliki aplikasi android yang menerapkan IOT *(Internet of Things), Artificial Intelligence* (AI) yaitu aplikasi TensaiHouse. TensaiHouse adalah aplikasi pengawasan dan manajemen perangkat elektronik dari jarak jauh

#### <span id="page-18-0"></span> **BAB III**

#### **BIDANG PENGERJAAN SELAMA KERJA PRAKTEK**

#### <span id="page-18-2"></span><span id="page-18-1"></span>**3.1 Pembuatan Tugas Aplikasi AppFintechPay**

Tugas harian yang diberikan adalah mempelajari *flutter* dan pembuatan *slincing design to code* pada aplikasi appFintechpay menggunakan bahasa pemrograman flutter. Fluter adalah platform yang digunakan para developer untuk membuat aplikasi multiplatfrom hanya dengan satu *basis coding (codebase).* Artinya, aplikasi yang dihasilkan dapat dipakai di berbagai *platfrom*, baik *mobile android, iOS, web*, maupun *desktop*. Dalam pembuatan aplikasi Appfintechpay hanya menampilkan halaman home saja dengan mengikuti tutorial yang ada di youtube dan mempelajari *widget-widget* yang ada pada bahasa pemrograman flutter. Berikut gambar tampilannya :

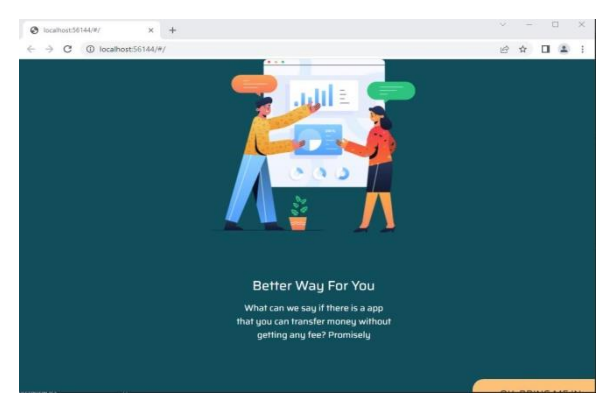

Gambar.3 1.Tampilan Aplikasi Appfintechpay

#### <span id="page-18-4"></span><span id="page-18-3"></span>**3.2 Pembuatan Tugas Firebase Authentication**

Tugas harian yang diberikan adalah dengan membuat *Firebase Authentication Sign In With Google Account*, *Firebase* adalah database backend untuk aplikasi *android, iOS* dan *web*. *Firebase* menyediakan API untuk membuat database dan menjemputnya secara real time hanya dengan beberapa baris code.

Data disimpan sebagai *JSON* dan dapat diakses dari semua *platfrom*. *Firebase* menyediakan *library* untuk berbagai client platfrom yang memungkinkan

integrasi dengan *Android, Ios, JavaScript, Java Objective-C* dan *Node* aplikasi Js dan dapat juga disebut sebagai sebagai layanan DbaaS *(Databse as a Service)* dengan konsep realtime firebase digunakan untuk mempermudah dalam penambahan fiturfitur yang akan dibangun oleh developer. Dengan menggunakan bahasa pemrograman Flutter. Berikut tampilan hasilnya dapat dilihat pada gambar :

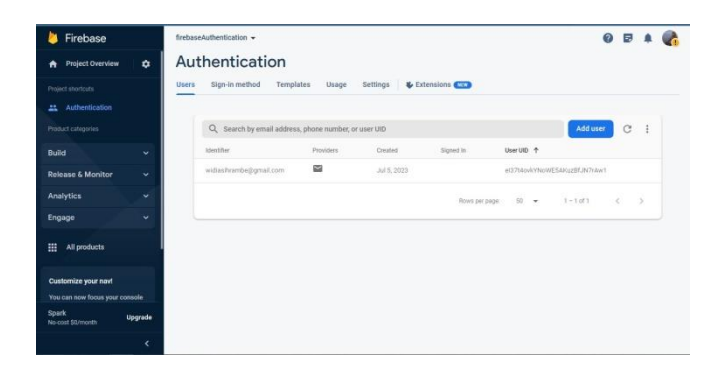

Gambar.3 2.Tampilan Firebase Authentication

#### <span id="page-19-1"></span><span id="page-19-0"></span>**3.3 Pembuatan Tugas Melakukan Get Data From Api**

Membuat aplikasi Toko Online dengan menggunakan bahasa pemrograman flutter dan *get data from API* atau membaca data dari api. API adalah antarmuka virtual antara dua fungsi perangkat lunak yang saling bekerja sama, seperti antara sebuah word *processor* dan sebuah *spreadsheet*. Sebuah API mendefenisiskan bagaimana cara *programmer* memanfaatkan suatu fitur tertentu dari sebuah komputer. API tersedia untuk sistem *windowing*, sistem *database*, serta sistem jaringan. Tugas harian ini diberikan dengan mengikuti materi yang diberikan pembimbing lapangan. Berikut tampilan gambarannya:

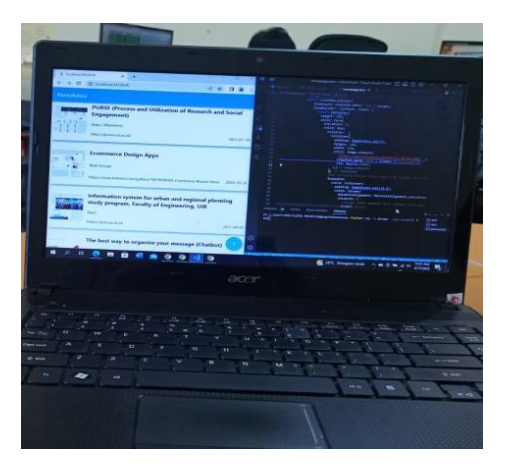

Gambar.3 3.Tampilan Aplikasi Get Data Dari Api

### <span id="page-20-1"></span><span id="page-20-0"></span>**3.4 Pembuatan Tugas Slincing DesignToCode UI/UX**

Pembuatan *slincing design to code UI/UX* pada aplikasi jobify dengan menggunakan bahasa pemrograman flutter. *UI/UX* adalah singkatan dari User *Interface* dan *User Experience* yakni merupakan sebuah tampilan visual dalam sebuah aplikasi atau alat pemasaran digital dalam bentuk *webiste* yang dapat meningkatkan brand yang dimiliki oleh bisnis atau perusahaan. Tugas harian ini diberikan dengan mengikuti materi yang telah diberikan pembimbing lapangan dan mengikuti tutorial *youtube* yang direkomendasikan pembimbing lapangan untuk mengimplementasikan bahasa perograman flutter. Berikut gambar tampilannya:

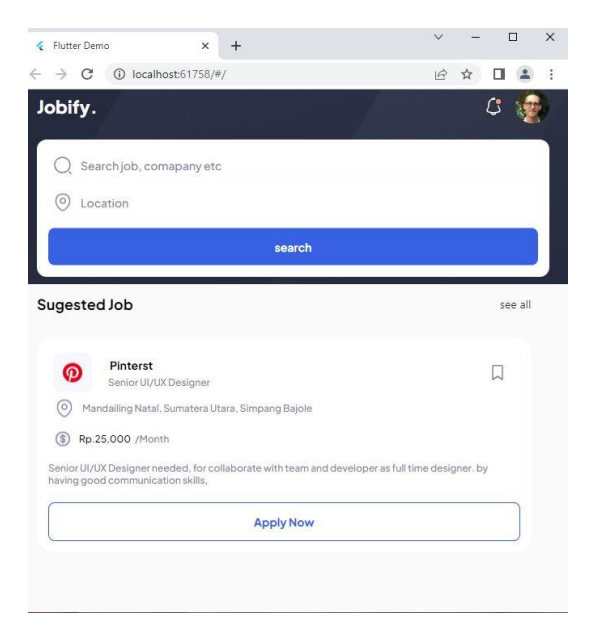

Gambar.3 4.Tampilan Aplikasi Jobify

#### <span id="page-21-1"></span><span id="page-21-0"></span>**3.5 Pembuatan Authentication Login dan Register Dengan Api**

Pembuatan tugas harian yang diberikan adalah pembuatan *authentication login* dan *register* dengan Api yang telah disediakan oleh pembimbing lapangan menggunakan *framework flutter*. *Application Programming Interface* (API) adalah konsep fungsi antarmuka pemrograman aplikasi, yang menjadi salah satu cara agar suatu aplikasi dapat diakses dan dimanfaatkan oleh pihak lain tanpa mengubah struktuk kode utama maupun database sistem, serta memudahkan komunikasi antar sistem meskipun berbeda *platform.* Api Pada login dan register dihubungkan agar dapat menghubungkan *login* dan *register* ke api untuk dapat mengakses aplikasi tersebut. Setelah terhubung maka login dan register akan berhasil. Berikut adalah tampilannya :

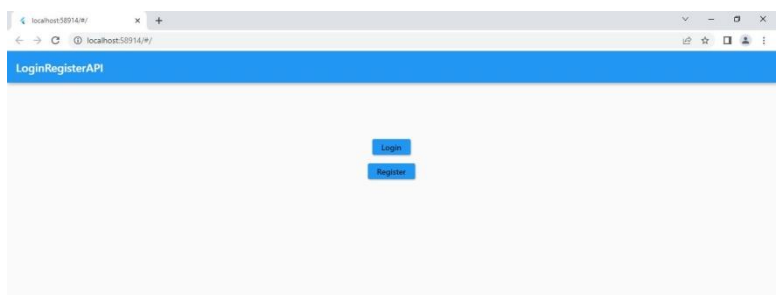

<span id="page-22-0"></span>Gambar.3 5.Tampilan Slincing design to code pada halaman chooce

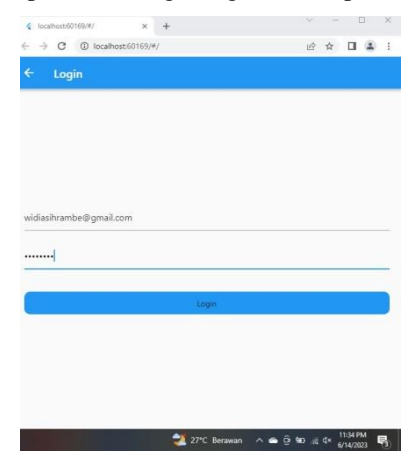

<span id="page-22-1"></span>Gambar.3 6.Tampilan Slincing desig to code pada halaman login

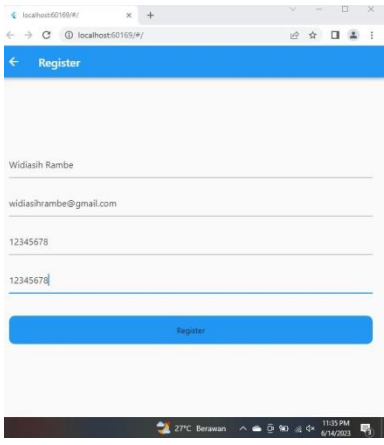

<span id="page-22-2"></span>Gambar.3 7.Tampilan Slincing design to code pada halaman registrasi

#### <span id="page-23-0"></span>**3.6 Perancangan UI/UX Aplikasi Finance Tensai**

Tugas harian yang diberikan adalah pembuatan *UI/UX* pada aplikasi finance tensai menggunakan figma.Singkatan dari *User Interface* dan *User Experience* yakni merupakan sebuah tampilan visual dalam sebuiah aplikasi atau alat pemasaran digital dalam bentuk *webiste* yang dapat meningkatkan brand yang dimiliki oleh bisnis atau perusahaan. *Figma* adalah salah satu design tool yang biasanya digunakan untuk membuat tamplian aplikasi *mobile, desktop, website*, dan lain-lain. Figma bisa digunakan di sistem operasi *window, linux* ataupun *mac* dengan terhubung ke internet. Umumnya *figma* hanya digunakan oleh seseorang yang bekerja dibidang *UI/UX*, web design dan bidang lainnya yang sejenis.

Selain mempunyai kelengkapan fitur layaknya *Adobe XD, figma* memiliki keunggulan yaitu untuk pekerja yang sama dapat dikerjakan oleh lebih dari satu orang secara bersama-sama walaupun ditemapat yang berbeda. Hal tersebut bisa dikatakan kerja kelempok dan karena kemampuan aplikasi *figma* tersebut lah yang membuat aplikasi ini menjadi pilihan banyak *UI/UX designer* untuk membuat *prototype website* atau aplikasi dengan waktu yang cepat dan efektif. Data yang dibutuhkan masukan berupa data pengguna dan data keuangan. Hak akses yang dimiliki oleh sistem terhadap data ini adalah baca *(read)* dan tulis *(write).* Berikut adalah tampilannya :

| C. Layers Assets<br>Page 1 -<br>Design Prototype Inspect<br># Profile<br>Background<br>& Iconly/Broken/Star<br>FSFSFS<br>100%<br>T Keluar<br>$+$<br>Local styles<br>$-$ Rectangle 37<br>T Rating Apps<br>$+$<br>Export<br>Profile<br>+ Iconly/Broken/Document<br>Android Small<br>Tambah Data:<br>Eille Data<br>ScreenSplash<br>Rogisher.<br><b>Bergmont</b><br><b>1.00M</b><br><b>Holland</b><br><b>MAG</b><br><b>Service</b><br><b>SC</b> manner<br><b>Constant</b><br>r 1<br>T Terms Conditions<br>m<br>×<br>m<br>More house.<br>$\frac{1}{2}$<br>$\rightarrow$<br>$\frac{1}{1+\alpha}$<br><b>Tuesday</b><br>E.<br>$\frac{1+\epsilon}{1+\epsilon}$<br>$\frac{1}{2} \left( \frac{1}{2} \right)^2 + \frac{1}{2} \left( \frac{1}{2} \right)^2 + \frac{1}{2} \left( \frac{1}{2} \right)^2$<br>$-1$<br>T Privacy Policy<br>all products.<br>$\frac{1000}{1000}$<br><b>SHOP</b><br>$\frac{1}{2} \left( \frac{1}{2} \right) \left( \frac{1}{2} \right) \left( \frac$<br>kontrakt<br>⊛<br>÷<br>$\sim$<br>年 田<br>T About App<br>$\sim$<br>$\sim$<br>$\sim$<br>T Update Password<br><b>Brookly</b><br><b>Building</b><br><b>Washington</b><br>T Update Profile<br>C Icordy/Broken/Profile<br><b>O</b> lock<br>S Iconty/Broken/Info Circle<br>O unlock<br>Rectangle 39 | $B -$ | $\Box$ $\Box$ $\Box$ $\Box$ $\Box$ |  |  |  | Drafts / Untitled ~ |  |  |  | $\triangleright$<br>W.<br><b>Share</b><br>$25\%$ $\sim$ |              |  |
|----------------------------------------------------------------------------------------------------|-------|------------------------------------|--|--|--|---------------------|--|--|--|---------------------------------------------------------|--------------|--|
|                                                                                                    |       |                                    |  |  |  |                     |  |  |  |                                                         |              |  |
|                                                                                                    |       |                                    |  |  |  |                     |  |  |  |                                                         |              |  |
|                                                                                                    |       |                                    |  |  |  |                     |  |  |  |                                                         | $^\circledR$ |  |
|                                                                                                    |       |                                    |  |  |  |                     |  |  |  |                                                         |              |  |
|                                                                                                    |       |                                    |  |  |  |                     |  |  |  |                                                         |              |  |
|                                                                                                    |       |                                    |  |  |  |                     |  |  |  |                                                         |              |  |
|                                                                                                    |       |                                    |  |  |  |                     |  |  |  |                                                         |              |  |
|                                                                                                    |       |                                    |  |  |  |                     |  |  |  |                                                         |              |  |
|                                                                                                    |       |                                    |  |  |  |                     |  |  |  |                                                         |              |  |
|                                                                                                    |       |                                    |  |  |  |                     |  |  |  |                                                         |              |  |
|                                                                                                    |       |                                    |  |  |  |                     |  |  |  |                                                         |              |  |
|                                                                                                    |       |                                    |  |  |  |                     |  |  |  |                                                         |              |  |
|                                                                                                    |       |                                    |  |  |  |                     |  |  |  |                                                         |              |  |
|                                                                                                    |       |                                    |  |  |  |                     |  |  |  |                                                         |              |  |
|                                                                                                    |       |                                    |  |  |  |                     |  |  |  |                                                         |              |  |
|                                                                                                    |       |                                    |  |  |  |                     |  |  |  |                                                         |              |  |
|                                                                                                    |       |                                    |  |  |  |                     |  |  |  |                                                         |              |  |

<span id="page-23-1"></span>Gambar.3 8.Tampilan design di figma

#### <span id="page-24-0"></span>**3.7 Perancangan Front-end Aplikasi Mobile Finance Tensai**

Pembuatan *Front-end* aplikasi Finance Tensai yang mana *slincing design* nya sesuai denga kebutuhan pengguna yang dibuat pada figma sebelumnya, pembuatan menggunakan *framework flutter*. *Front end* adalah segala sesuatu yang menghubungkan antara *user* dengan sistem *back end*, biasanya merupakan sebuah *user interface* dimana user akan berinteraksi dengan sistem. Pekerjaan yang sering muncul sebagai *front end developer* adalah *desainer user interface* dan *desainer user experince*. *Front end developer* tidak akan membuat program atau aplikasi yang berjalan di logic bisnis tapi antarmuka, desain grafis *(user interface desaigner)* dan bagaiman membuat desain yang nyaman digunakan oleh user *(user experiencde desaigner).*

*Fluter* adalah *platfrom* yang digunakan para *developer* untuk membuat aplikasi *multiplatform* hanya dengan satu basis *coding (code base).* Artinya aplikasi yang dihasilkan dapat dipakai di berbagai *platform*, baik *mobile android*, *iOS, web*, maupun *desktop*. Tujuannya adalah memungkinkan pengembang untuk menghadirkan aplikasi berkinerja tinggi yang terasa alami pada *platform* yang berbeda. Untuk membuat aplikasi *flutte*r, diperlukan untuk mengerti bahasa *dart* . *dart* merupakan bahasa pemrograman yang dibuat oleh *Google* untuk menggantikan *Javascript*. *Dart* bisa melakukan pemrograman *Asynchronous,* yaitu fungsi yang *non-blocking* yaitu memungkinkan program untuk menjalankan kode lain sambil menuggu fungsi *asynchronous* selesai, *dart* juga bisa melakukan pemrograman Reactive yaitu pemrograman *asynchronous* dengan *stream* data, *stream* data artinya datanya bisa di terima lebih dari sekali, kebalikan dengan dart *asynchrounous* menggunakan kata *Flutter, reactive* menggunakan *stream*.

*Dart* memakai *dart2aot* yang mengubah dart menjadi bahasa mesin. Pada perangkat *mobile dart* memakai *flutter*, *syntax* pada bahasa *dart* sangat mudah dipelajari, karena *dart* memiliki kemiripan dengan *syntax-syntax* pemrogramana lain seperti *javascript* dan *java*. Pada *flutter* ada dua untuk menjalankan aplikasi yaitu :

- *Debug*
- *Release*

*Flutter* menggunakan konsep *widget* untuk membuat UI nya. Semua UI adalah terdiri *widget-widget*, *TabBar widget*, *Text widget*, *Label widget*, *DateTimePicker widget* lainnya. Karena konsep semua UI adalah widget, widget pada *flutt*er mempunyai dua tipe yaitu :

- *Stateful widget*
- *Stateless widget*

Untuk menjalankan aplikasinya dengan menggunakan *divice* dari fluternya yaitu *chrome* agar lebih mudah dan tidak berat di leptop untuk menjalankannya. Berikut adalah tampilan aplikasi finanace tensai berbasis android dengan menggunakan *flutter* dengan *sorce code* nya dibawah ini:

```
class HomePage extends StatefulWidget {
  @override
 State<HomePage> createState() => HomePageState();
}
class _HomePageState extends State<HomePage> {
 final money =
      NumberFormat.currency(locale: 'ID', decimalDigits: 0, symbol:
'Rp.');
  int index_color = 0;
 @override
 Widget build(BuildContext context) {
    GetMasukProvider getMasukProvider =
Provider.of<GetMasukProvider>(context);
    AuthProvider authProvider = Provider.of<AuthProvider>(context);
    GetKeluarProvider getKeluarProvider =
        Provider.of<GetKeluarProvider>(context);
    return Scaffold(
      backgroundColor: Colors.grey.shade300,
      floatingActionButton: SpeedDial(
        icon: Icons.mode rounded,
        backgroundColor: Colors.orange.shade900,
        overlayColor: Colors.orange.shade900,
        overlayOpacity: 0.4,
        children: [
          SpeedDialChild(
            backgroundColor: Colors.orange.shade900,
            child: Icon(
              Icons.add_rounded,
              color: Colors.white,
            ),
            label: 'Addmission Fee',
            onTap: () {
```

```
Navigator.pushNamed(context, '/Umasuk');
            },
          ),
          SpeedDialChild(
            backgroundColor: Colors.orange.shade900,
            child: Icon(
              Icons.add_card_outlined,
              color: Colors.white,
            ),
            label: 'Expenses Fee',
            onTap: () => Navigator.pushNamed(context, '/Ukeluar'),
          ),
        ],
      ),
      floatingActionButtonLocation:
FloatingActionButtonLocation.centerDocked,
      bottomNavigationBar: BottomAppBar(
        color: Colors.grey.shade300,
        shape: CircularNotchedRectangle(),
        child: Padding(
          padding: const EdgeInsets.only(top: 7.5, bottom: 7.5),
          child: Row(
            mainAxisAlignment: MainAxisAlignment.spaceAround,
            children: [
              IconButton(
                onPressed: () {
                  Navigator.pushNamed(context, '/home');
                  setState(() {
                    index color = 0;
                  });
                },
                icon: Icon(
                  Icons.home,
```

```
size: 30,
            color: index_color == 0
                ? Colors.orange.shade900
                : Colors.orange.shade900,
          ),
        ),
        SizedBox(width: 20),
        IconButton(
          onPressed: () {
            Navigator.pushNamed(context, '/profile');
            setState(() {
              index_color = 0;
            });
          },
          icon: Icon(
            Icons.person,
            size: 30,
            color: index_color == 0? Colors.orange.shade900
                : Colors.orange.shade900,
body: SingleChildScrollView(
    child: Column(
  mainAxisAlignment: MainAxisAlignment.center,
  children: [
    Column(
      children: [
        Container(
          width: double.infinity,
          height: 150,
          decoration: BoxDecoration(
            color: Colors.orange.shade900,
            borderRadius: BorderRadius.only(
              bottomLeft: Radius.circular(20),
```

```
bottomRight: Radius.circular(20),
        ),
      ),
      child: Stack(
        children: [
          Padding(
      padding: EdgeInsets.only(left: 21, right: 21, top: 40),
            child: Row(
              children: [
                CircleAvatar(
                  radius: 25,
                  backgroundColor: Colors.white,
               backgroundImage:AssetImage('assets/userr.png'),
               Container(
               padding: EdgeInsets.only(left: 15, right: 15),
               child: Text("Hi, " "" + authProvider.user.name,
               style: TextStyle(
                fontWeight: FontWeight.bold,
               color: Colors.white,
               fontSize: 15)),
const SizedBox(
 height: 30,),
Padding(
  padding: const EdgeInsets.only(
    right: 50,
   left: 50,
  ),
  child: Column(
   children: [
      Row(
        children: [
          Container(
            child: Text(
```

```
'Addmission Fee',
                style: GoogleFonts.bebasNeue(
                  fontSize: 20, 
 const SizedBox(
   height: 5,
  ),
  //getlistUangMasuk
 FutureBuilder(
future: getMasukProvider.getUangMasuk(authProvider.user.token),
    builder: (context, snapshot) {
     if (snapshot.hasData) {
        return ListView.builder(
          scrollDirection: Axis.vertical,
          shrinkWrap: true,
          itemCount: getMasukProvider.uangMasuk.length,
          itemBuilder: (context, index) {
            return Container(
          padding: const EdgeInsets.symmetric(horizontal: 30.0),
              child: ListTile(
                title: Text(
                  getMasukProvider.uangMasuk[index].name,
                  style: TextStyle(
              fontWeight: FontWeight.w100, color: Colors.black),
                ),
                subtitle: Text(money.format(int.parse(
                    getMasukProvider.uangMasuk[index].price))),
                trailing: IconButton(
                  onPressed: () {
                    Navigator.push(
                        context,
                        MaterialPageRoute(
                     builder: (context) => DetailUangMasukPage(
```

```
uangMasuk: getMasukProvider
                               .uangMasuk[index])));
                },
                icon: Icon(
                  Icons.download,
                  color: Colors.green,
                ),
              ),
              tileColor: Colors.grey.shade200,
              shape: RoundedRectangleBorder(
              side: BorderSide(color: Colors.white, width: 1),
              borderRadius: BorderRadius.circular(10)),
            ),
            margin: EdgeInsets.only(bottom: 10),
          );
        },
      );
    } else {
      return Center(
        child:
     CircularProgressIndicator(color: Colors.orange.shade900),
      );
    }
 },
),
const SizedBox(
 height: 30,
),
Padding(
  padding: const EdgeInsets.only(
    right: 50,
   left: 50,
  ),
```

```
child: Column(
       children: [
         Row(
           children: [
             Container(
               child: Text(
                 'Expenses Fee',
                 style: GoogleFonts.bebasNeue(
                 fontSize: 20
   const SizedBox(
     height: 5,
   ),
   //getlist UangKeluar
   FutureBuilder(
 future: getKeluarProvider.getUangKeluar(authProvider.user.token),
     builder: (context, snapshot) {
       if (snapshot.hasData) {
         return ListView.builder(
           scrollDirection: Axis.vertical,
           shrinkWrap: true,
           itemCount: getKeluarProvider.uangKeluar.length,
           itemBuilder: (context, index) {
             return Container(
           padding: const EdgeInsets.symmetric(horizontal: 30.0),
               child: ListTile(
                 title: Text(
                 getKeluarProvider.uangKeluar[index].namaBarang,
                   style: TextStyle(
               fontWeight: FontWeight.w100, color: Colors.black),
                 ),
                 subtitle: Text(money.format(int.parse(
                   getKeluarProvider.uangKeluar[index].harga,
                 ))),
```

```
trailing: IconButton(
            onPressed: () {
              Navigator.push(
                  context,
                  MaterialPageRoute(
              builder: (context) => DetailUangKeluarPage(
                          uangKeluar: getKeluarProvider
                         .uangKeluar[index])));},
            icon: Icon(
            Icons.upload,
            color: Colors.red,
            ),
          ),
          tileColor: Colors.grey.shade200,
          shape: RoundedRectangleBorder(
         side: BorderSide(color: Colors.white, width: 1),
         borderRadius: BorderRadius.circular(10)),
        ),
        margin: EdgeInsets.only(bottom: 10),
      );
    },
 );
} else {
  return Center(
    child:
 CircularProgressIndicator(color: Colors.orange.shade900),
```
**Hasilnya :**

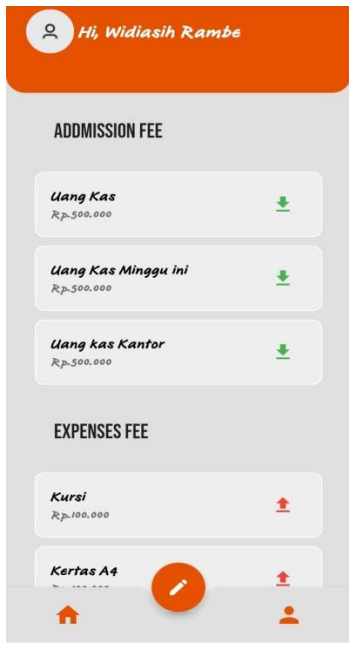

<span id="page-34-0"></span>Gambar.3 9.Perancangan Front-end

#### **BAB IV**

## <span id="page-35-1"></span><span id="page-35-0"></span>**PERANCANGAN FRONT END APLIKASI FINANCE TENSAI DI PT.TENSAI NSTEKNOLOGI INDONESIA**

#### <span id="page-35-2"></span>**4.1 Metodologi**

#### <span id="page-35-3"></span>**4.1.1 Prosedur Pembuatan Sistem**

Prosedur dalam perancangan *frontend* aplikasi finance tensai menggunakan metode *waterfall.* Metode *waterfall* ini merupakan salah satu metode atau model SDLC (*Software Development Life Cycle*), metode waterfall ini juga menyediakan alur perangkat lunak secara *sequensial* atau terurut. Adapun tahapan didalam metode waterfall sebagai berikut :

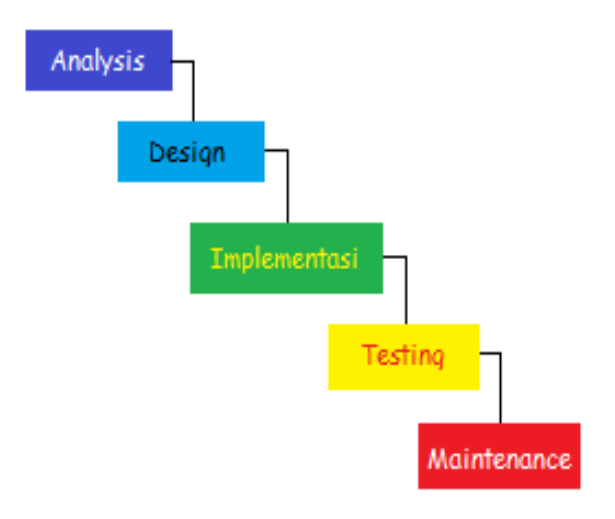

<span id="page-35-4"></span>Gambar 4. 1.Tahapan *Waterfall* (Sumber Data Olahan)
#### 1. *Analysis* (Analisa kebutuhan)

Pada tahapan ini pengumpulan data dapat dilakukan dengan cara observasi langsung. Metode observasi langsung di Pt.Tensai Nsteknologi Indonesia, penulis melakukan pengamatan langsung di Pt.Tensai Nsteknologi Indonesia Pekanbaru untuk mendapatkan informasi yang berhubungan dengan penelitian.

#### 2. *Design* (Desain)

Pada tahapan design ini dilakukan sebelum proses coding dimulai, bertujuan untuk memberikan gambaran lengkap tentang apa yang harus dikerjakan dan bagaimana tampilan dari sebuah sistem yang diinginkan. Sehingga membantu menspesifikasikan kebutuhan pengguna akan software yang akan dikembangkan.

#### *3. Implementasi*

Pada tahapan implementasi atau pembuatan kode program ini, desain yang sudah dibuat akan dituangkan ke dalam program perangkat lunak.

#### 4. *Testing* (Pengujian)

Setelah melakukan tahapan pembuatan kode program maka selanjutnya tahapan yang akan dilakukan adalah testing atau pengujian yang telah dibuat. pada tahap ini penulis menguji dengan menjalankan satu-satu fitur yang ada pada sistem agar meminimalisir kesalahan *(error)* dan memastikan output yang dihasilkan sesuai dengan yang dinginkan.

#### 5. *Maintenance* (Pemeliharaan)

Tahapan pemeliharaan merupakan tahapan terakhir dari metode *waterfall.* Pada tahap ini memungkinkan adanya perubahan yang dilakukan ketika ada bagian bagi pengguna yang belum sesuai, oleh karena itu ditahap ini dilakukan perubahan perangkat lunak yang sudah ada , tetapi tidak membuat perangkat lunak yang baru.

#### **4.1.2 Metodologi Pengumpulan Data**

Metode pengumpulan data yang dilakukan adalah dengan menggunakan observasi langsung. Metode observasi langsung di Pt. Tensai Nsteknologi Indonesia, penulis melakukan pengamatan langsung di Pt. Tensai Nsteknologi Indonesia Pekanbaru untuk mendapatkan informasi yang berhubungan dengan penelitian.

#### **4.1.3 Proses Perancangan**

Sistem yang diusulkan merupakan suatu sistem yang digunakan untuk menggantikan sistem yang lama di Pt.Tensai Nsteknologi Indonesia. Sistem ini dibuat untuk melakukan penginputan data keuangan yang ada dikantor sehingga mempermudah dalam pencatatan data uang masuk atau uang keluar. Para pegawai perusahaan nantinya bisa menginputkan data keuangan masuk atau keluar dan sistem akan mencatat serta membuat rekapan data. Sistem ini berbasis android sehingga penggunaannya lebih praktis karna bisa diakses dimana saja. Berikut gambaran sistem yang diusulkan :

a Sistem yang sedang berjalan

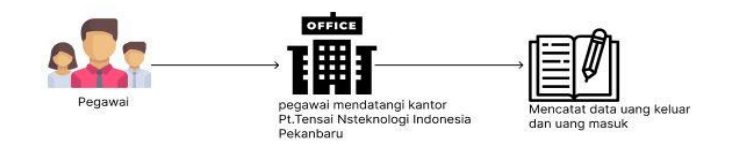

Gambar 4. 2.Sistem yang sedang berjalan

(Sumber Data Olahan)

b Sistem yang diusulkan.

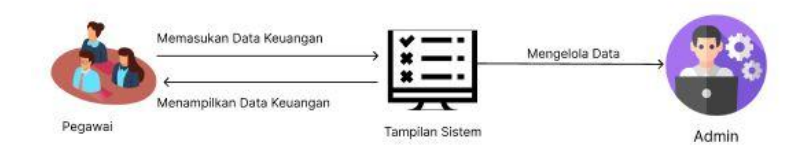

Gambar 4. 3.Sistem yang diusulkan (Sumber Data Olahan)

Dalam sistem yang diusulkan, pengguna atau pegawai perusahaan tidak perlu mencatat data keuangan secara manual untuk mencatat data uang keluar dan data uang masuk, pengguna bisa mengakses aplikasi finance tensai yang sudah disediakan, pengguna hanya perlu memasukan data pegawai yaitu, nama lengkap, email, password, dan menginputkan data uang keluar dan uang masuk kemudian data tersebut akan tersimpan ke database. Pengguna juga dapat melihat detail dari uang pengeluaran dan uang pemasukan disetiap data yang di inputkan.

#### **4.1.4 Tahapan dan Jadwal Pelaksanaan**

Adapun jadwal pelaksanaan yang dilakukan selama pembuatan aplikasi Finance Tensai ini dapat dilihat dari tabel berikut :

|                | Kegiatan      | <b>Bulan</b> ke |                |   |                         |              |                |   |                         |              |                         |   |                         |              |                |   |                         |
|----------------|---------------|-----------------|----------------|---|-------------------------|--------------|----------------|---|-------------------------|--------------|-------------------------|---|-------------------------|--------------|----------------|---|-------------------------|
| N <sub>o</sub> |               | $\mathbf{1}$    |                |   | $\overline{2}$          |              |                | 3 |                         |              | $\overline{\mathbf{4}}$ |   |                         |              |                |   |                         |
|                |               | $\mathbf{1}$    | $\overline{2}$ | 3 | $\overline{\mathbf{4}}$ | $\mathbf{1}$ | $\overline{2}$ | 3 | $\overline{\mathbf{4}}$ | $\mathbf{1}$ | $\overline{2}$          | 3 | $\overline{\mathbf{4}}$ | $\mathbf{1}$ | $\overline{2}$ | 3 | $\overline{\mathbf{4}}$ |
| 1              | Analisis      |                 |                |   |                         |              |                |   |                         |              |                         |   |                         |              |                |   |                         |
|                | kebutuhan     |                 |                |   |                         |              |                |   |                         |              |                         |   |                         |              |                |   |                         |
| $\overline{2}$ | Desain        |                 |                |   |                         |              |                |   |                         |              |                         |   |                         |              |                |   |                         |
| 3              | Implementasi  |                 |                |   |                         |              |                |   |                         |              |                         |   |                         |              |                |   |                         |
|                | Pengkodean    |                 |                |   |                         |              |                |   |                         |              |                         |   |                         |              |                |   |                         |
| $\overline{4}$ | Pengujian     |                 |                |   |                         |              |                |   |                         |              |                         |   |                         |              |                |   |                         |
|                | (testing)     |                 |                |   |                         |              |                |   |                         |              |                         |   |                         |              |                |   |                         |
| 5              | Pemeliharaan  |                 |                |   |                         |              |                |   |                         |              |                         |   |                         |              |                |   |                         |
|                | (maintenance) |                 |                |   |                         |              |                |   |                         |              |                         |   |                         |              |                |   |                         |
| 6              | Pembuatan     |                 |                |   |                         |              |                |   |                         |              |                         |   |                         |              |                |   |                         |
|                | Laporan       |                 |                |   |                         |              |                |   |                         |              |                         |   |                         |              |                |   |                         |

Table 1.Tahapan dan Jadwal Pelaksanaan

#### **4.2 Perancangan Dan Implementasi**

#### **4.2.1 Analisis Data**

Tahap analisis data merupakan tahapan yang bertujuan untuk menentukan data apa saja yang diperlukan untuk pembuatan aplikasi finance tensai, berikut data yang dibutuhkan:

- 1. Data User
- 2. Data Uang Keluar
- 3. Data Uang Masuk

#### **4.2.2 Rancangan Sistem**

Tahap ini merupakan tahapan yang nantinya akan dibangun dan menggambarkan secara rinci bagaimana sistem akan berjalan. Rancangan aplikasi finance tensai sistem input data keuangan pengeluaran dan keuangan pemasukan dapat dilihat dari gambaran rancangan seperti rancangan use case diagaram (UCD). Adapun rancangan sistem tersebut dapat dilihat dibawah ini:

#### 4.2.2.1 Use Case Diagram

Usecase diagram merupakan suatu diagram yang menggambarkan suatu aktivitas user. Berikut adalah gambar use case diagram:

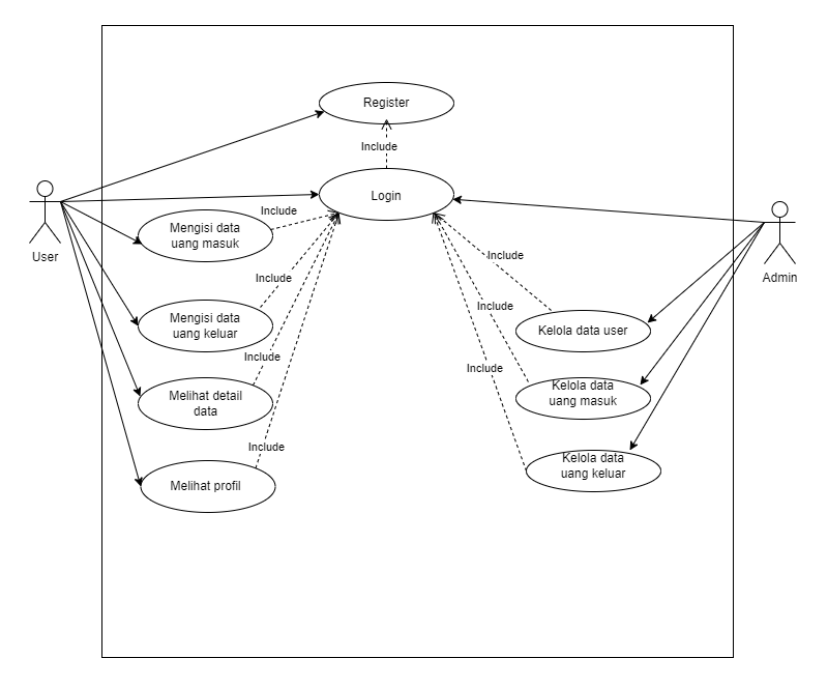

Gambar 4. 4.Usecase Diagram (Sumber Data Olahan )

# 4.2.2.2 Activity Diagram

Activity Diagram digunakan untuk menggambarkan proses interaksi antara user dan sistem.

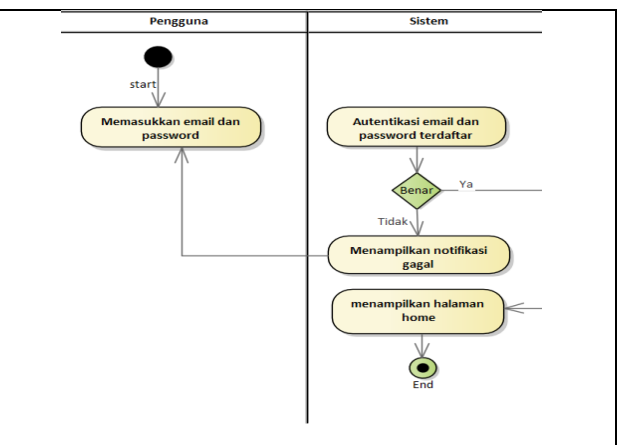

Gambar 4. 5.Activity Diagram Login (Sumber Data Olahan)

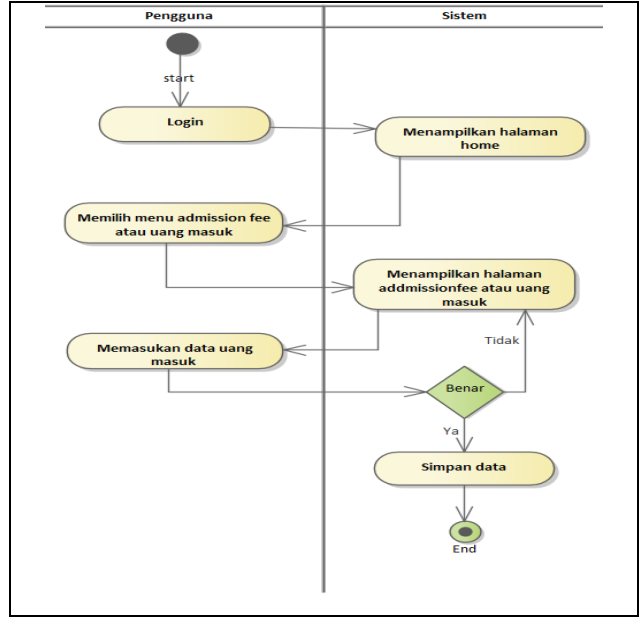

Gambar 4. 6.Activity Diagram Tambah data uang

masuk

(Sumber Data Olahan)

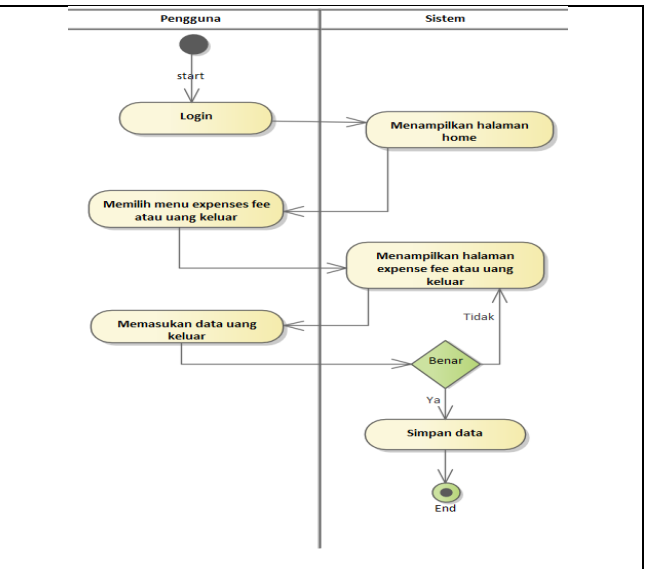

Gambar 4. 7.Activity Diagram Tambah Uang Keluar (Sumber Data Olahan)

# 4.2.2.3 Rancangan Prototype Sistem

1. Tampilan login

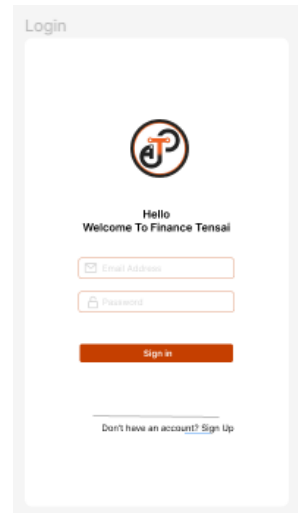

Gambar 4. 8. Tampilan Login

2. Tampilan home

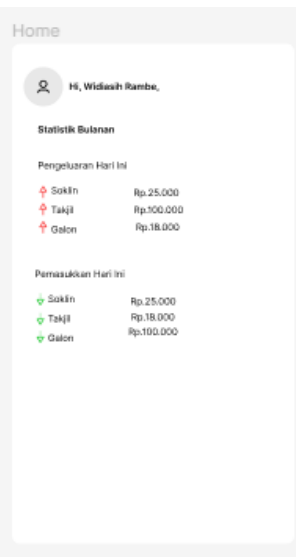

Gambar 4. 9.Tampilan Home

3. Tampilan tambah data uang masuk

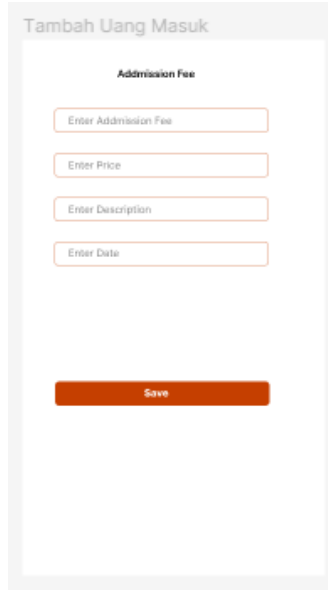

Gambar 4. 10.Tampilan Tambah Uang Masuk

4. Tampilan tambah data uang keluar

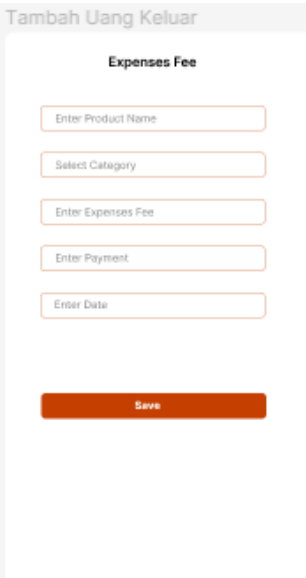

Gambar 4. 11.Tampilan Tambah uang Keluar

5. Tampilan detail data uang

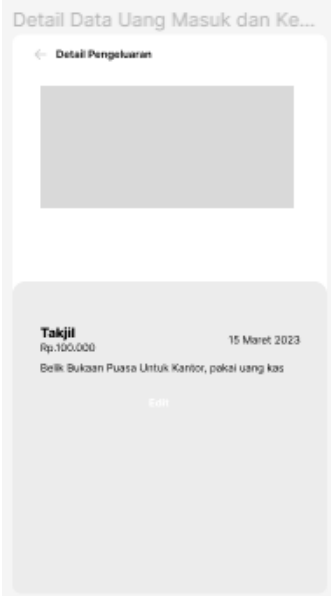

Gambar 4. 12.Tampilan Detail Unag Masuk & keluar

6. Tampilan profil

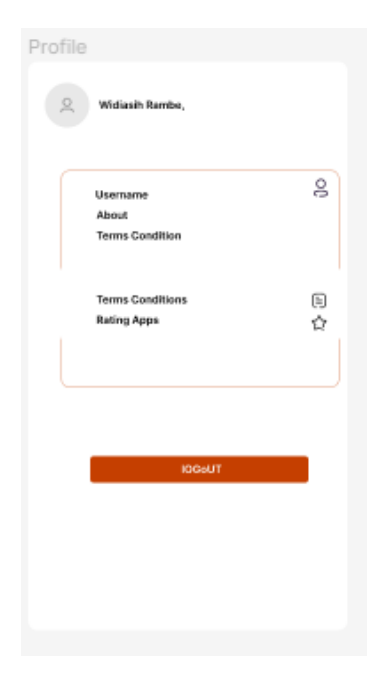

Gambar 4. 13.Tampilan Profil

#### **4.2.3 Implementasi Sistem/Alat/Solusi**

Pada tahap ini akan dilakukan implementasi sistem, yaitu pembuatan sistem, dari tahap perancangan/desain ke tahap pengkodean menggunakan bahasa pemrograman. Implementasi sistem ini dibangun menggunakan bahasa pemrograman *Flutter* dan databse *Mysql*. Adapun hasil implementasi pada aplikasi finance tensai berbasis android sebagai berikut:

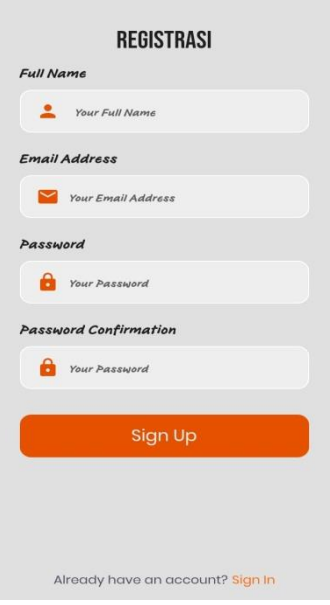

. . . .

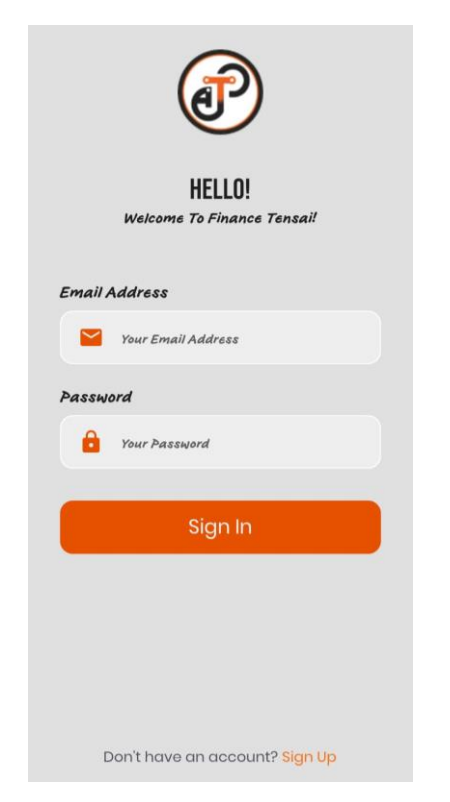

Gambar 4. 14.Tampilan ScreenSplash Gambar 4. 15.Tampilan Register

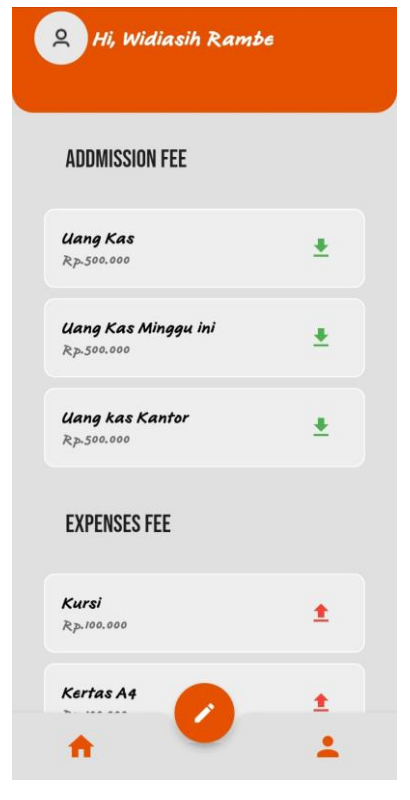

Gambar 4. 16.Tampilan Halaman Login Gambar 4. 17.Tampilan Halaman Home

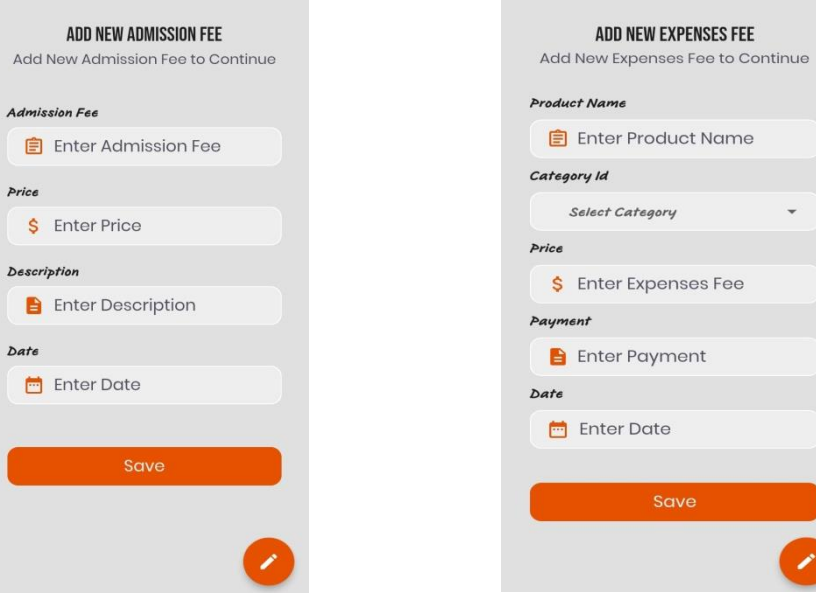

Gambar 4. 18.Tampilan Halaman Addmission Fee

 $\mathsf A$ 

Gambar 4. 19.Tampilan Halaman Expenses Fee

C O D D D

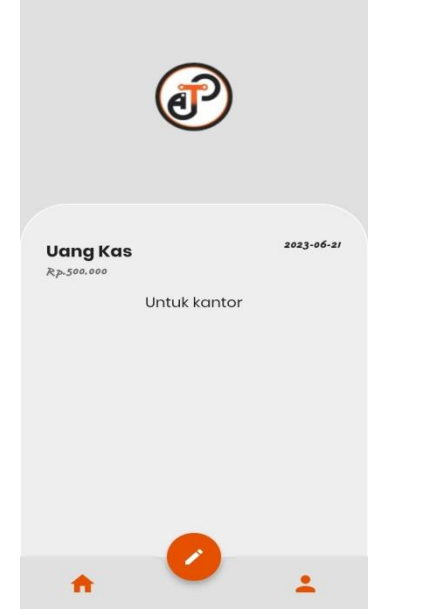

Gambar 4. 20.Tampilan Halaman Detail Addmssion Fee

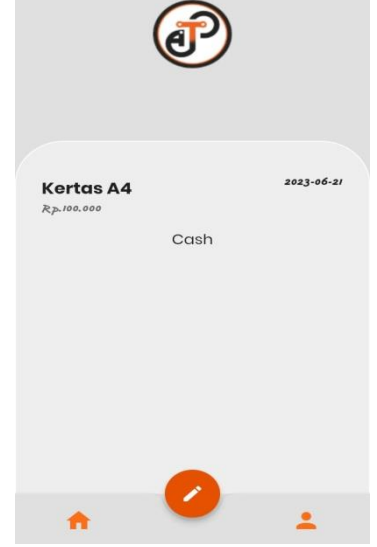

Gambar 4. 21.Tampilan Halaman Detail Expenses Fee

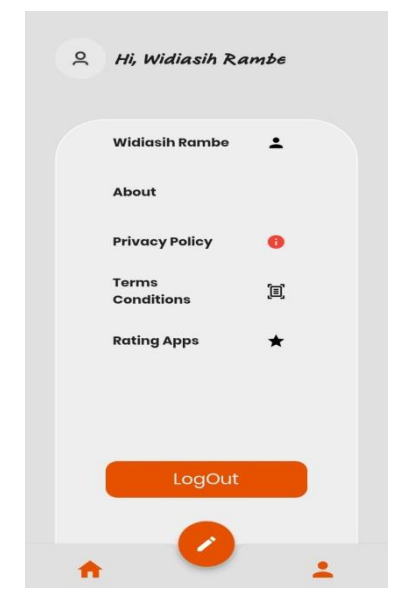

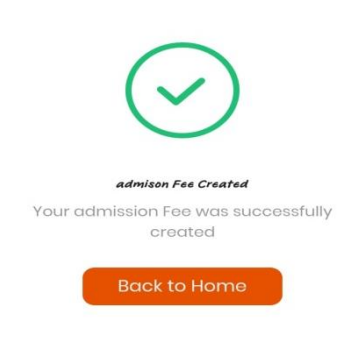

Gambar 4. 22.Tampilan Halaman Profil

Gambar 4. 23.Tampilan ScreenSplash Addmission Fee Sukses

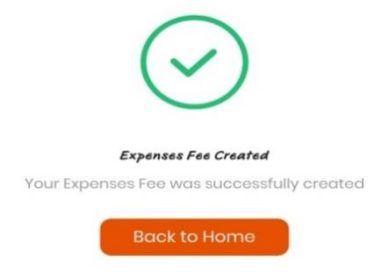

Gambar 4. 24.Tampilan ScreenSplash Expenses Fee Sukses

#### 4.2.3.1 Pengujian Implementasi Sitem

Tahap pengujian sistem dilakukan untuk mengetahui apakah aplikasi yang dibangun sudah sesuai dengan fungsionalitas saat perancangan sistem. Pengujian dilakukan dengan metode black box testing, yaitu metode pengujian yang berfokus pada pemeriksaan fungsionalitas yang sudah dirancang pada aplikasi.

Dengan menggunakan metode ini dapat diketahui apakah fungsi aplikasi sudah berjalan sebagaiman mestinya. Keuntungan penggunaan metode blackbox testing adalah :

- 1. Penguji tidak perlu memiliki pengetahuan tentang bahasa pemrograman tertentu
- 2. Pengujian dilakukan dari sudut pandang pengguna, ini membantu untuk mengungkapkan ambiguitas atau inkonsistensi dalam spesifikasi persyaratan
- 3. Programmer dan tester keduanya saling bergantung satu sama lain.

Kekurangan dari metode *blackbox testing* adalah :

- 1. Uji kasus sulit disain tanpa spesifikasi yang jelas
- 2. Kemungkinan memiliki pengulangan tes yang sudah dilakukan programer
- 3. Beberapa bagian back end tidak diuji sama sekali. Pengujian dapat dilihat pada tabel dibawah ini:

| <b>Skenario</b> | <b>Kasus</b> | <b>Hasil Yang</b> | <b>Hasil</b> | <b>Hasil Pada Sistem</b>                                     |  |  |  |  |  |
|-----------------|--------------|-------------------|--------------|--------------------------------------------------------------|--|--|--|--|--|
| Pengujian       | pengujian    | <b>Diharapkan</b> | Pengujian    |                                                              |  |  |  |  |  |
| Login user      | Masukkan     | Login             | Sesuai       |                                                              |  |  |  |  |  |
|                 | semua        | berhasil          |              | <b>A</b> Hi, Widiasih Rambe                                  |  |  |  |  |  |
|                 | inputan      |                   |              | ADDMISSION FEE<br>Uang Kas<br>÷.                             |  |  |  |  |  |
|                 | login sesuai |                   |              | Rp.500.000<br>Uang Kas Minggu ini<br>٠                       |  |  |  |  |  |
|                 | data,        |                   |              | <b>EXPENSES FEE</b>                                          |  |  |  |  |  |
|                 | kemudian     |                   |              | Kursi.<br>ŧ<br>Rp.100.000                                    |  |  |  |  |  |
|                 | klik sing in |                   |              | Kertas A4<br>±.<br>Rp. 100,000<br><b>Login Successfully!</b> |  |  |  |  |  |
|                 |              |                   |              | $\blacktriangle$                                             |  |  |  |  |  |
| Login user      | Masukkan     | Login gagal       | sesuai       |                                                              |  |  |  |  |  |
|                 | inputan      |                   |              |                                                              |  |  |  |  |  |
|                 | kosong,      |                   |              |                                                              |  |  |  |  |  |
|                 | kemudian     |                   |              | Owh, Failed Login!<br>Try Again!                             |  |  |  |  |  |
|                 | klik sing in |                   |              | CANCEL                                                       |  |  |  |  |  |
|                 |              |                   |              |                                                              |  |  |  |  |  |
|                 |              |                   |              |                                                              |  |  |  |  |  |
| Login user      | Masukkan     | Login gagal       | Sesuai       |                                                              |  |  |  |  |  |
|                 | inputan      |                   |              |                                                              |  |  |  |  |  |
|                 | login yang   |                   |              |                                                              |  |  |  |  |  |
|                 | tidak ada    |                   |              | Owh, Failed Login!<br>Try Again!                             |  |  |  |  |  |
|                 | didatabase,  |                   |              | CANCEL                                                       |  |  |  |  |  |
|                 | kemudian     |                   |              |                                                              |  |  |  |  |  |
|                 | klik sing in |                   |              |                                                              |  |  |  |  |  |

Table 2.Pengujian Black Box

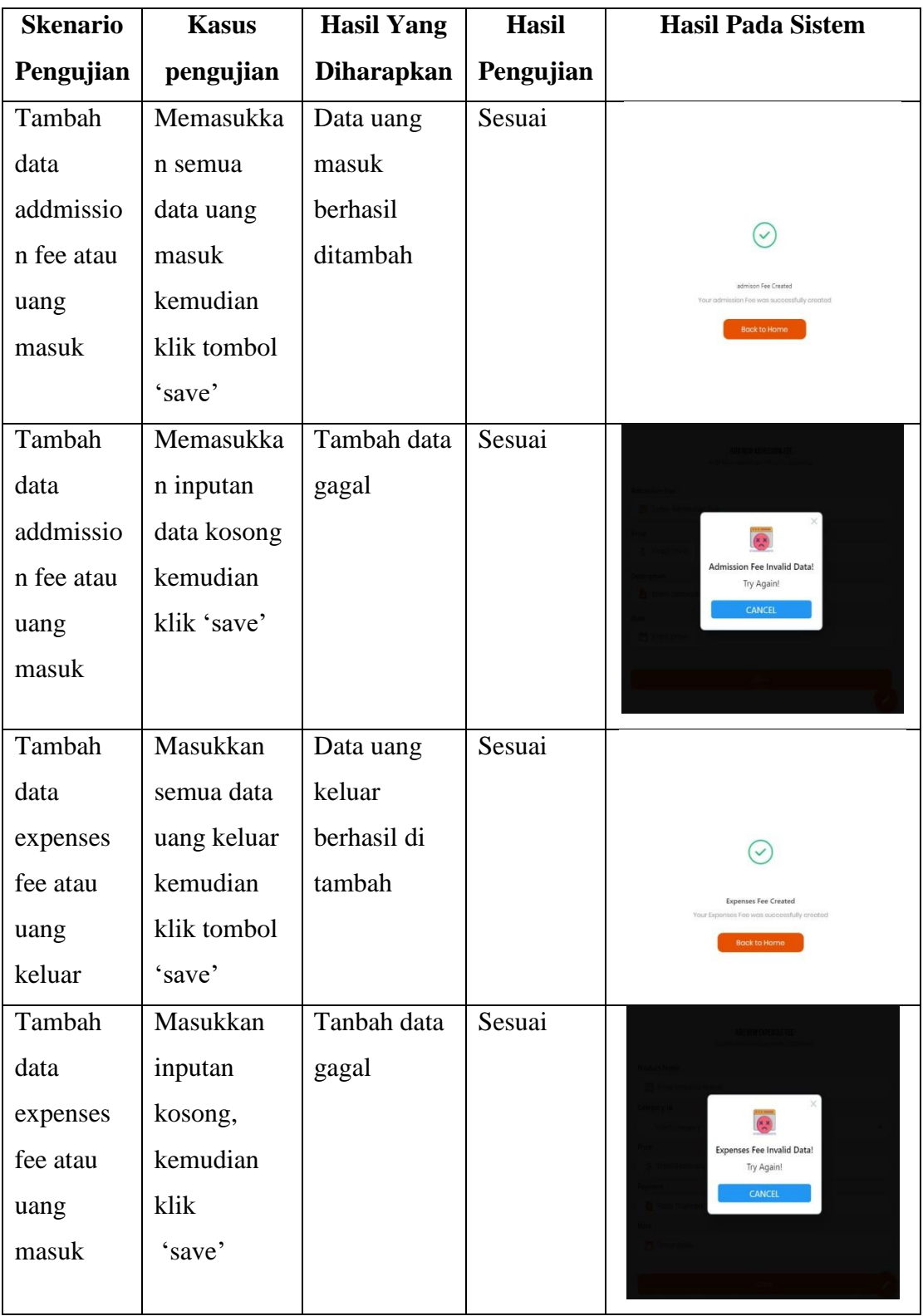

#### **4.2.4 Dampak Implementasi Sistem/Alat/Solusi**

kerja praktek ini dilakukan selama kurang lebih 4 bulan di Pt.Tensai Nsteknologi Indonesia Pekanbaru terhitung dari tanggal 13 maret 2023 sampai 15 juli 2023. Adapun dampak implementasi terhadap diri sendiri adalah dapat menerapkan wawasan dan mempelajari dan dapat menerapkan *Framework Flutter* agar dapat menjadi sebuah aplikasi Finance Tensai yang berguna bagi PT. Tensai Nsteknologi Indonesia Pekanbaru.

# **BAB V PENUTUP**

#### **5.1 Kesimpulan**

Setelah pelaksanaan Kerja Praktek yang dilalui selama 4 (empat) bulan di PT. Tensai Nsteknologi Indonesia PekanBaru. Penulis membuat project sesuai dengan arahan pembimbing di perusahaan. Project yang dibuat adalah Aplikasi Finance Tensai berbasis mobile. Dari pengerjaan project ini tentu saja penulis dapat mengetahui kekurangan dan kelebihan dari aplikasi ini. Agar nantinya aplikasi bisa diperbaiki dan dapat digunakan kedepannya.

Dengan adanya Kerja Praktek ini dapat menjadi wadah untuk belajar, menerapkan dan mengembangkan ilmu yang telah diperoleh dari kegiatan perkuliahan. Penulis menyelesaikan project tepat waktu. Penulis juga banyak memperoleh pengalaman dari kerja praktek yang dilaksanakan. Penulis berharap nantinya tidak akan menyia-nyiakan pengetahuan dan pengalaman yang didapat selama kerja praktek.

#### **5.2 Saran**

Adapun saran yang akan disampaikan terkait pengembangan aplikasi yaitu menyederhanakan kode yang telah dibuat dan mempercantik tampilan UI. Kemudian selama melaksanakan Kerja Praktek lebih mempersiapkan diri dengan lebih baik dalam belajar di perkuliahan kampus. Untuk mahasiswa yang nantinya akan melaksanakan Kerja Praktek disarankan untuk sering bertanya jika ada suatu hal yang kurang dipahami dan mempunyai tanggung jawab atas pekerjaan yang telah diberikan.

#### **DAFTAR PUSTAKA**

- Ramelia, S. 2022. "Dinas Komunikasi Dan Informatika Kota Batam Front End Aplikasi Whistleblowing System Kejari Batam." http://eprints.polbeng.ac.id/7094/4/KP-6304181107-Full Text.pdf.
- Kurniawan, Usep. 2013. "Laporan Kerja Praktek." *Implemtasi SMK3* 4(2): 1–46. https://www.slideshare.net/mmufidluthfi/laporan-kerja-praktek-tokopediamuhammad-mufid-luthfi.
- Marantika Yugo. 2022. "Laporan Kerja Praktik PT. Cloud Hosting Indonesia Pembuatan Front-End Aplikasi Mobile IdCloudHost." : 1–59

#### **DAFTAR LAMPIRAN**

#### **Lampiran 1 Surat Balasan Diterima Pada Perusahaan**

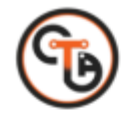

PT. Tensai NSTeknologi Indonesia **Find Surya Baru No 17, Kabupaten Kampar, Riau, Indonesia<br>Website: tensaitech.id - Email: info@tensaitech.id**<br>Telp: +62 813 6550 5655

: 002/SKL/Mar-2023<br>: Balasan Permohonan Kerja Praktek No Hal

Yth. Direktur Politeknik Negeri Bengkalis Di Tempat

Assalamualaikum, wr.wb

Semoga Bapak dalam keadaan sehat wal afiat.

Sehubungan dengan surat permohonan kerja praktek yang dikirimkan pada tanggal 8 Maret 2023, dengan ini PT. Tensai NSTeknologi Indonesia menyatakan siap menerima mahasiswa dengan nama berikut untuk melaksanakan kerja praktek di perusahaan kami pada tanggal 13 Maret - 15 Juli 2023.

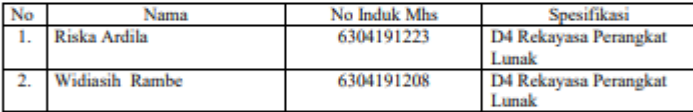

Demikian surat ini dibuat untuk digunakan sebagaimana mestinya. Atas perhatian dan kerjasamanya kami ucapkan terimakasih.

> Pekanbaru, 11 Maret 2023 Chief Executive Officer (CEO)

pr. Arbi Haz Nasution, B.IT., M.IT

#### **Lampiran 2 Surat Keterangan Telah Menyelesaikan Magang**

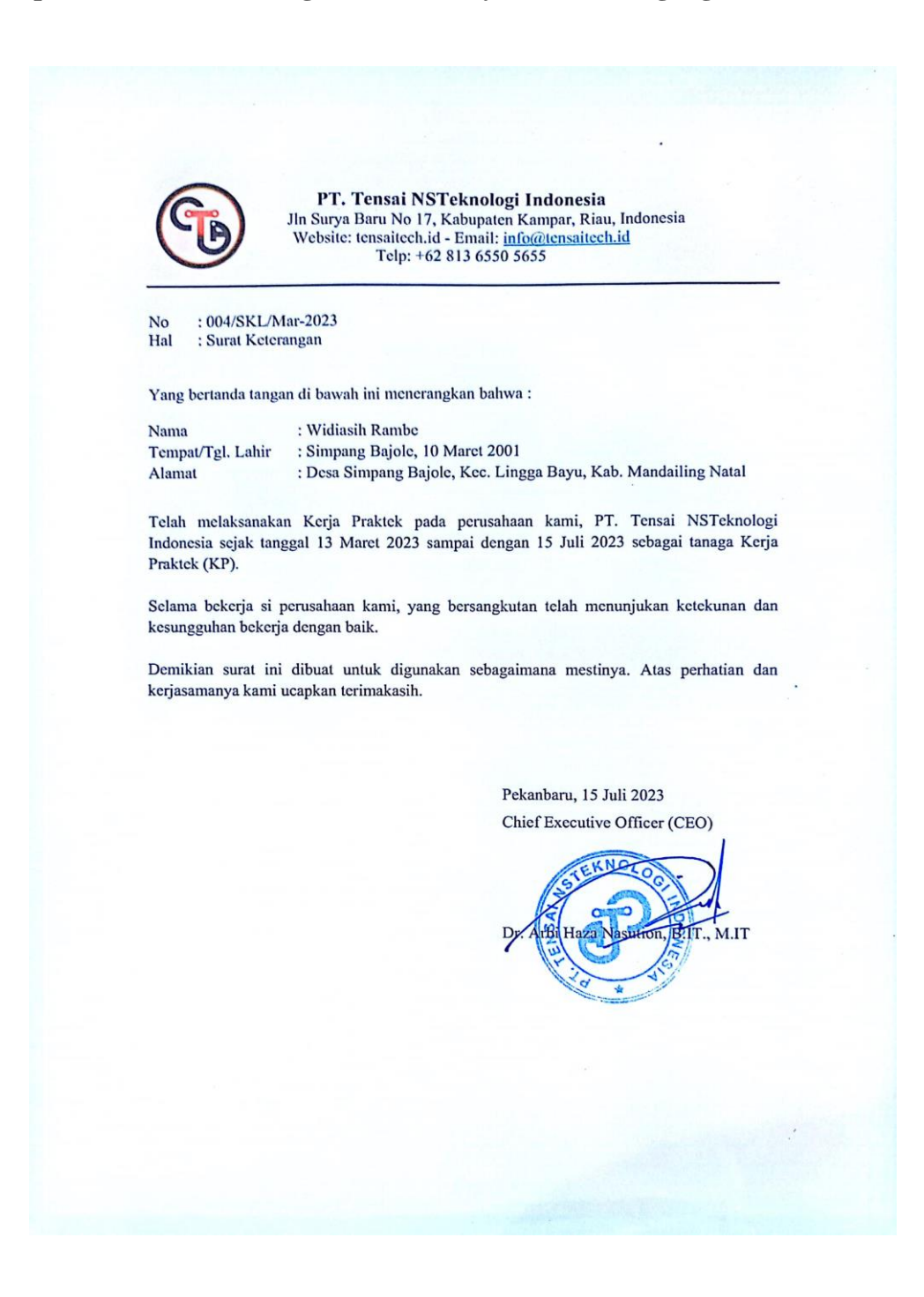

### **Lampiran 3 Form Nilai**

# PENILAIAN DARI PERUSAHAAN KERJA PRAKTEK PT.TENSAI NSTEKNOLOGI INDONESIA

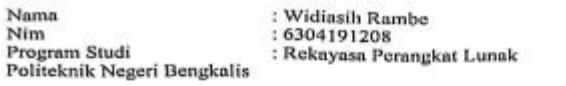

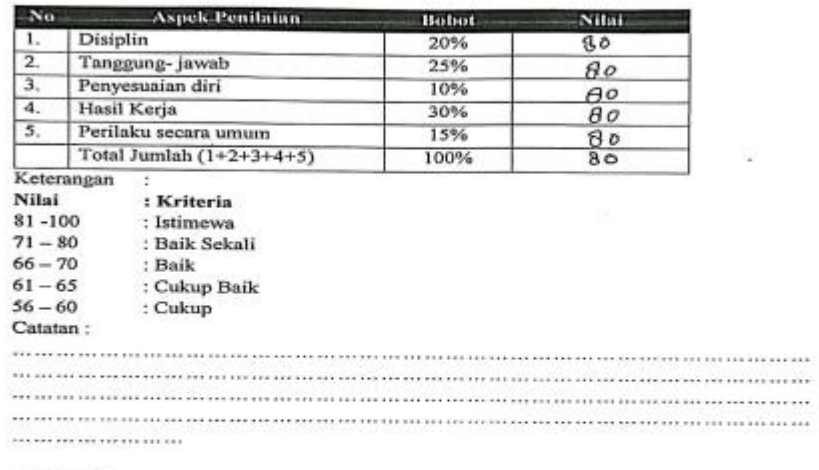

Pekääblin Juli 2023 o mill Wiku Karno Prasetyagama, ST.<br>Full Stack Developer

19

### **Lampiran 4 Sertifikat Kerja Praktek**

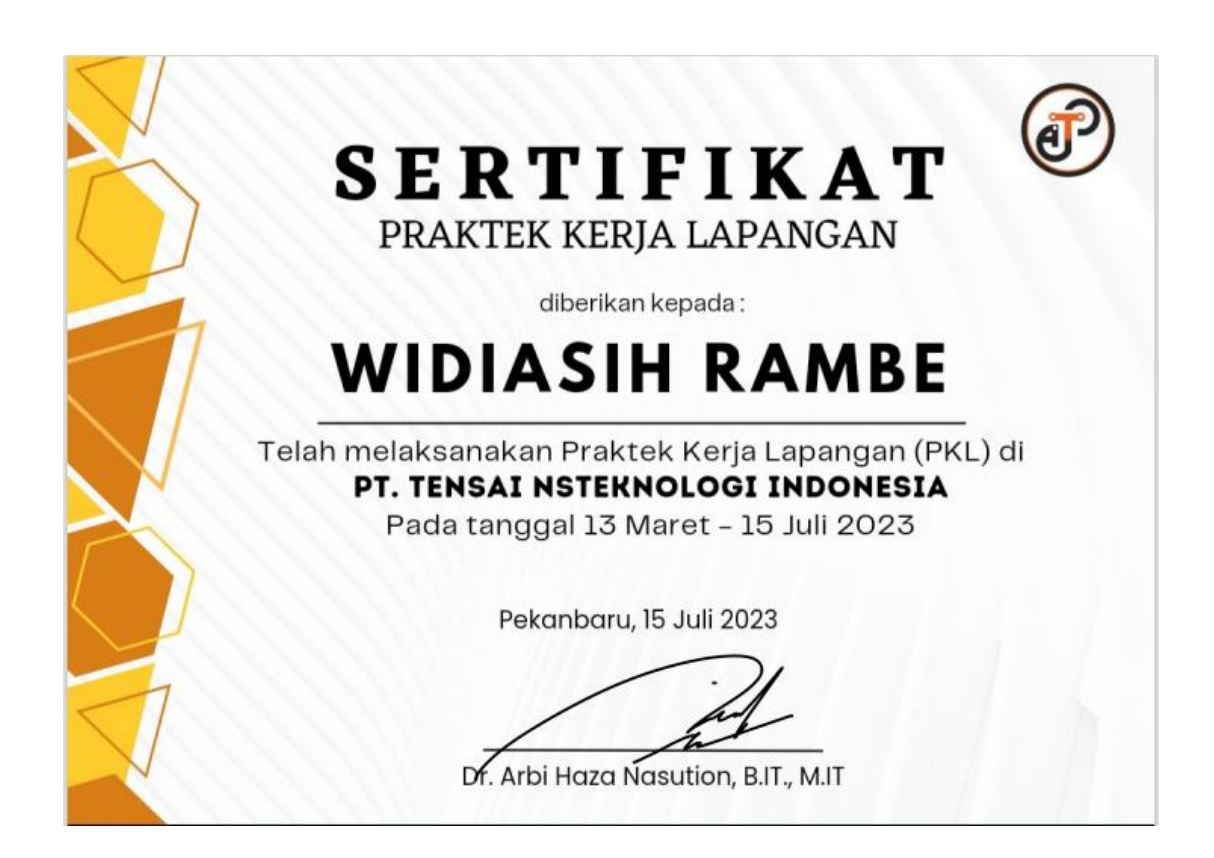

# **Lampiran 5 Absensi**

# ABSEN HARIAN<br>KERJA PRAKTEK

Nama Mahasiswa **NIM** Tempat Kerja Praktek : Widiasih Rambe  $: 6304191208$ : PT Tensai NSTeknologi Indonesia, Pekanbaru

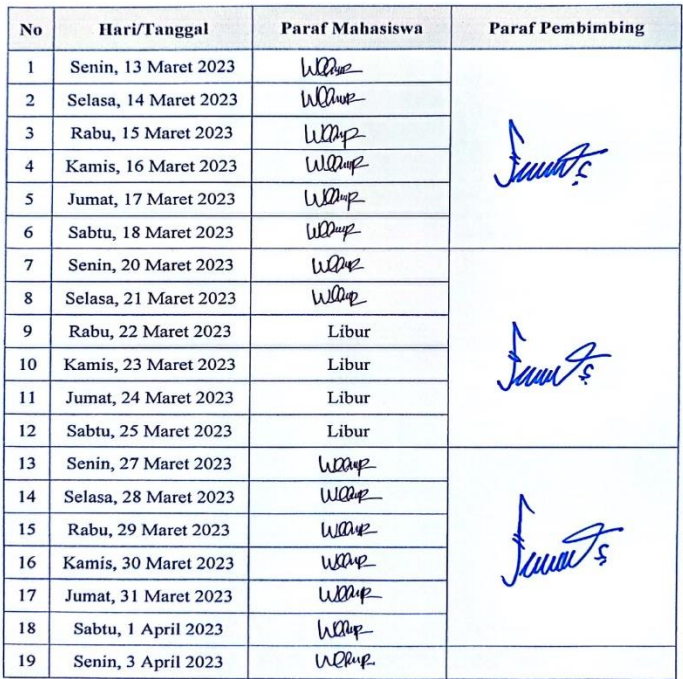

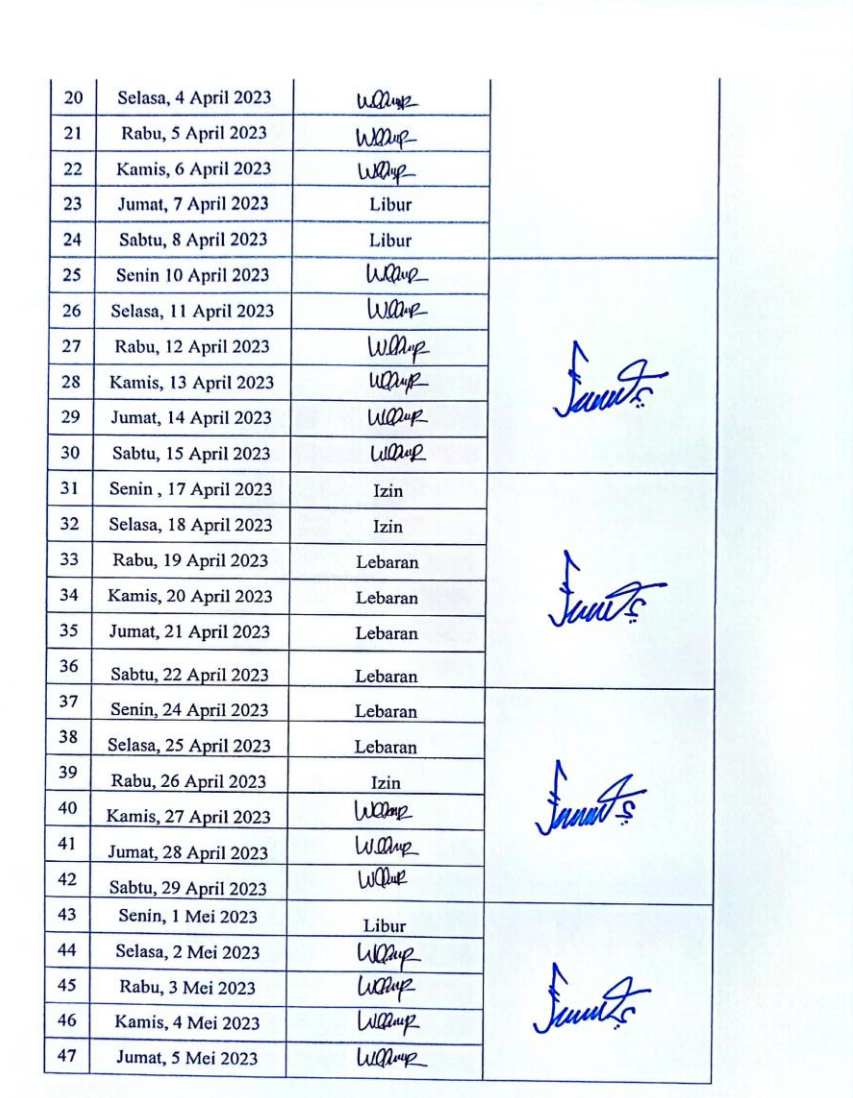

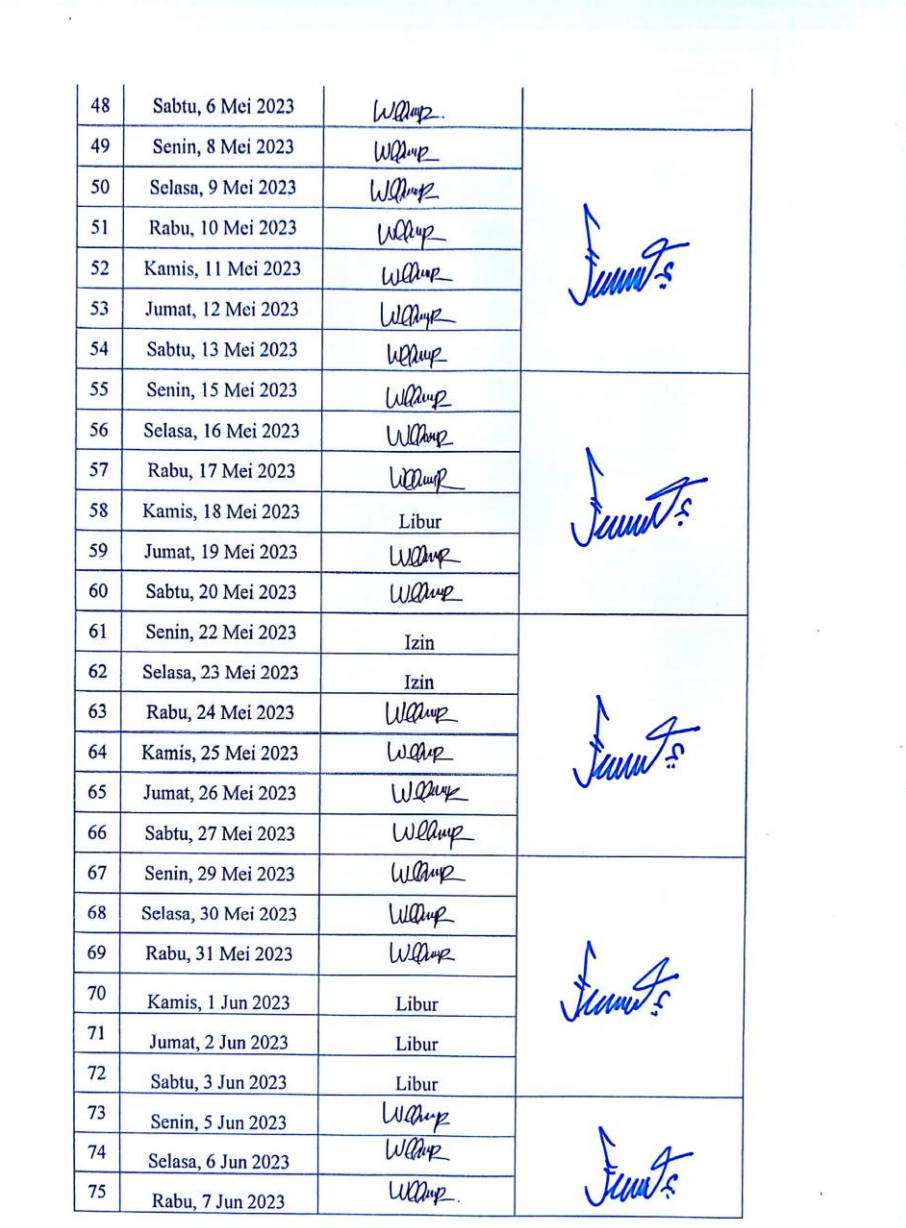

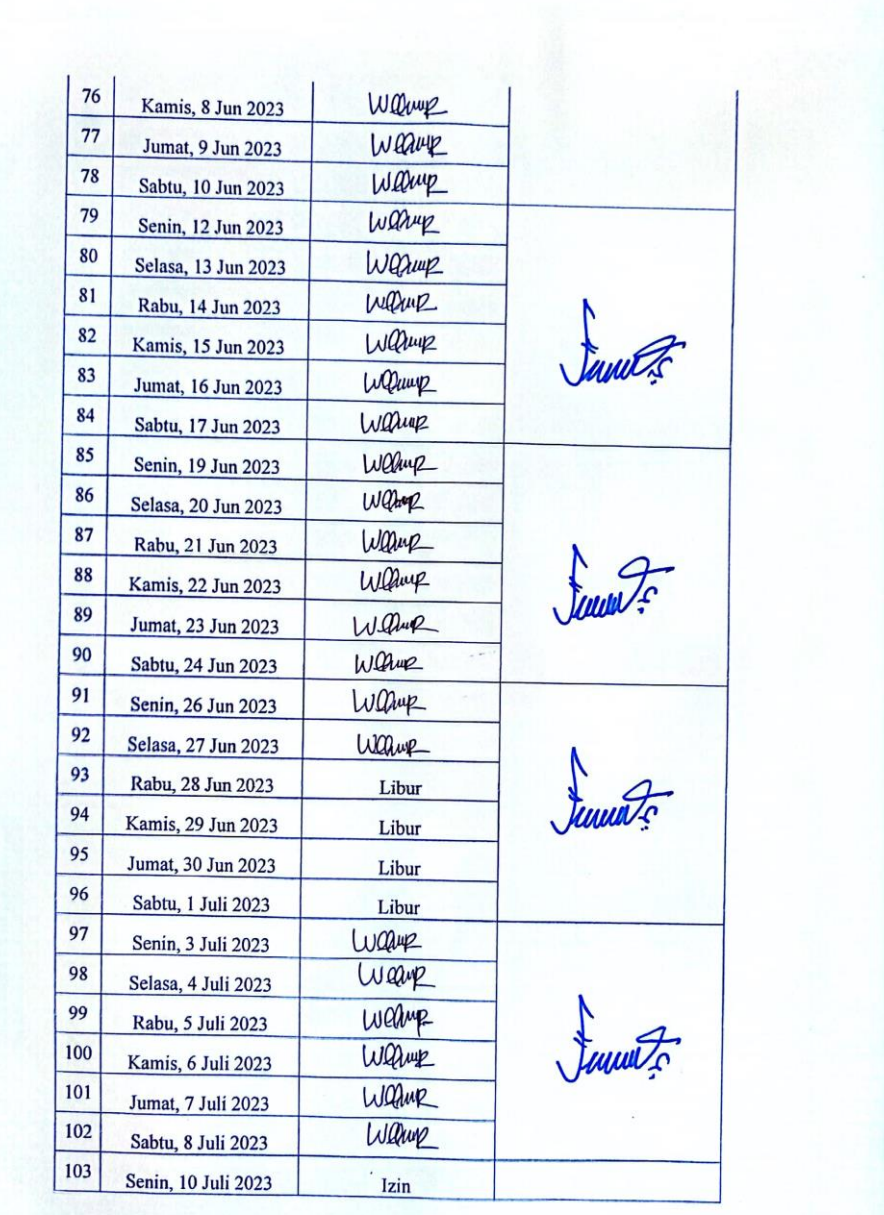

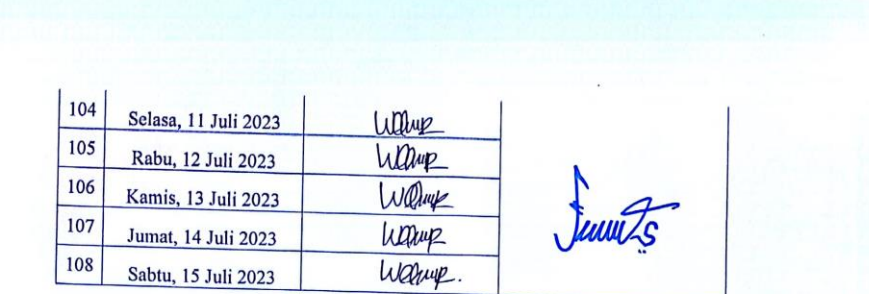

Mengetahui,

Pembimbing Perusahaan/Instansi

Wiku Karno Prasetyagama, ST<br>Full Stack Developer

# **KEGIATAN HARIAN KERJA PRAKTEK (KP)**

Hari : Senin-Sabtu

Tanggal : 13-18 Maret 2023

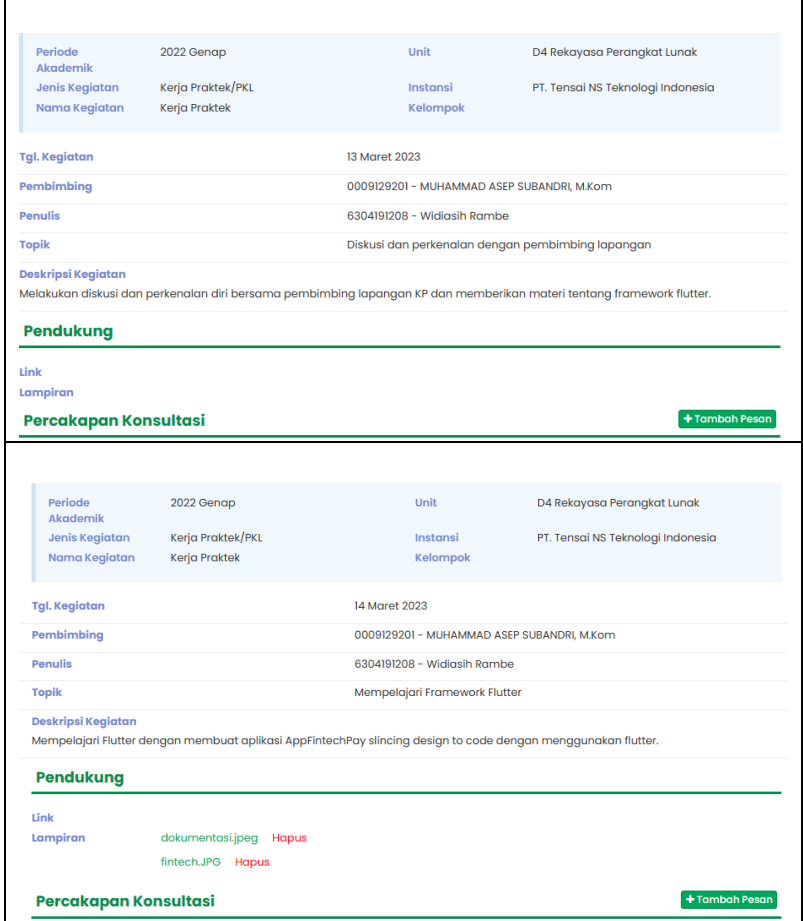

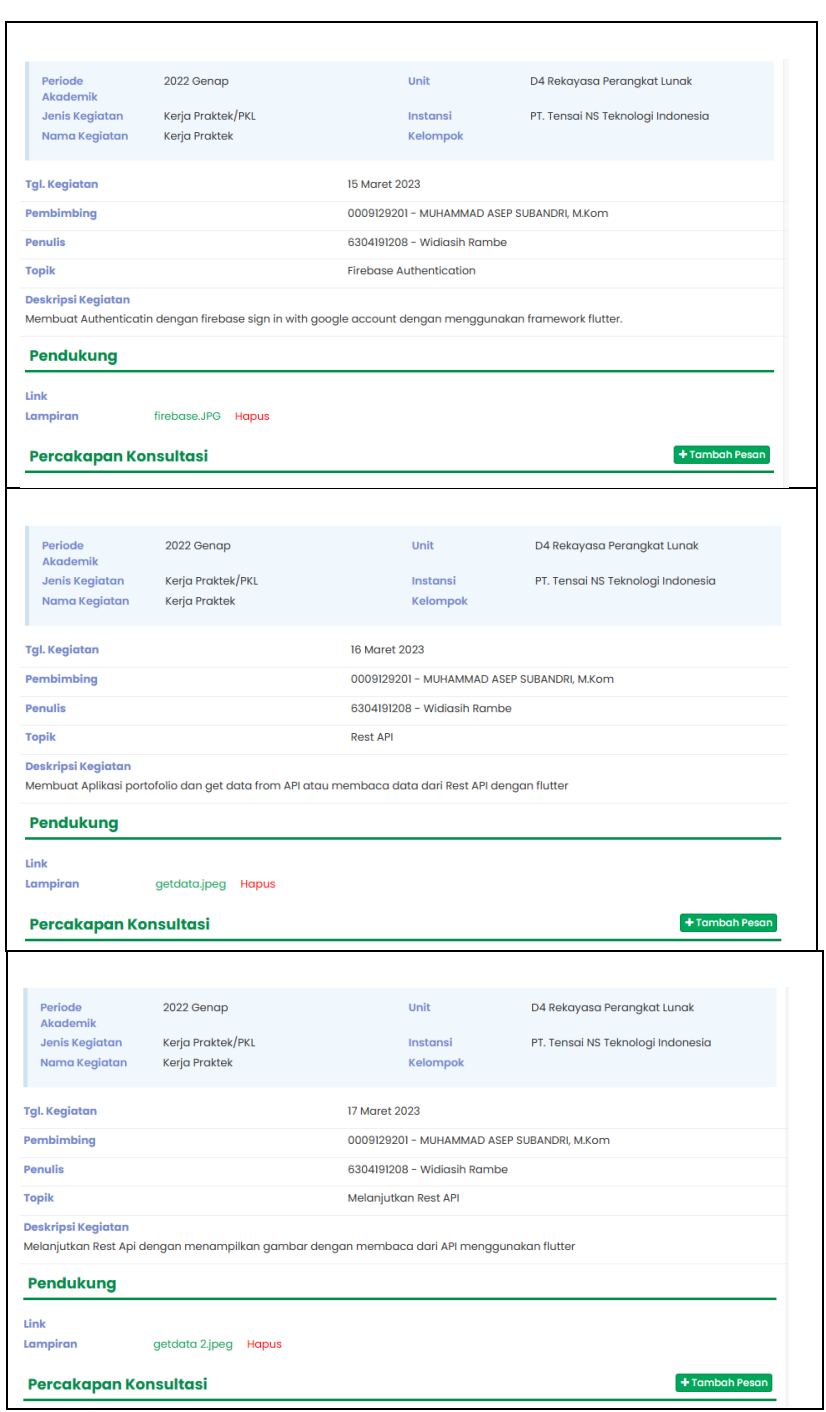

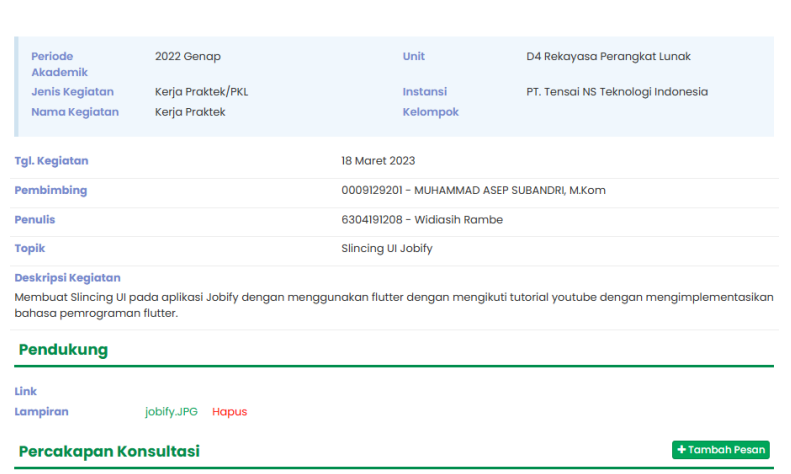

# **KEGIATAN HARIAN**

# **KERJA PRAKTEK (KP)**

Hari : Senin-Selasa

Tanggal : 20-21 Maret 2023 / 22-25 Libur

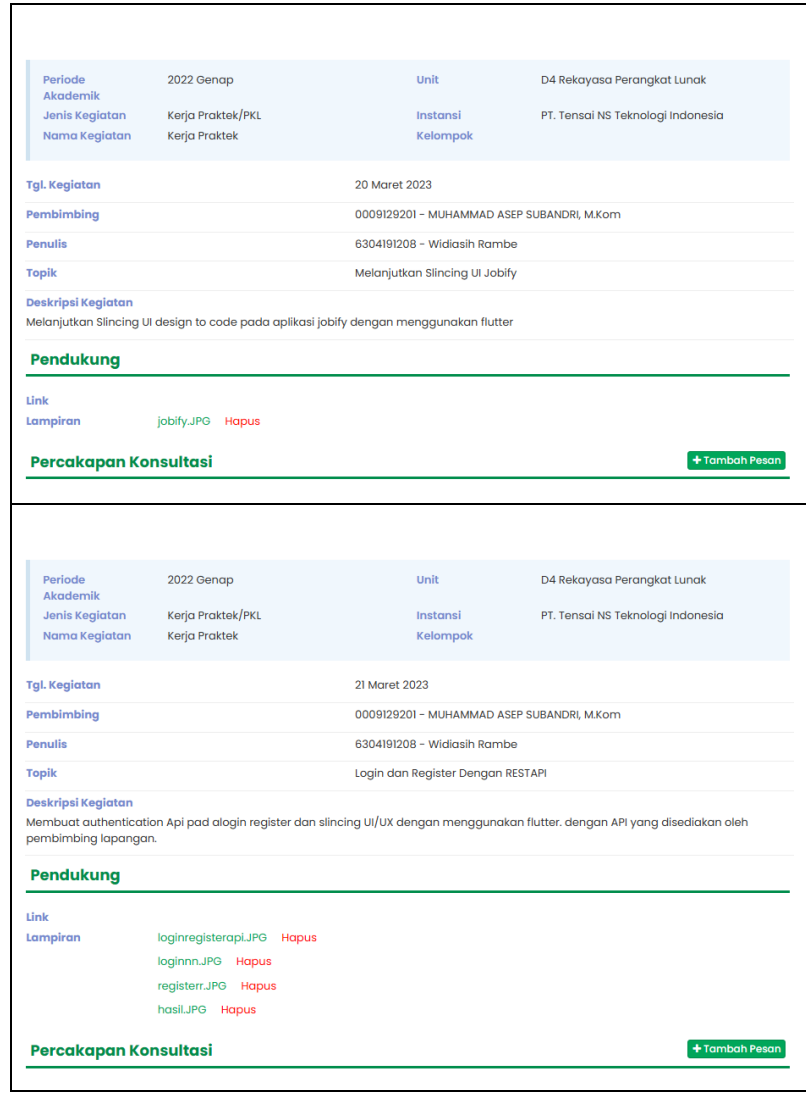

#### **KEGIATAN HARIAN**

#### **KERJA PRAKTEK (KP)**

Hari : Senin-Jumat

Tanggal : 27-31 Maret

2022 Genap Periode<br>Akademik **Unit** D4 Rekayasa Perangkat Lunak Kerja Praktek/PKL Instansi Jenis Kegiatan PT. Tensai NS Teknologi Indonesia Nama Kegiatan Kerja Praktek Kelompok Tgl. Kegiatan 27 Maret 2023 Pembimbing 0009129201 - MUHAMMAD ASEP SUBANDRI, M.Kom 6304191208 - Widiasih Rambe Penulis **Topik** Desain UI/UX Di Figma .<br>Deskripsi Kegiatan Membuat design UI/UX pada proyek aplikasi finance tensai di figma Pendukung Link Lampiran Percakapan Konsultasi + Tambah Pesan Periode<br>Akademik **Unit** 2022 Genap D4 Rekayasa Perangkat Lunak Jenis Kegiatan Kerja Praktek/PKL Instansi PT. Tensai NS Teknologi Indonesia Nama Kegiatan Kerja Praktek Kelompok Tgl. Kegiatan 28 Maret 2023 Pembimbing 0009129201 - MUHAMMAD ASEP SUBANDRI, M.Kom Penulis 6304191208 - Widiasih Rambe Topik Melanjutkan Design UI/UX Di Figma **Deskripsi Kegiatar** Melanjutkan desaign UI/UX di figma pada proyek aplikasi finance tensai Pendukung Link 28-03-2023-selasa.JPG Hapus Lampiran Percakapan Konsultasi  $+$  Tambah Pesan

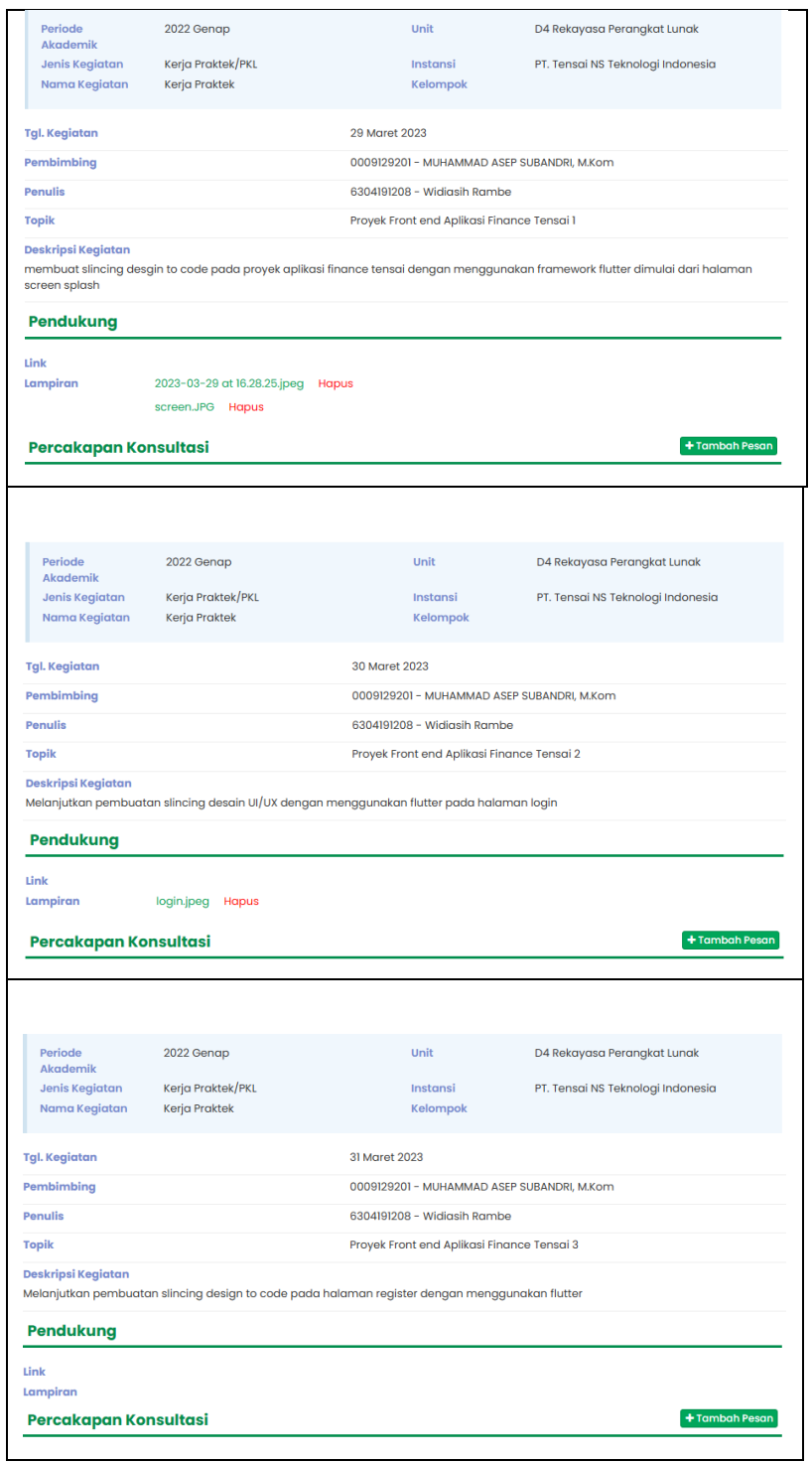

# **KEGIATAN HARIAN**

# **KERJA PRAKTEK (KP)**

Hari : Senin-Sabtu

Tanggal : 01-06 April / 07-08 Libur Nasional

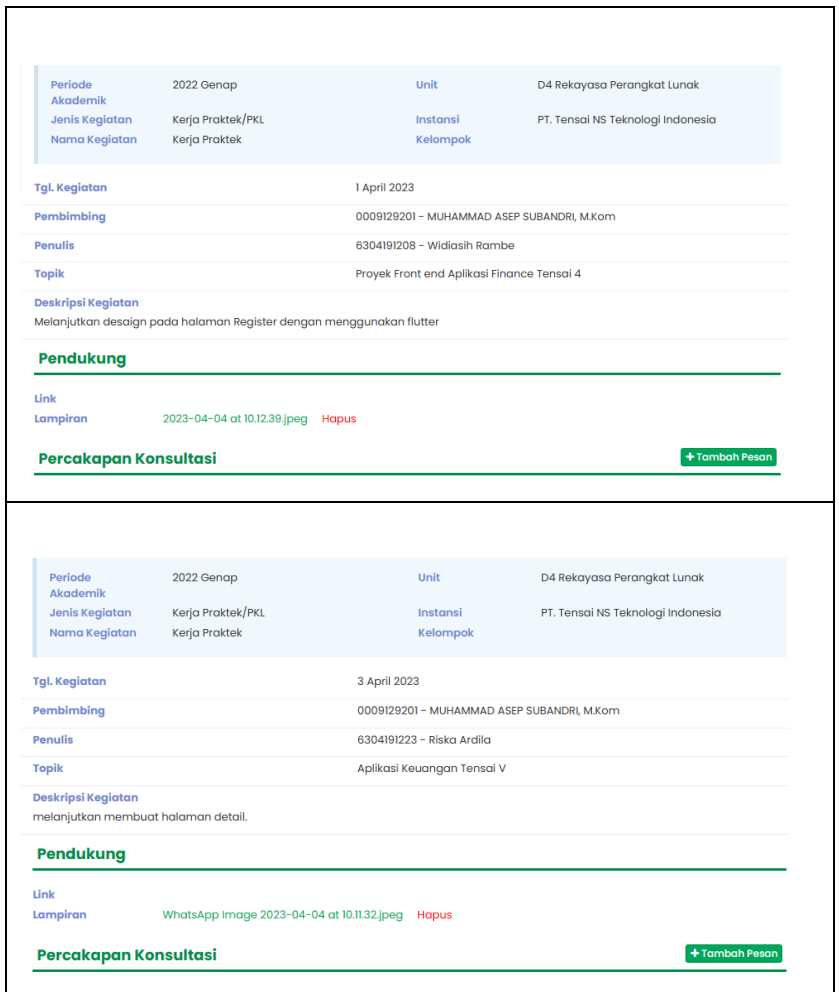

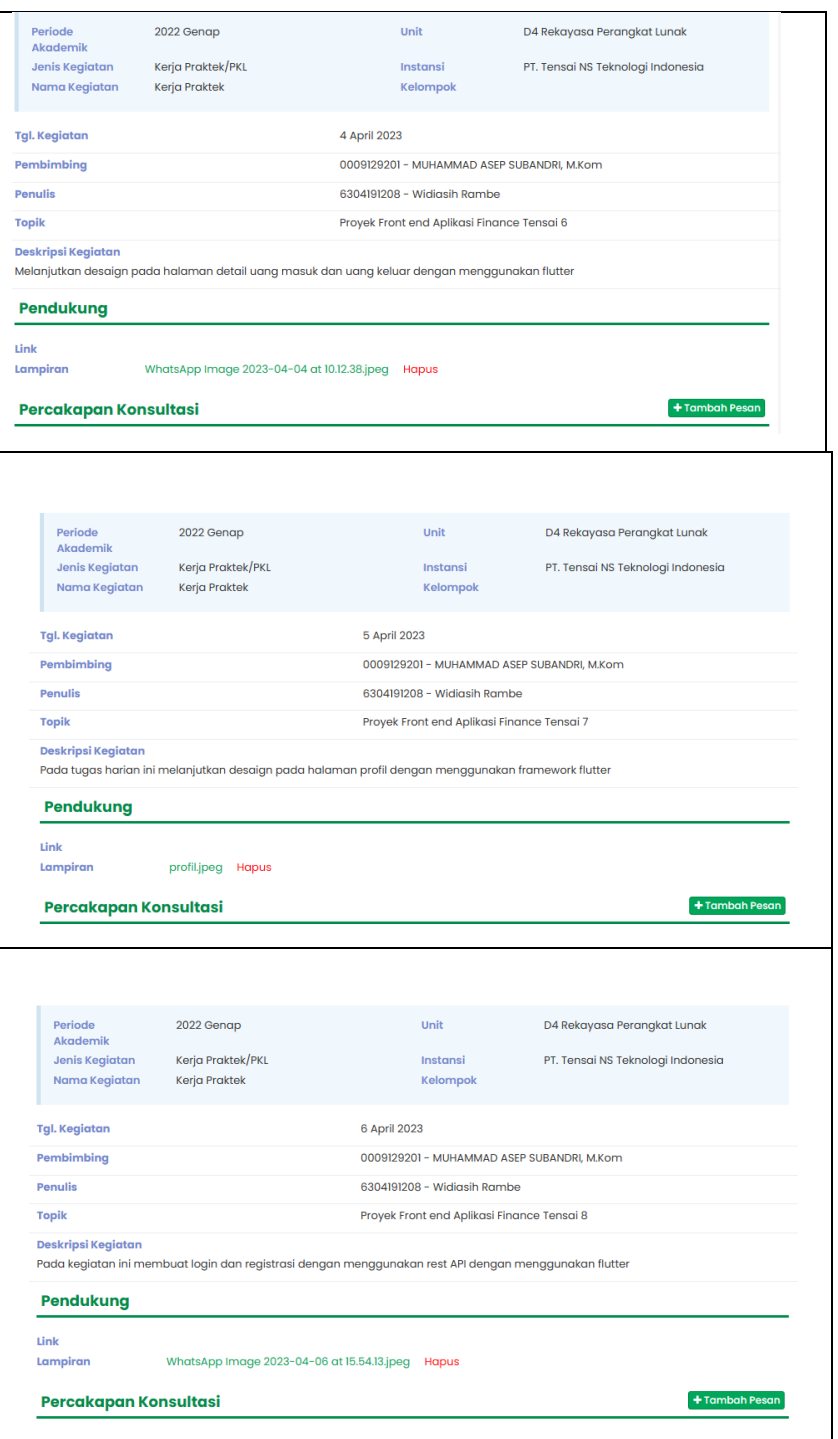
# **KERJA PRAKTEK (KP)**

Hari : Senin-Sabtu

Tanggal : 10-15 April

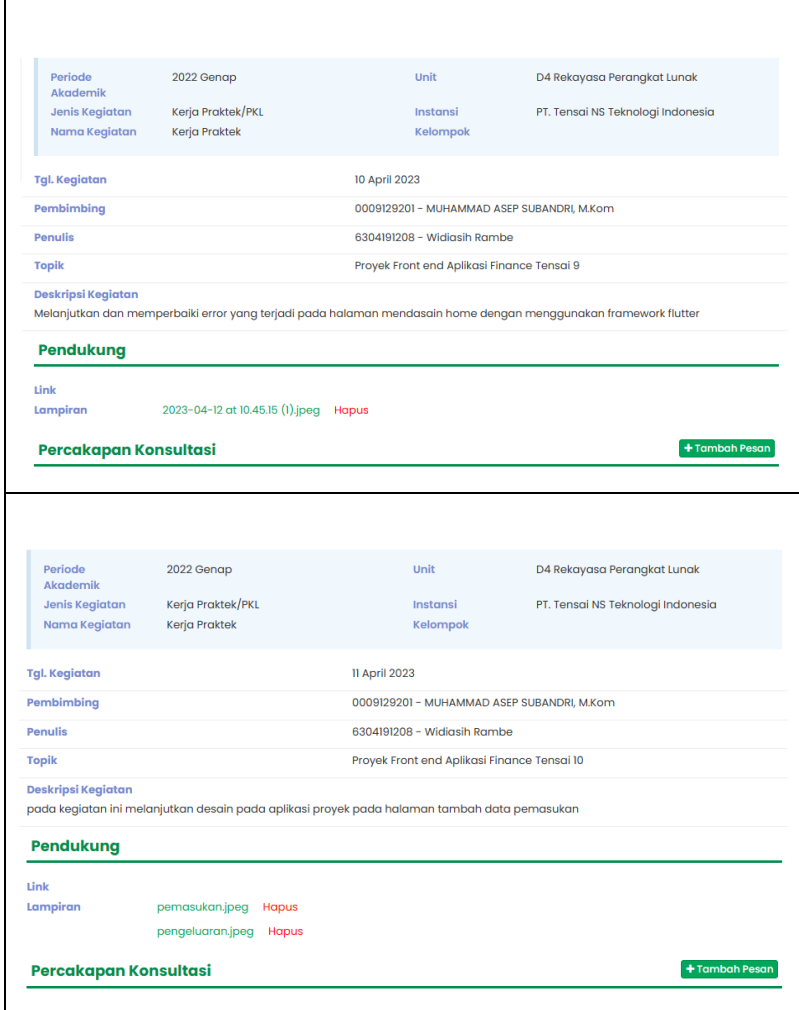

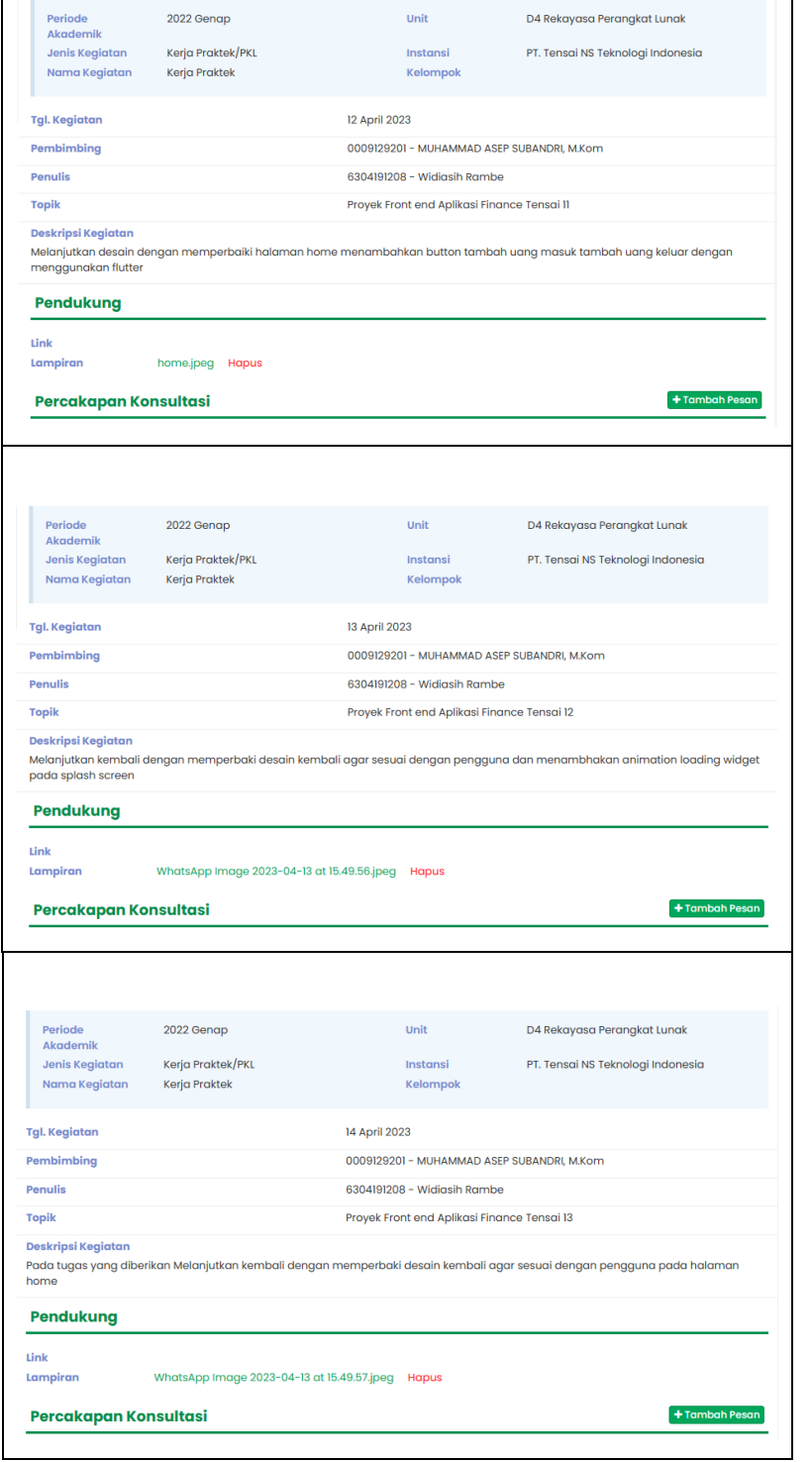

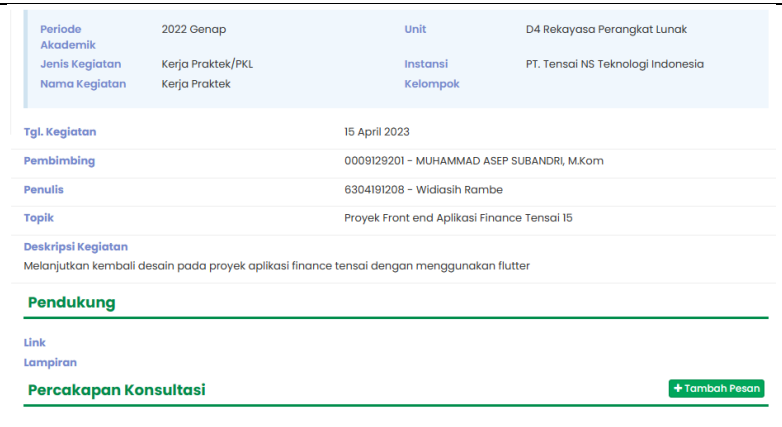

## **KERJA PRAKTEK (KP)**

Hari : Kamis-Sabtu

Tanggal : 27-29 April / 17-26 Libur Lebaran

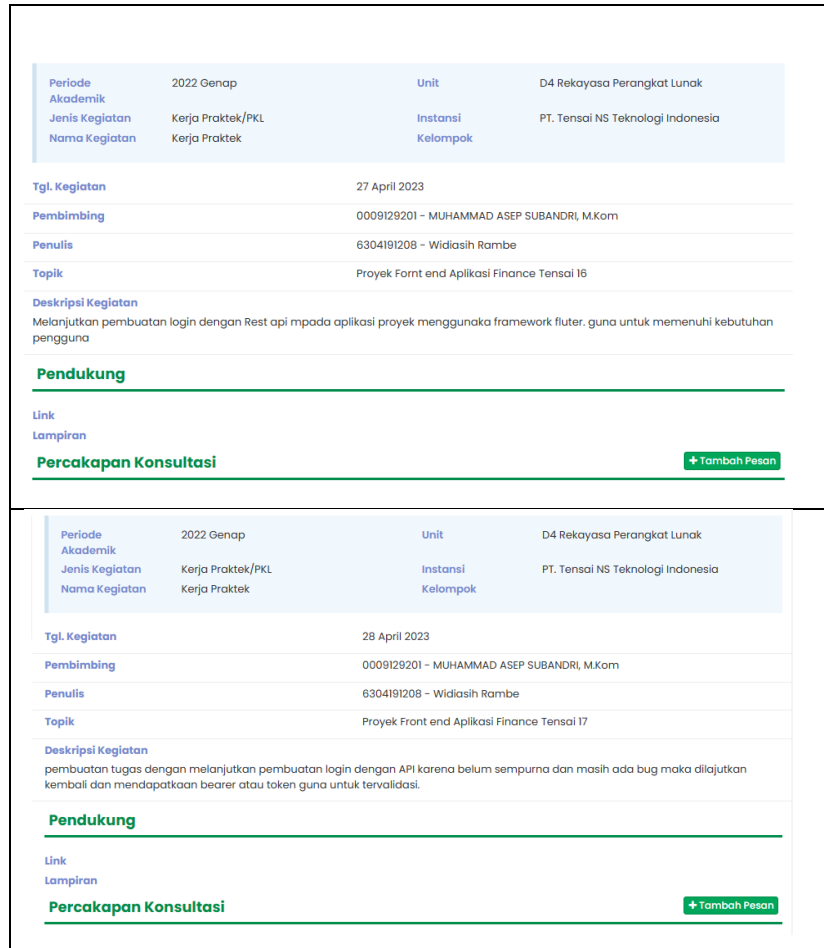

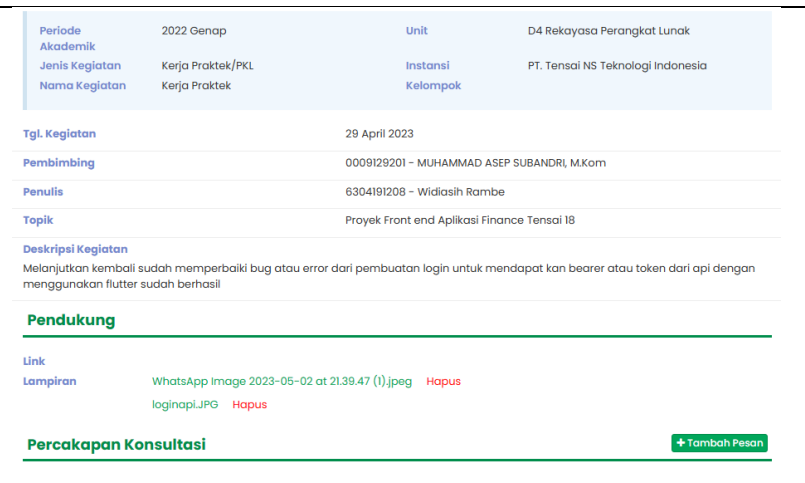

## **KERJA PRAKTEK (KP)**

Hari : Selasa-Sabtu

Tanggal : 02-06 Mei / 01 Libur Nasional

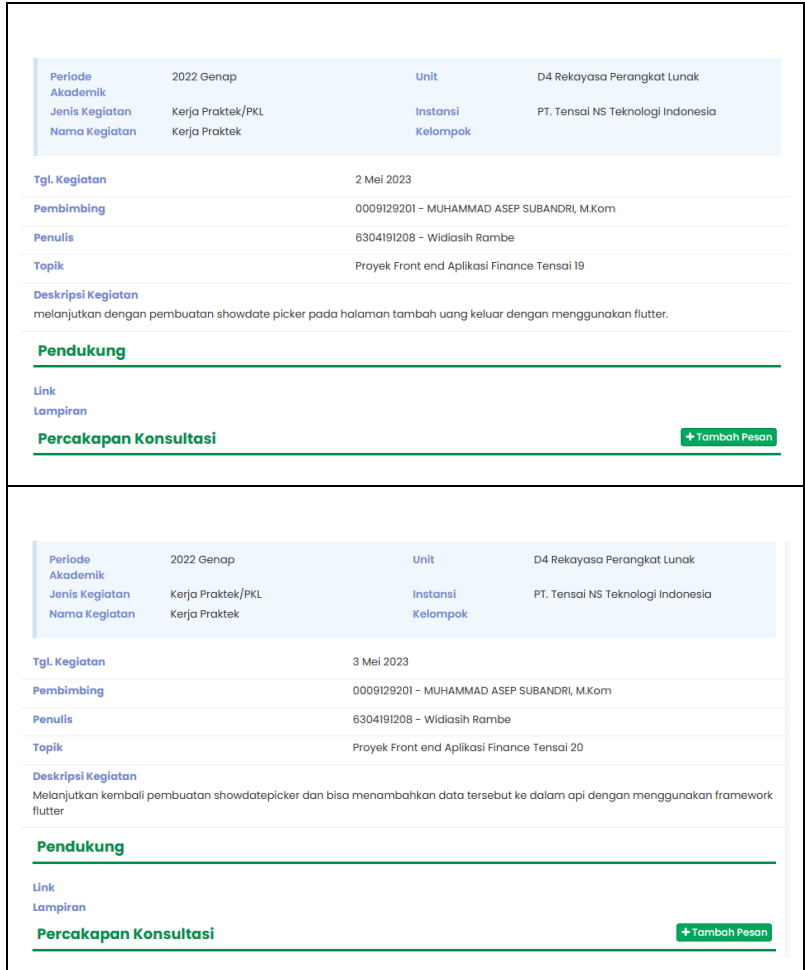

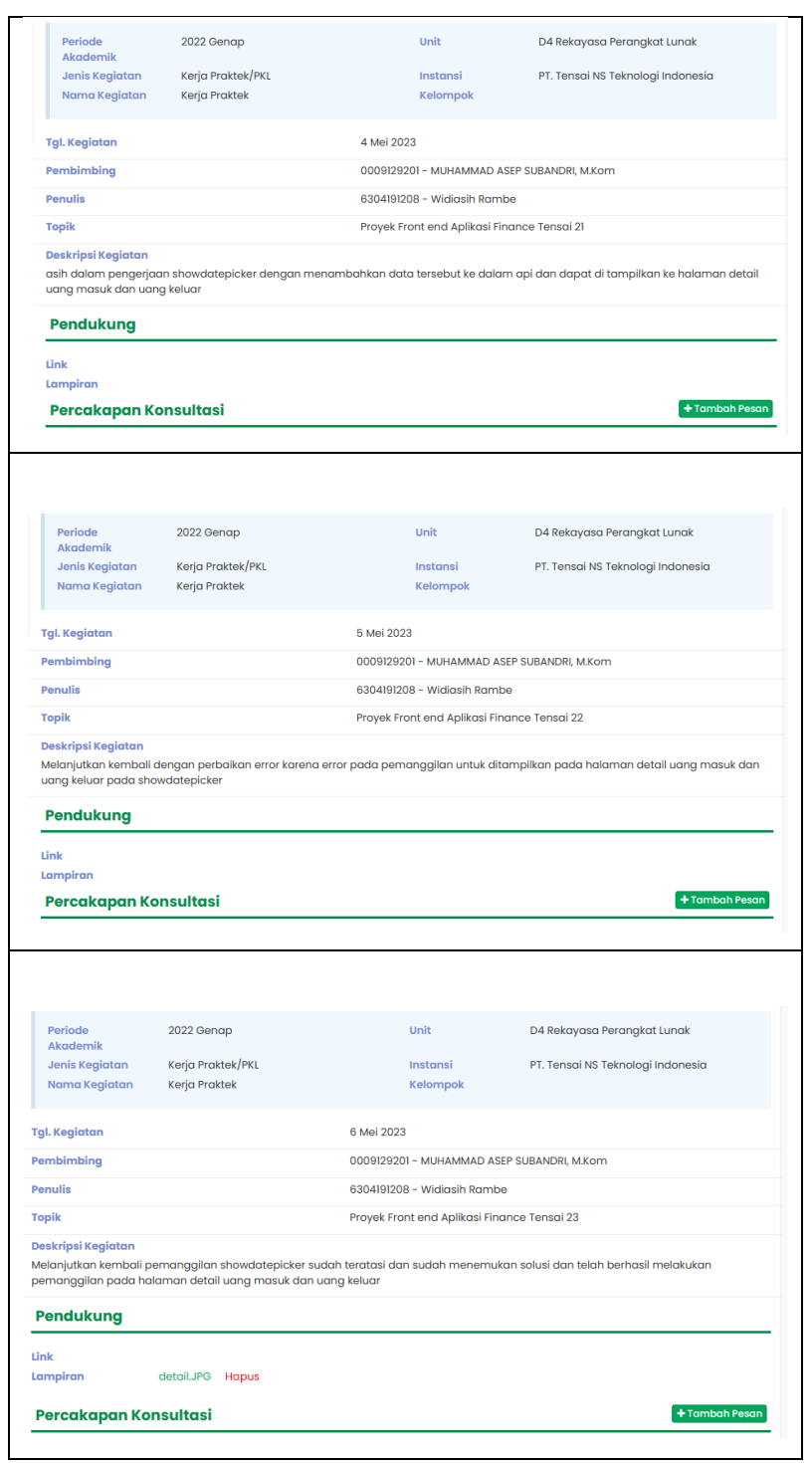

# **KERJA PRAKTEK (KP)**

Hari : Senin-Sabtu

Tanggal : 08-13 Mei

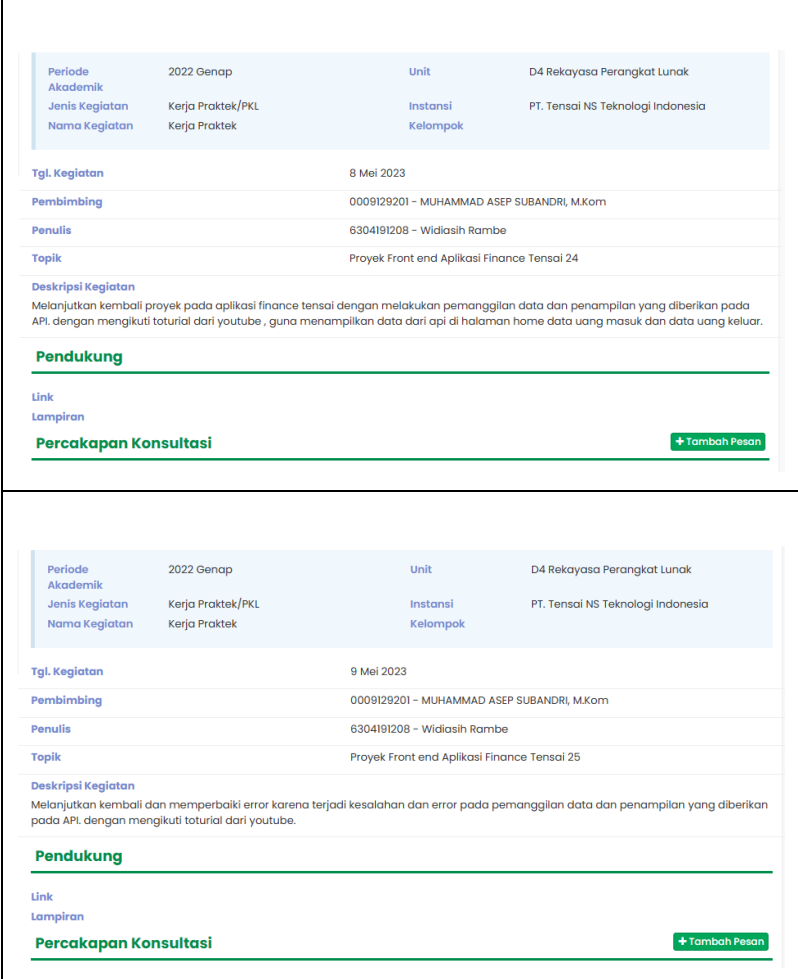

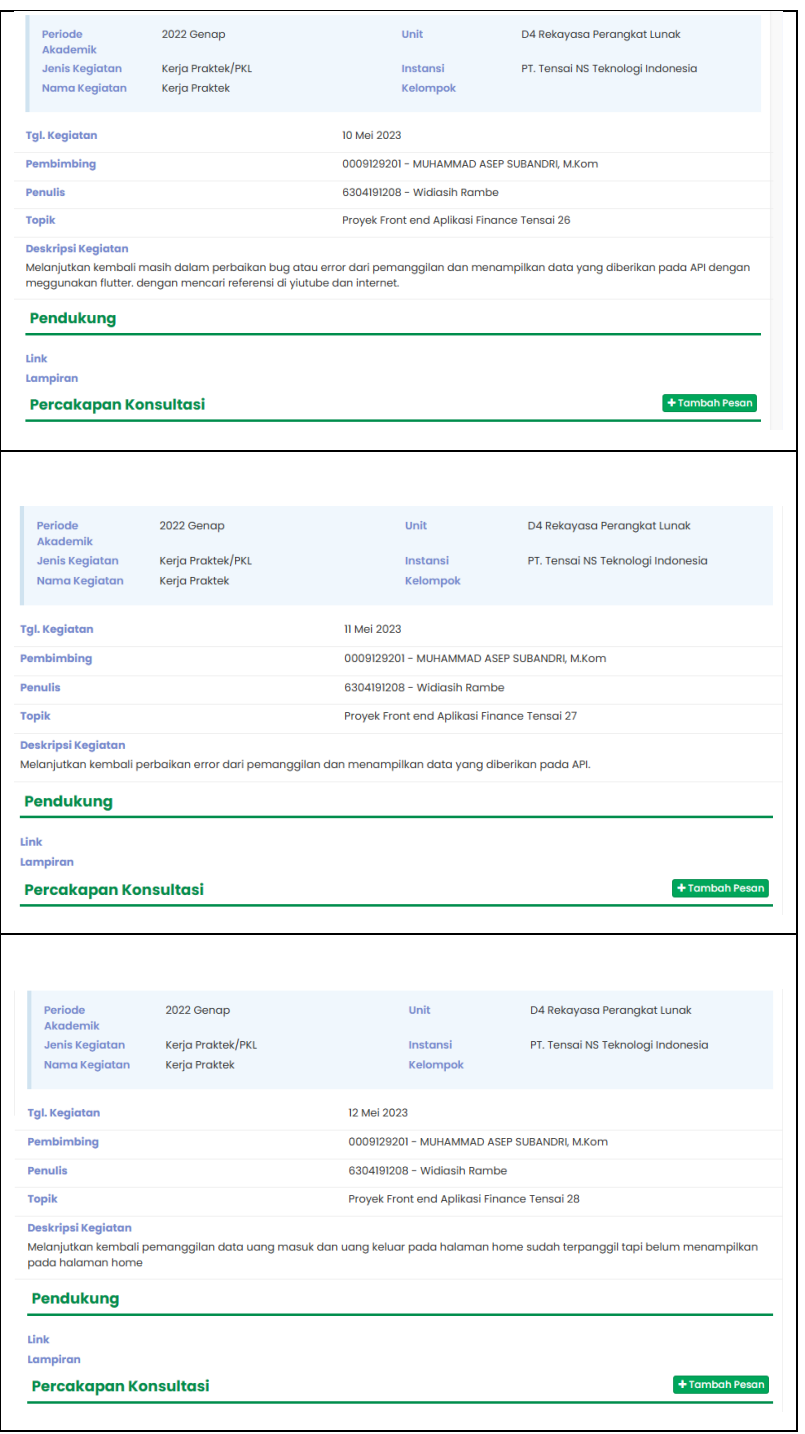

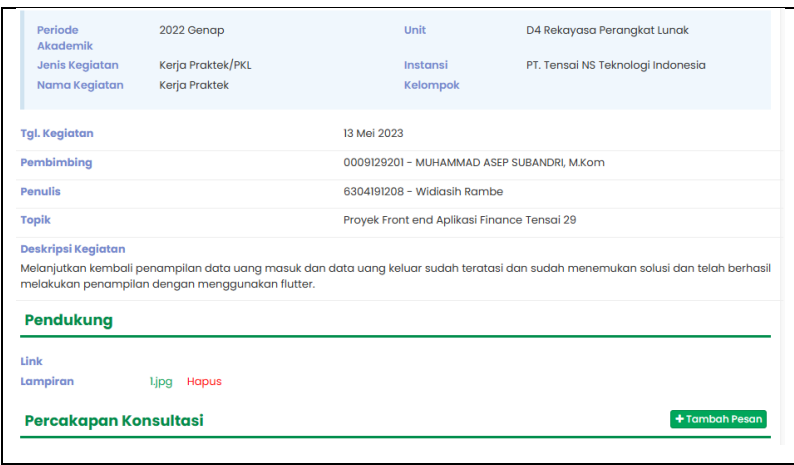

## **KERJA PRAKTEK (KP)**

Hari : Senin-Sabtu

Tanggal : 15-20 Mei / 18 Libur Nasional

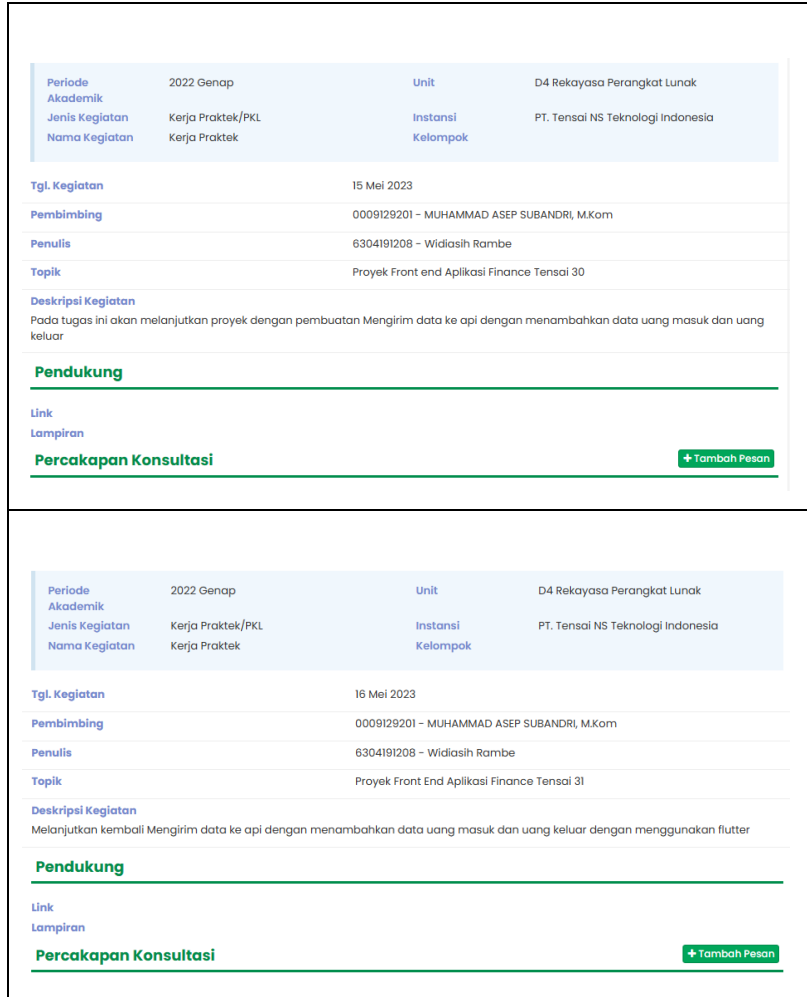

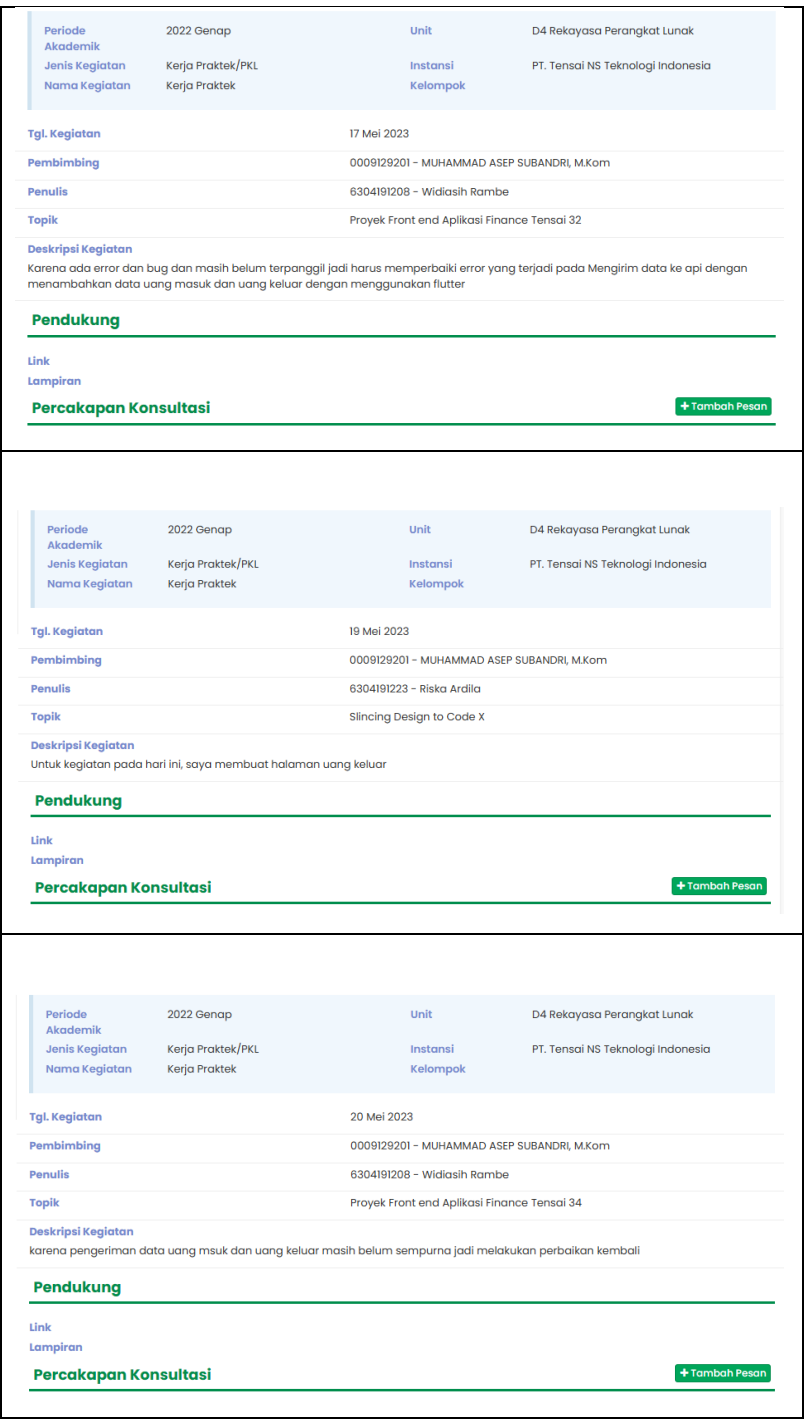

## **KERJA PRAKTEK (KP)**

Hari : Rabu-Sabtu

Tanggal : 24-27 Mei / 22-23 Izin Libur

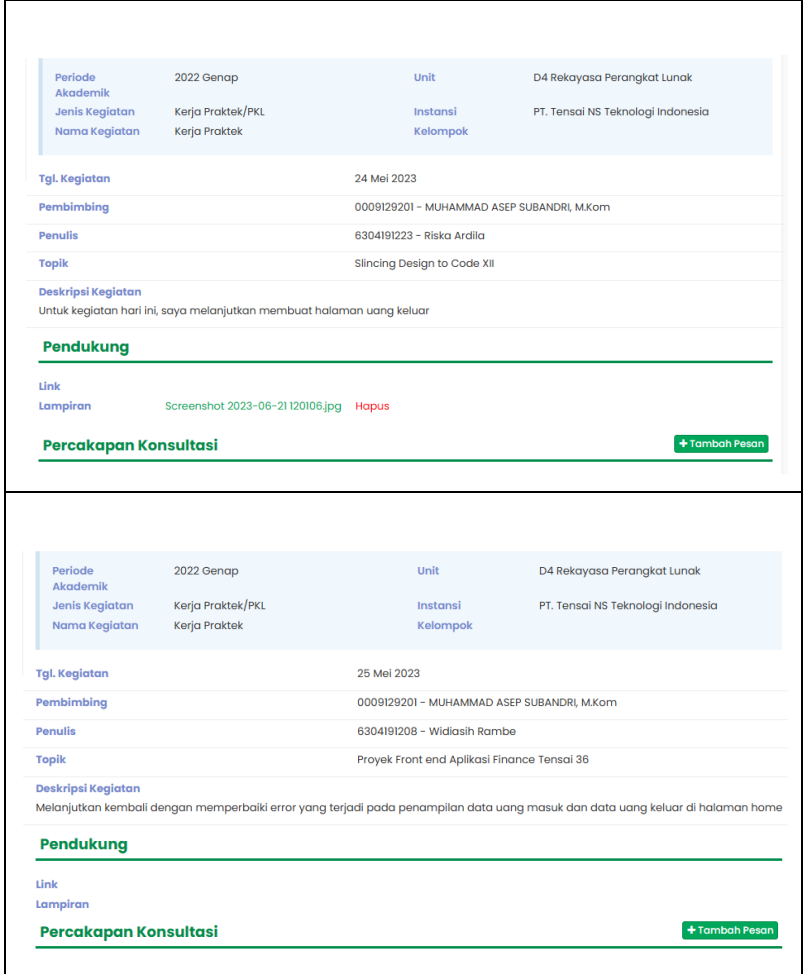

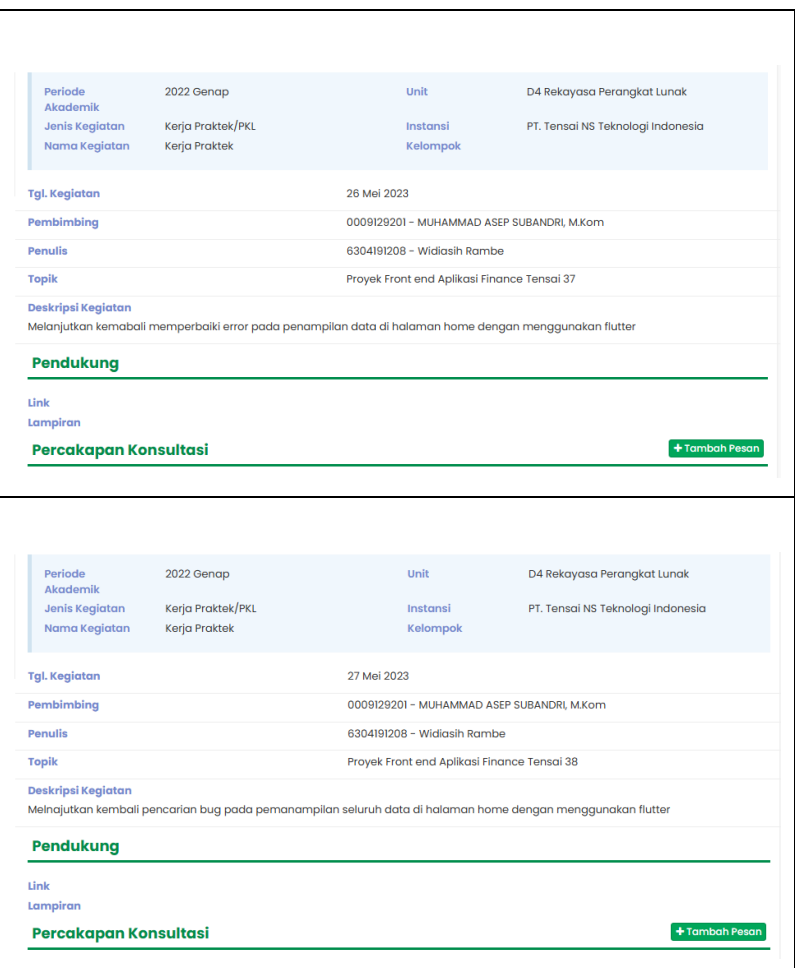

# **KERJA PRAKTEK (KP)**

Hari : Senin-Rabu

Tanggal : 29-31 Mei

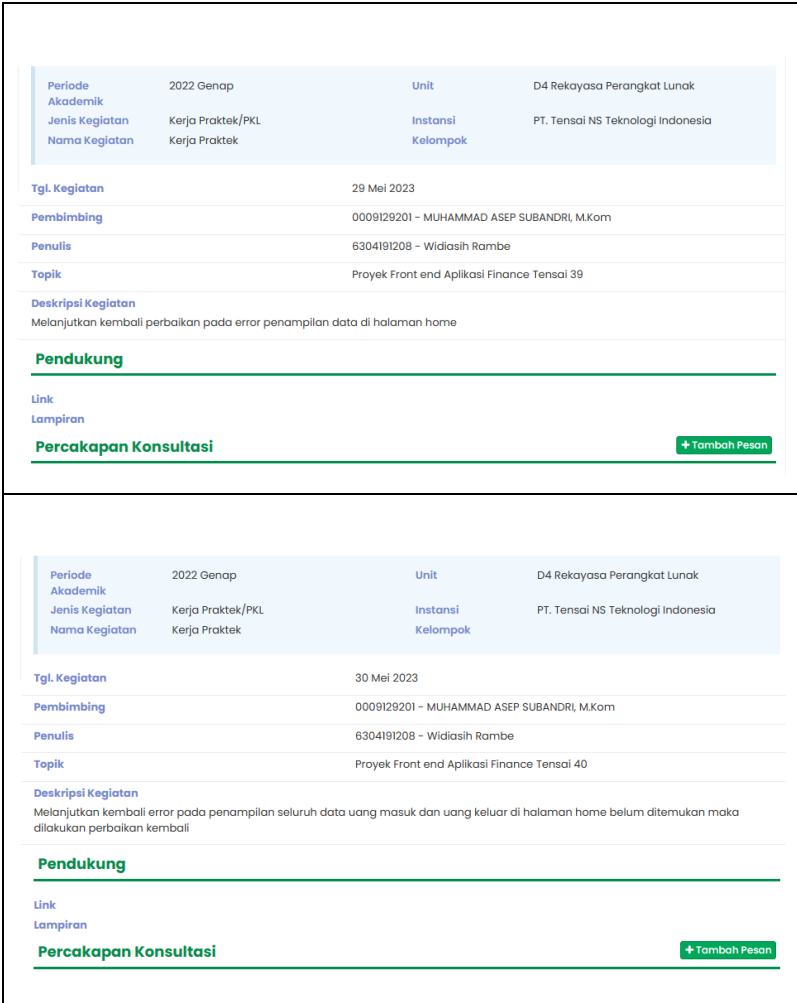

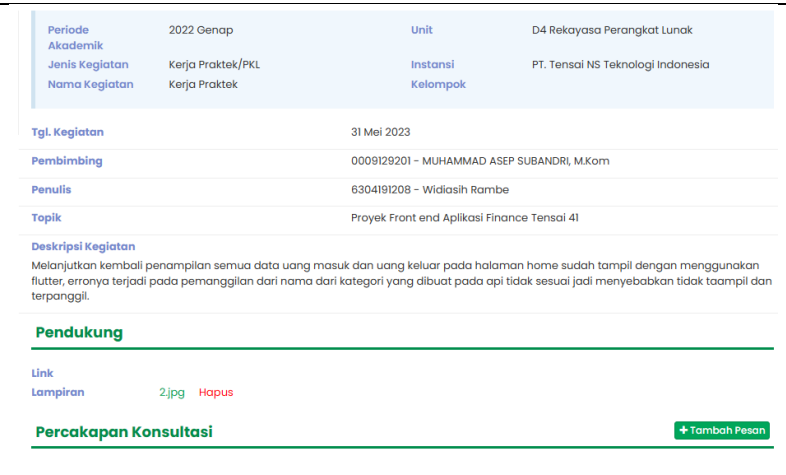

## **KERJA PRAKTEK (KP)**

Hari : Senin-Sabtu

Tanggal : 05-10 Juni / 01-03 Libur Nasional

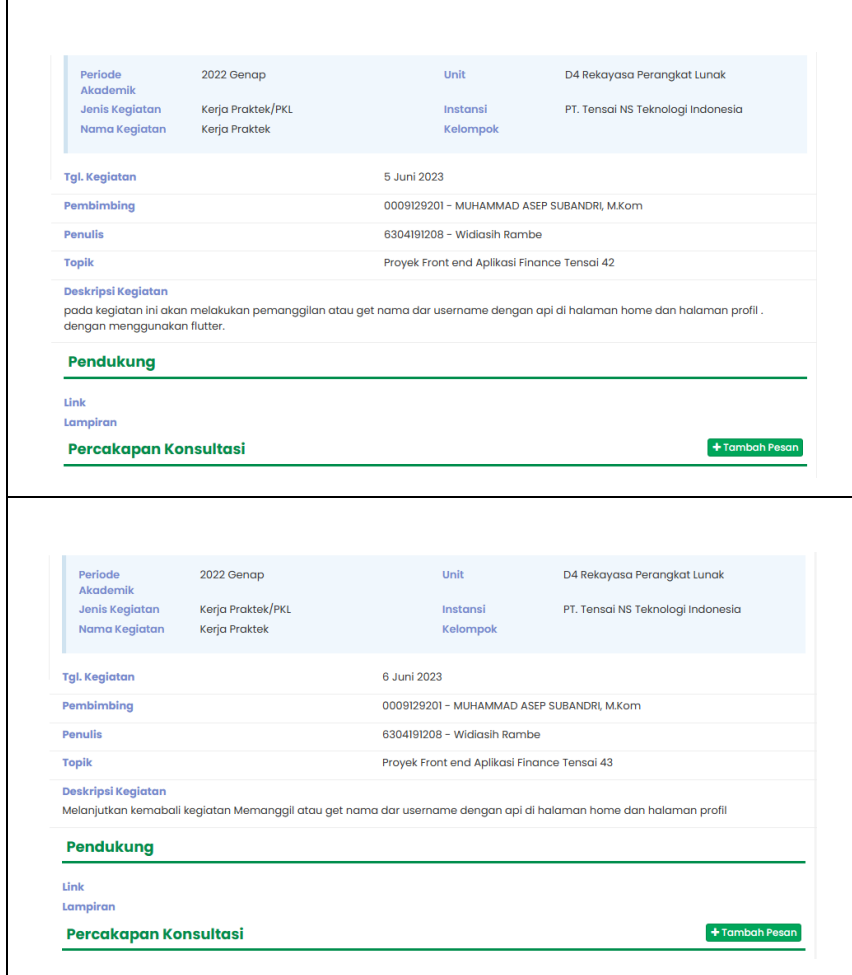

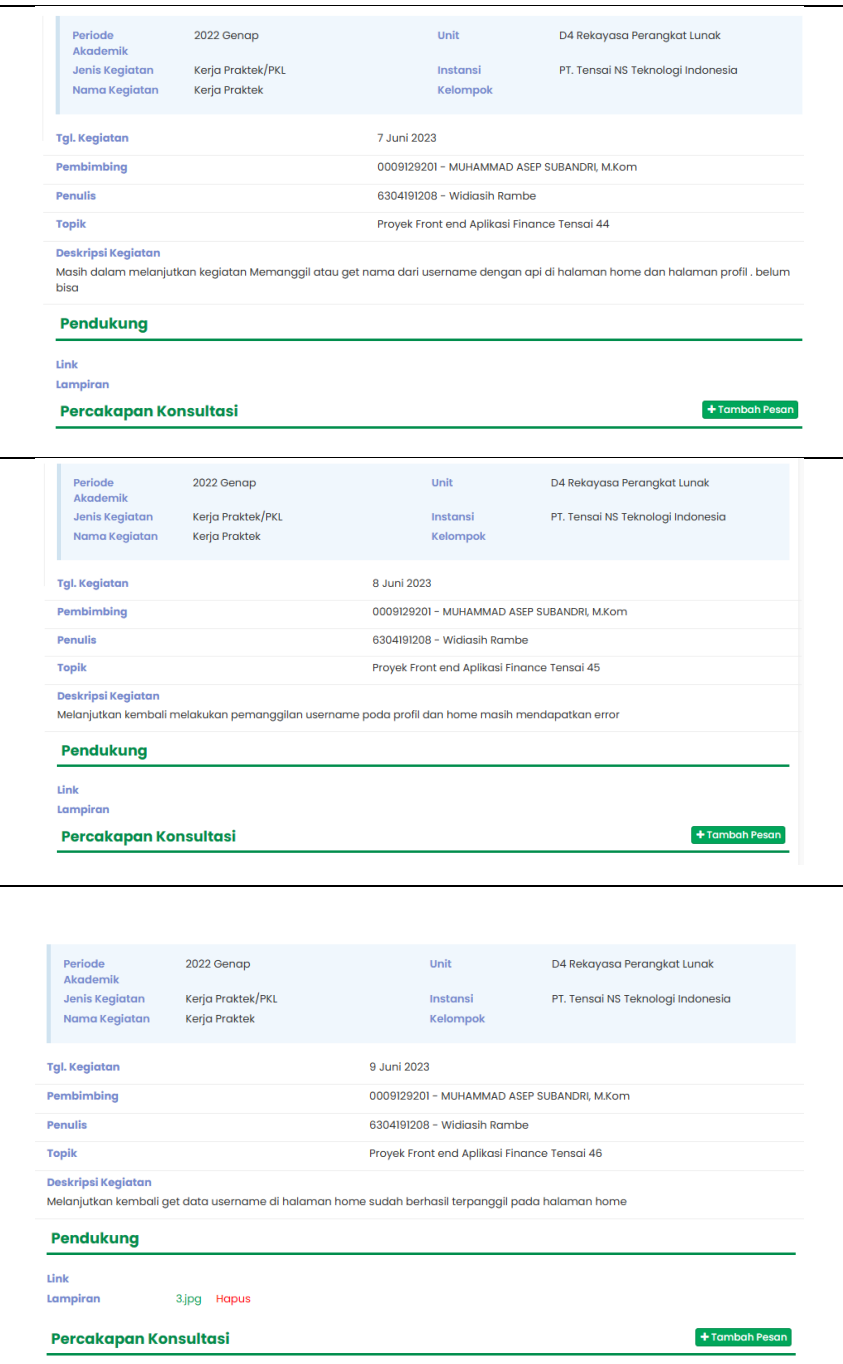

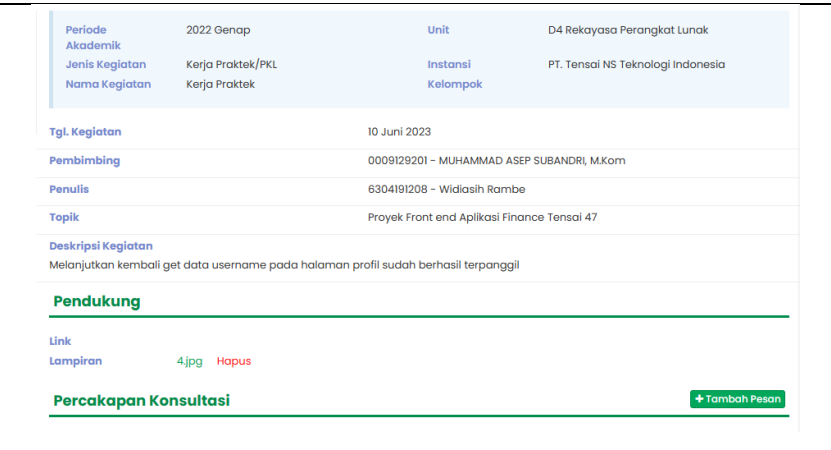

# **KERJA PRAKTEK (KP)**

Hari : Senin-Sabtu

Tanggal : 12-17 Juni

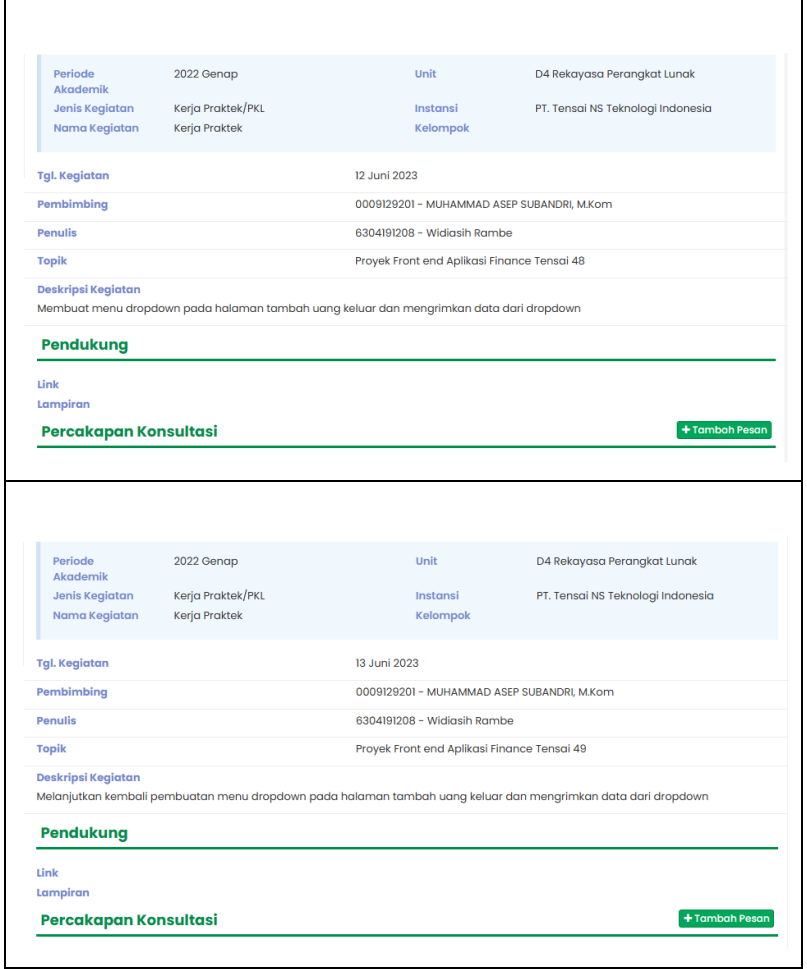

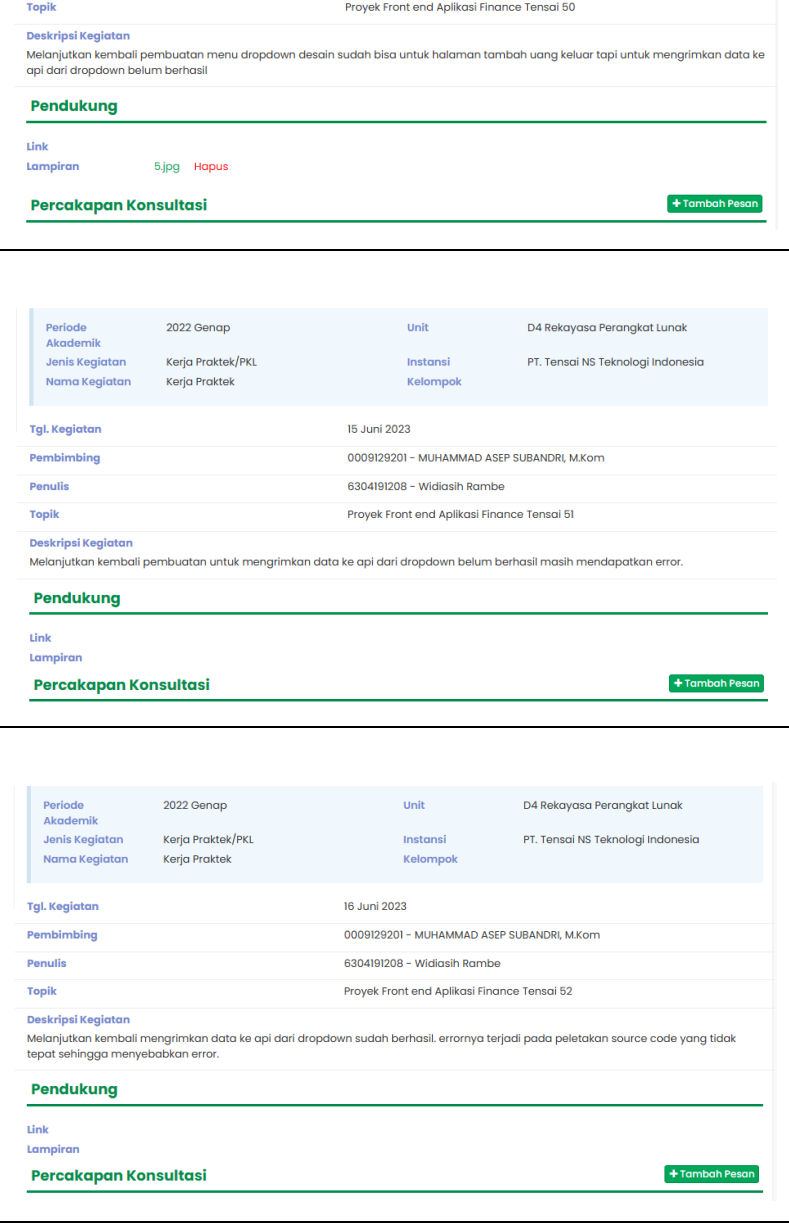

**Unit** 

Instansi

Kelompok

6304191208 - Widiasih Rambe

0009129201 - MUHAMMAD ASEP SUBANDRI, M.Kom

14 Juni 2023

D4 Rekayasa Perangkat Lunak

PT. Tensai NS Teknologi Indonesia

Periode<br>Akademik<br>Jenis Kegiatan

Nama Kegiatan

Tgl. Kegiatan

Pembimbing

Penulis

2022 Genap

.<br>Kerja Praktek

Kerja Praktek/PKL

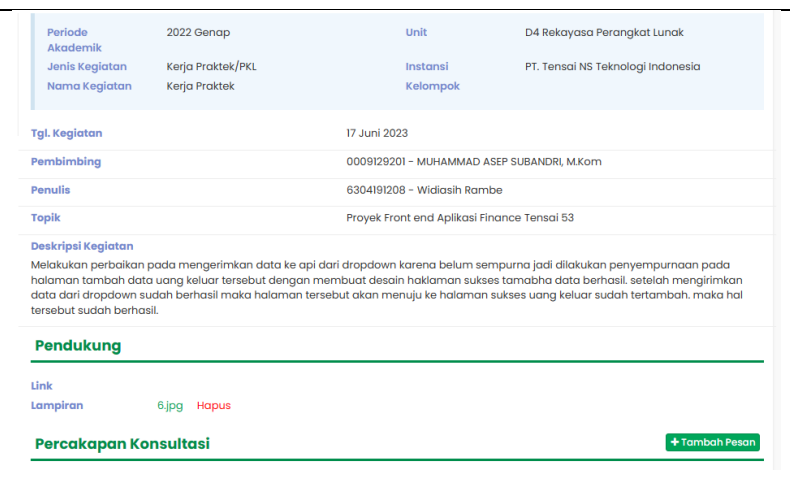

# **KERJA PRAKTEK (KP)**

Hari : Senin-Sabtu

Tanggal : 19-24 Juni

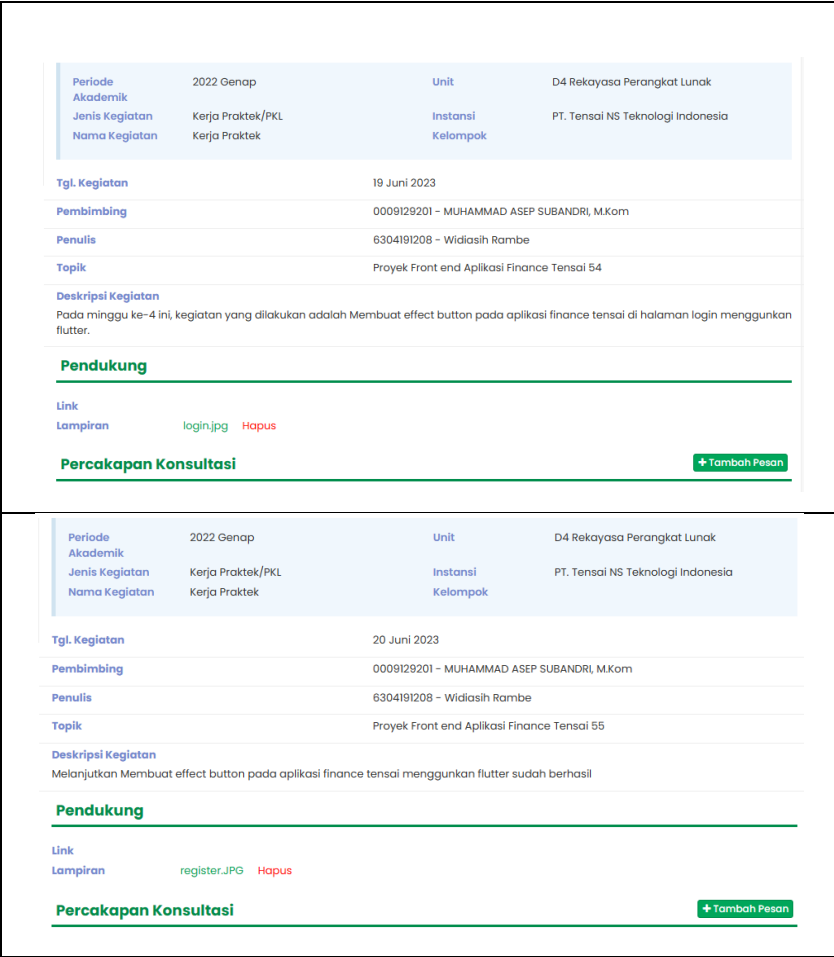

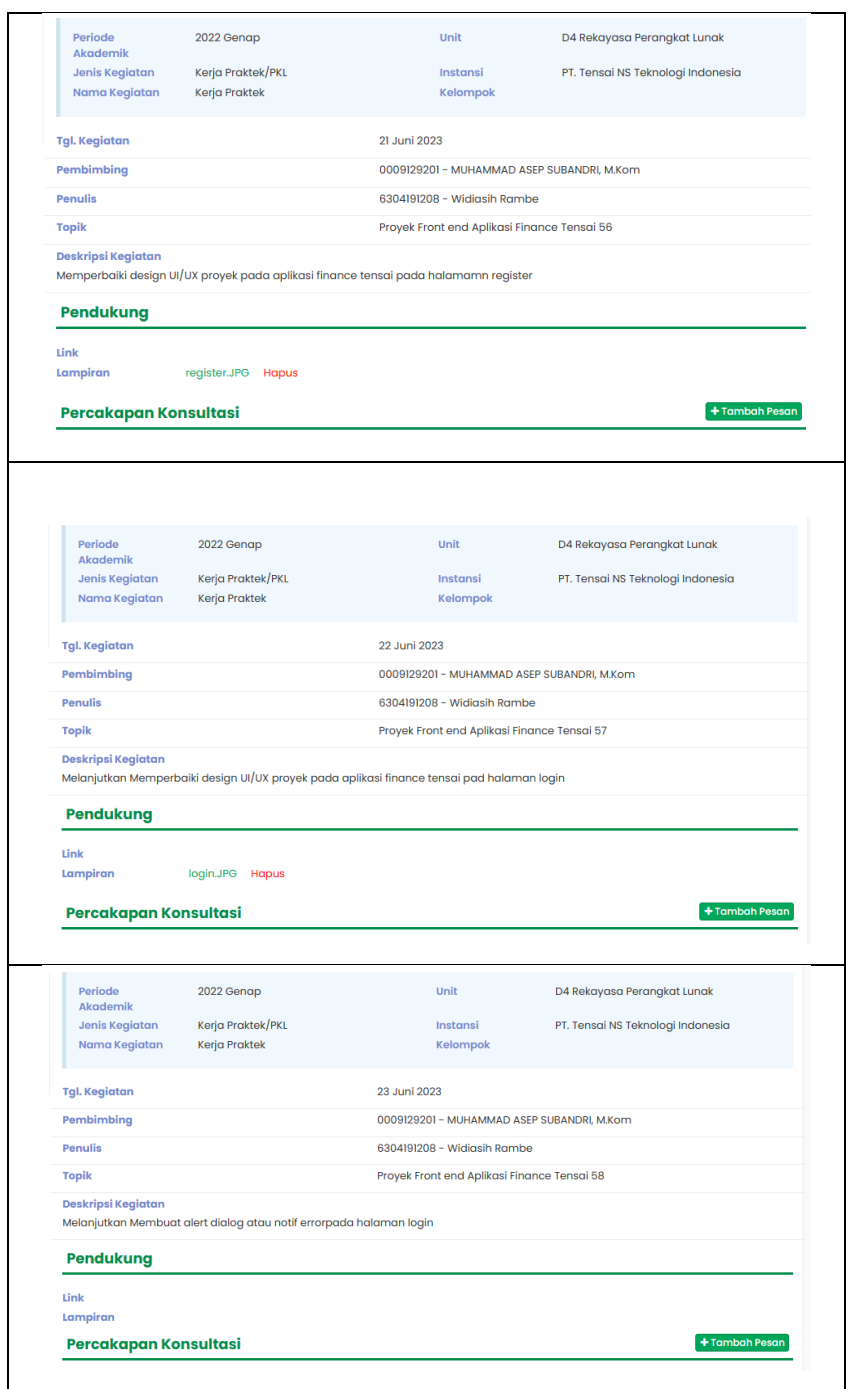

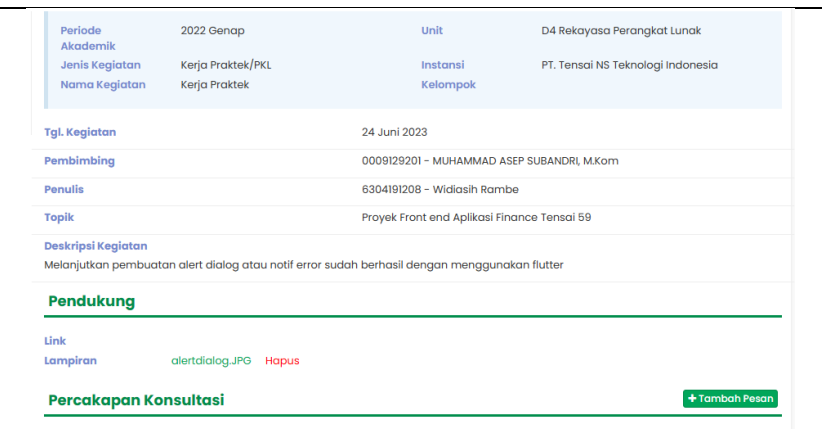

## **KERJA PRAKTEK (KP)**

Hari : Senin-Selasa

Tanggal : 26-27 Juni / 28-01 Juli Libur Lebran Haji

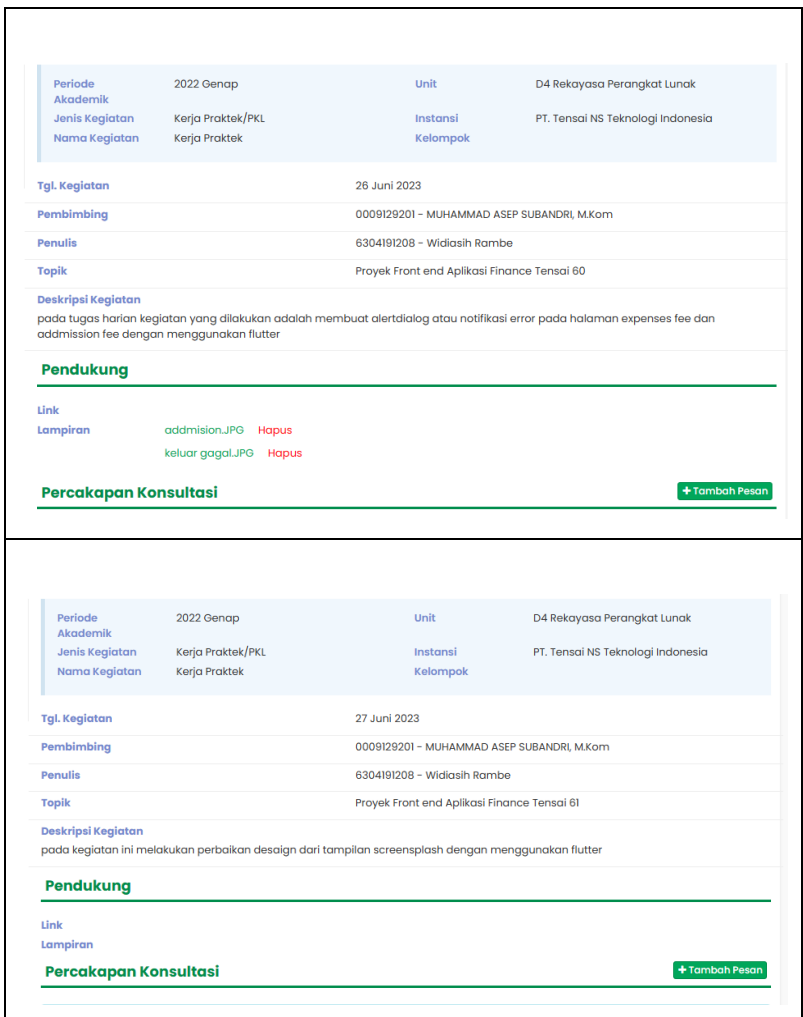

# **KERJA PRAKTEK (KP)**

Hari : Senin-Sabtu

Tanggal : 03-08 Juli

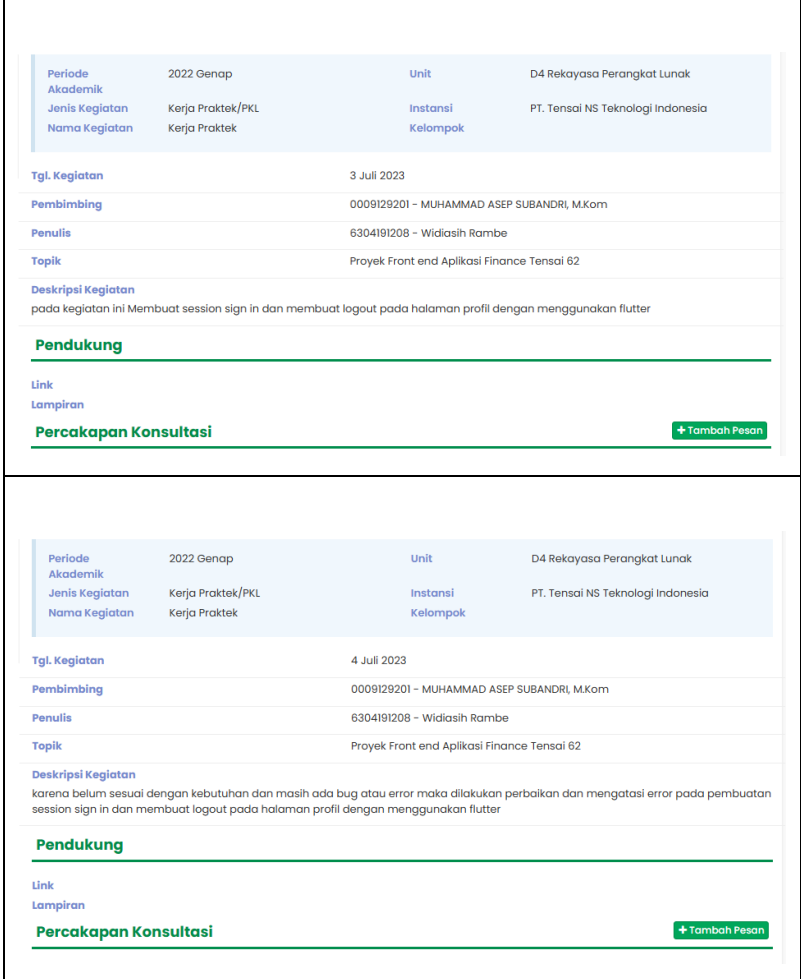

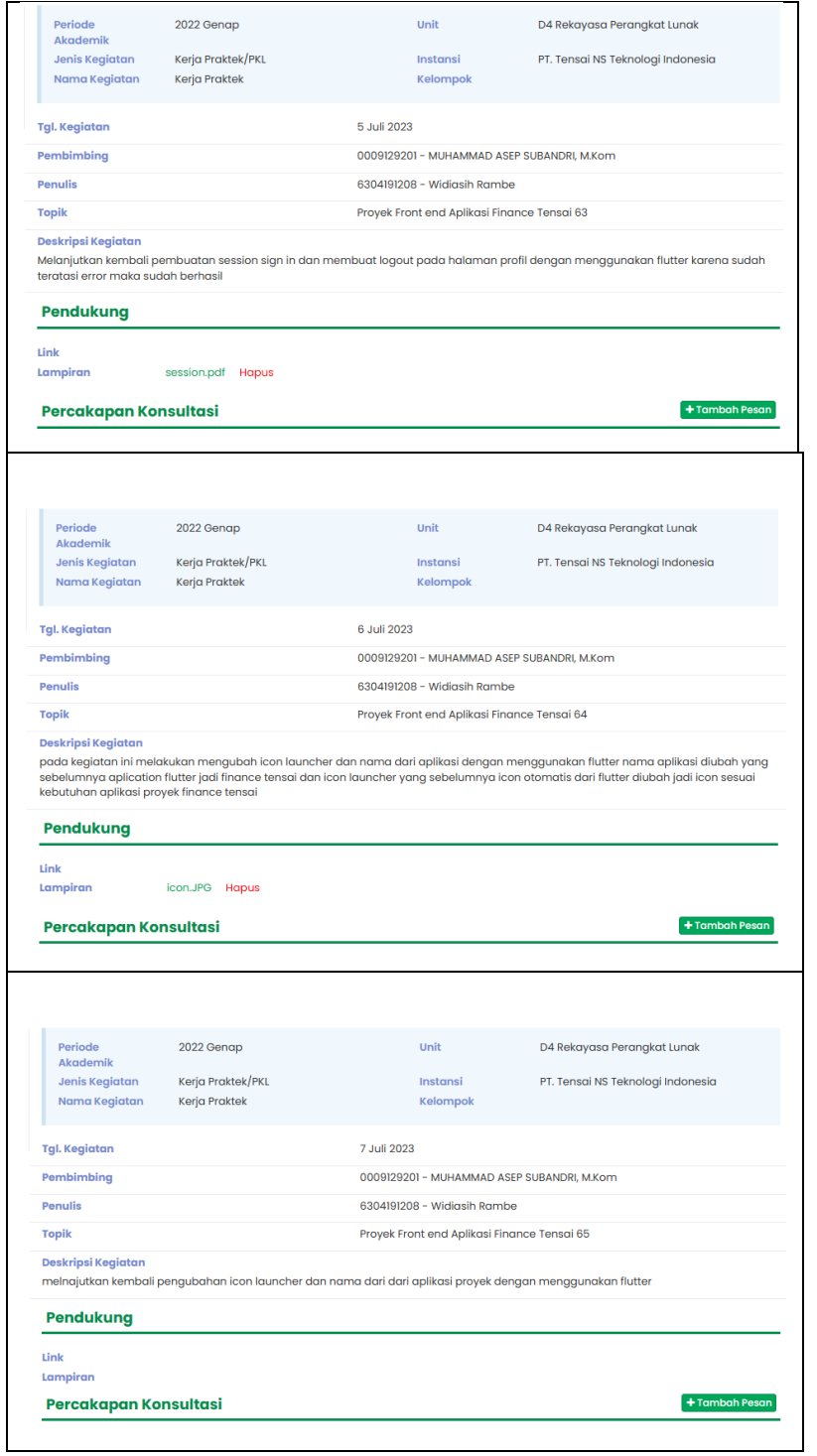

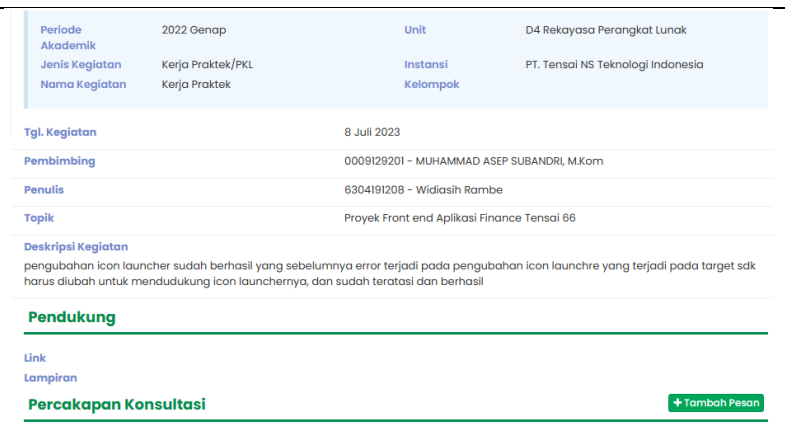

# **KERJA PRAKTEK (KP)**

Hari : Senin-Sabtu

Tanggal : 10-15 Juli

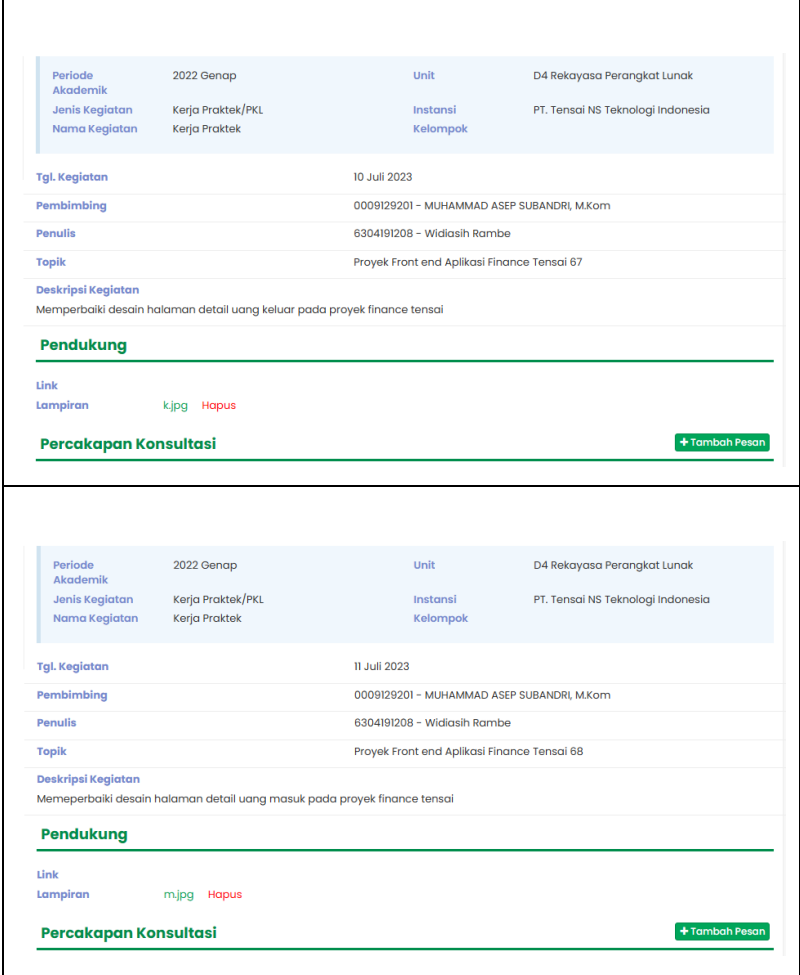

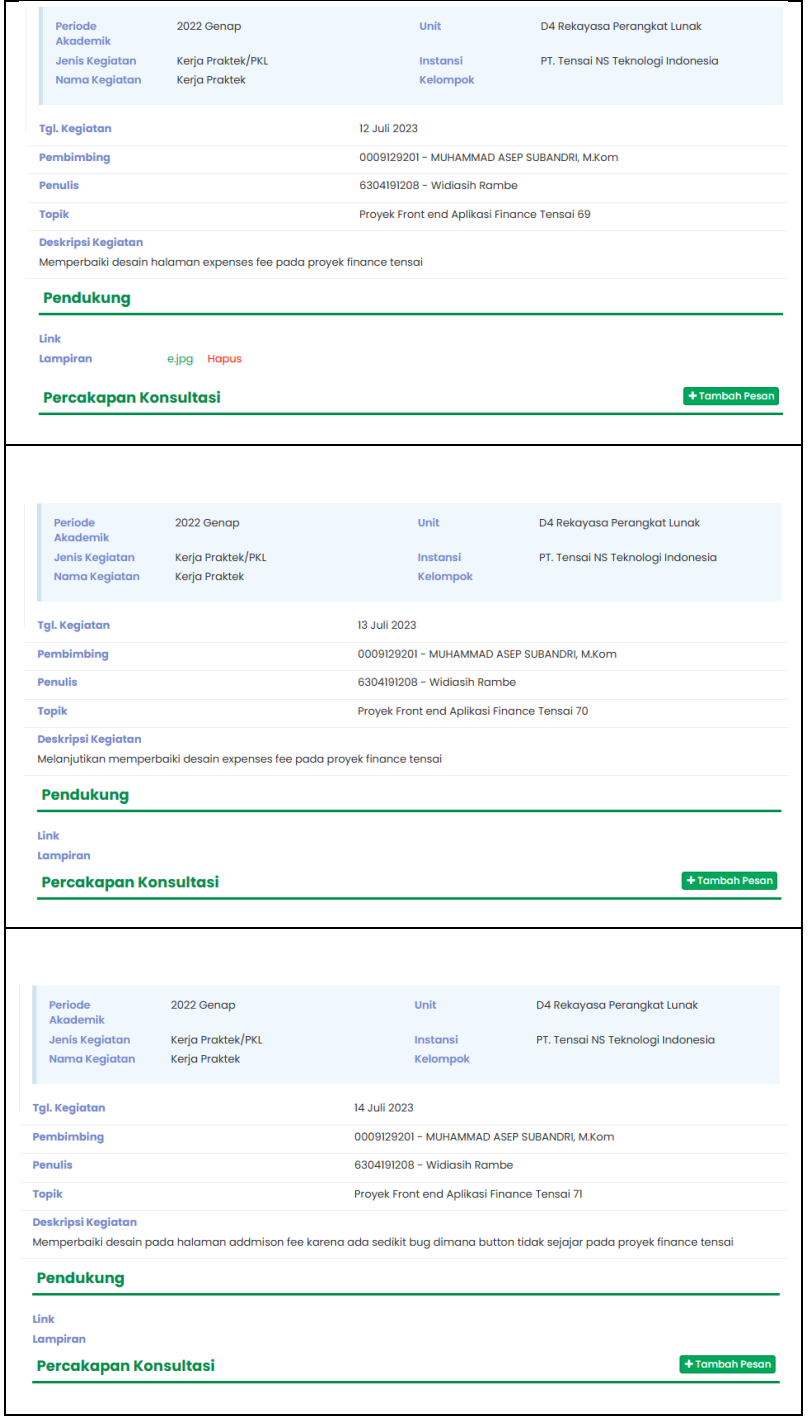

 $\mathsf{l}$ 

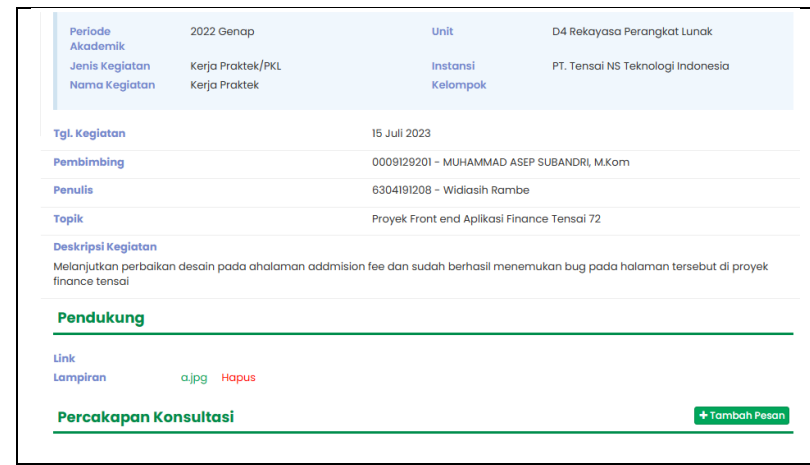